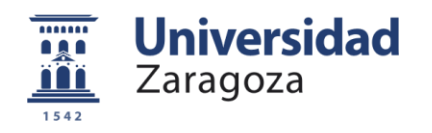

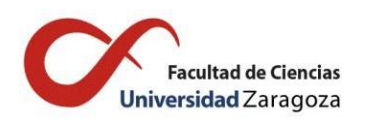

# Trabajo fin de Máster en Biología Molecular y Celular

# qPCR multiplex para la detección de polimorfismos de la hemocromatosis hereditaria

# Multiplex qPCR for detection of hereditary hemochromatosis polymorphisms

Autora

Laura Bueno Martínez

Directores

Miguel Mainer Pernaute

Patricia Álvarez Cabeza

BDR- Blackhills Diagnostic Resources S.L.U.

Curso 2021-2022

#### Agradecimientos

A todas esas personitas que le han aportado la parte dulce a este año agridulce.

Por ti papa, porque eres las notas blancas de mi melodía. Contigo la música de mi vida cobra armonía. No hay mejor recompensa que verte reír. Te quiero.

Y esto es para ti lenteja, estate orgullosa, eres muy fuerte. Lo has conseguido.

# ÍNDICE

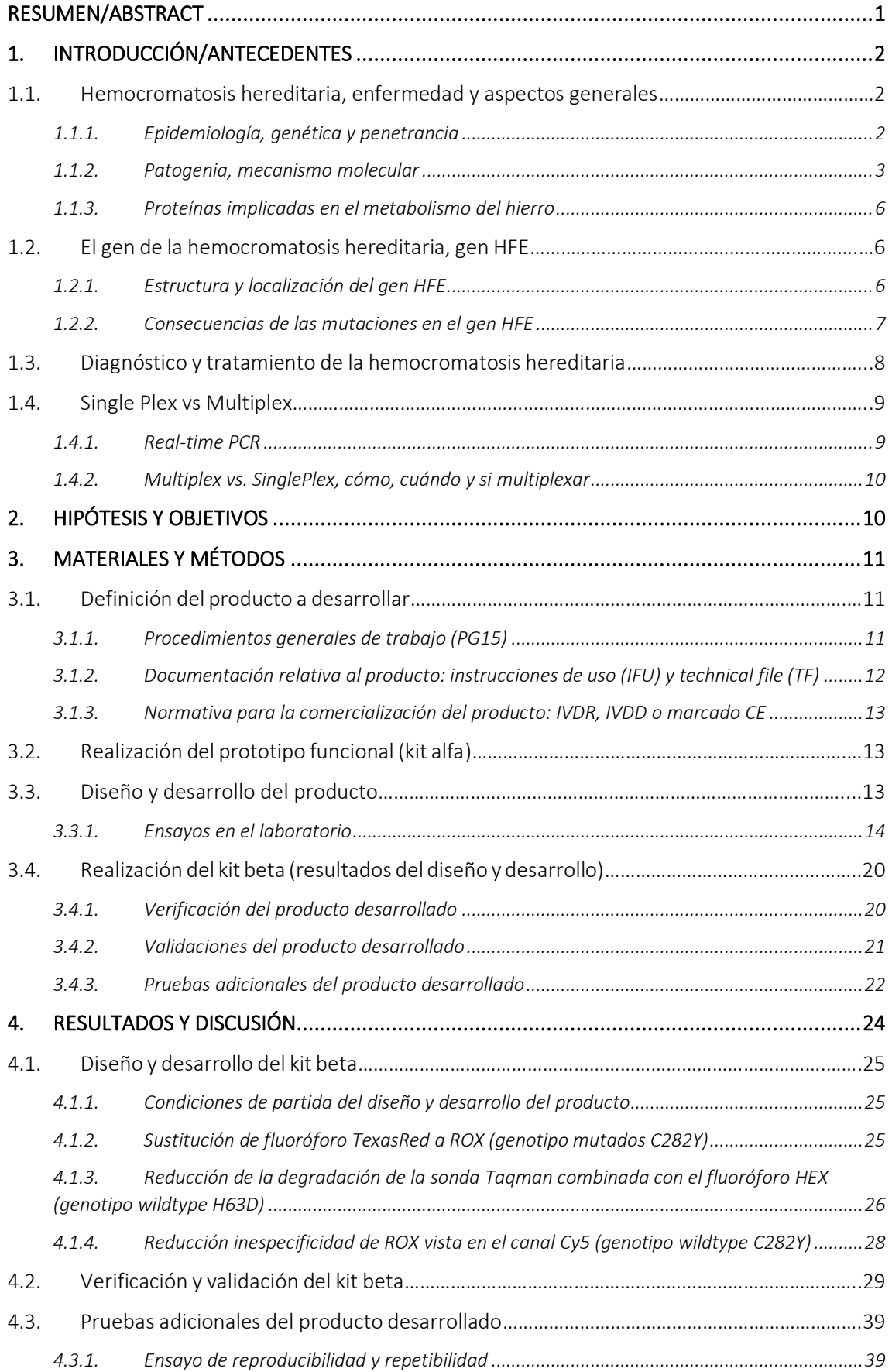

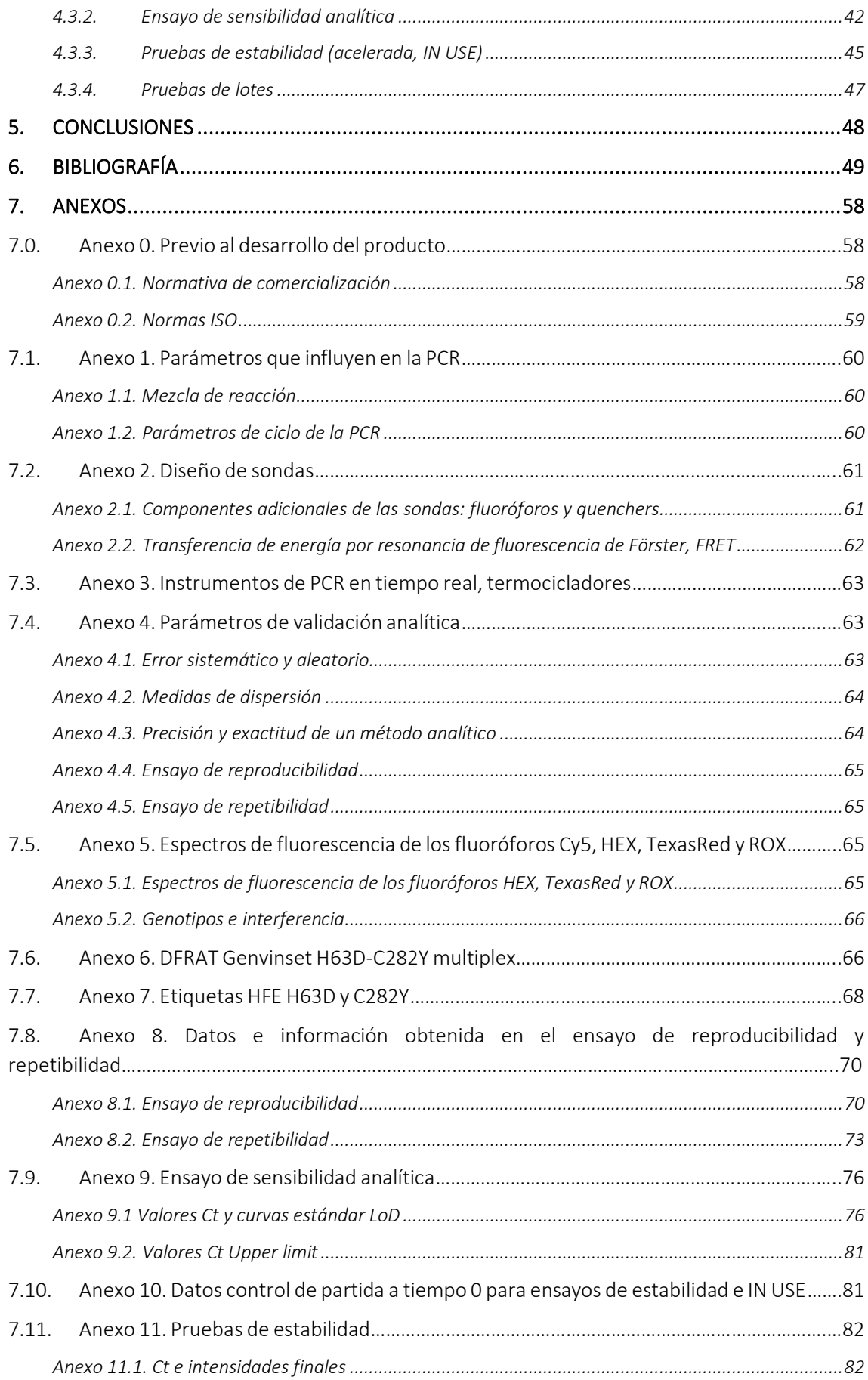

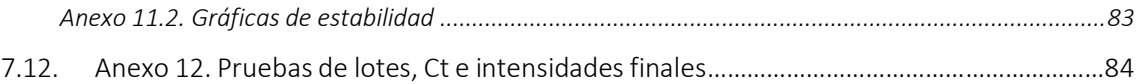

## ABREVIATURAS

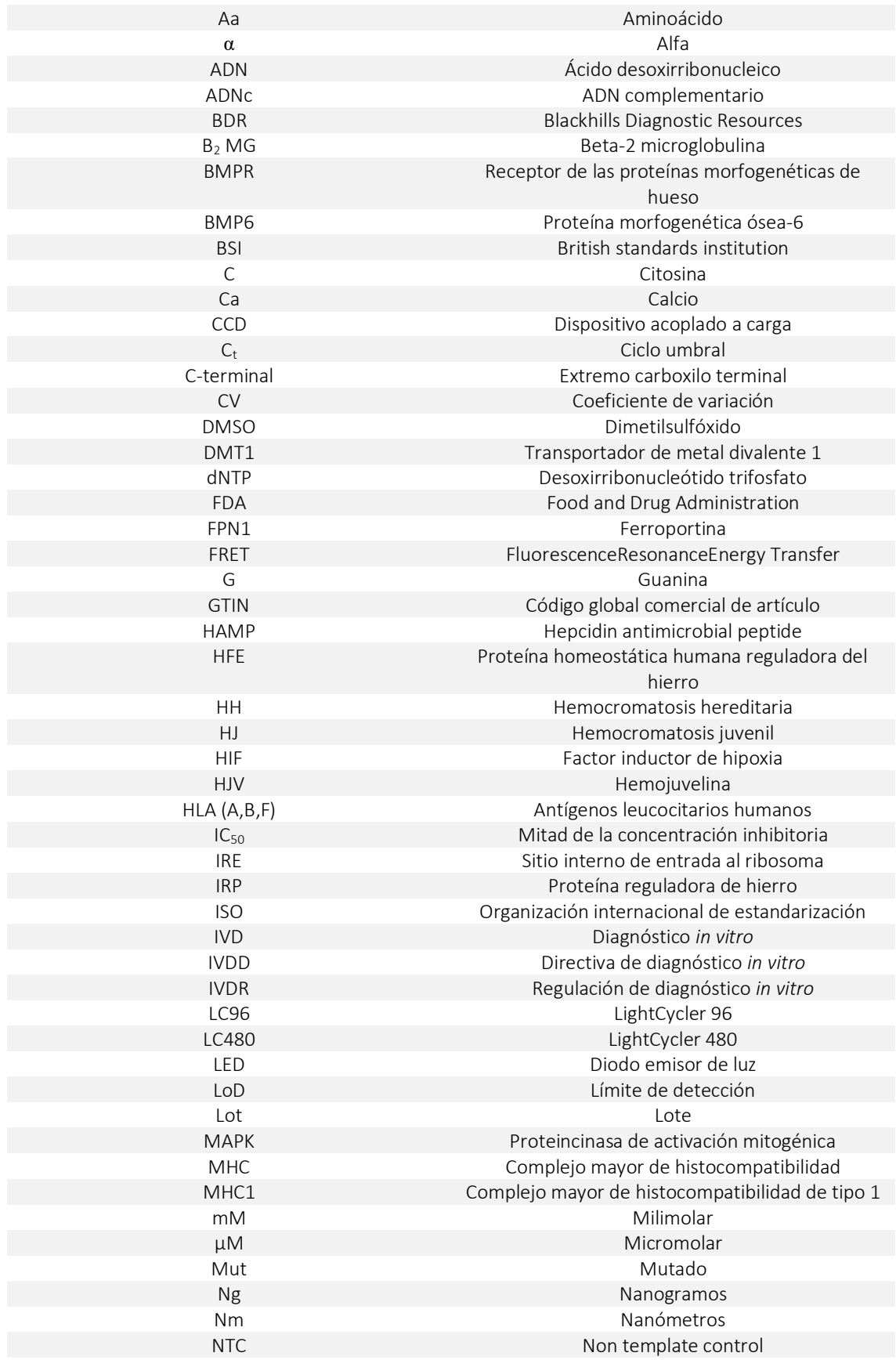

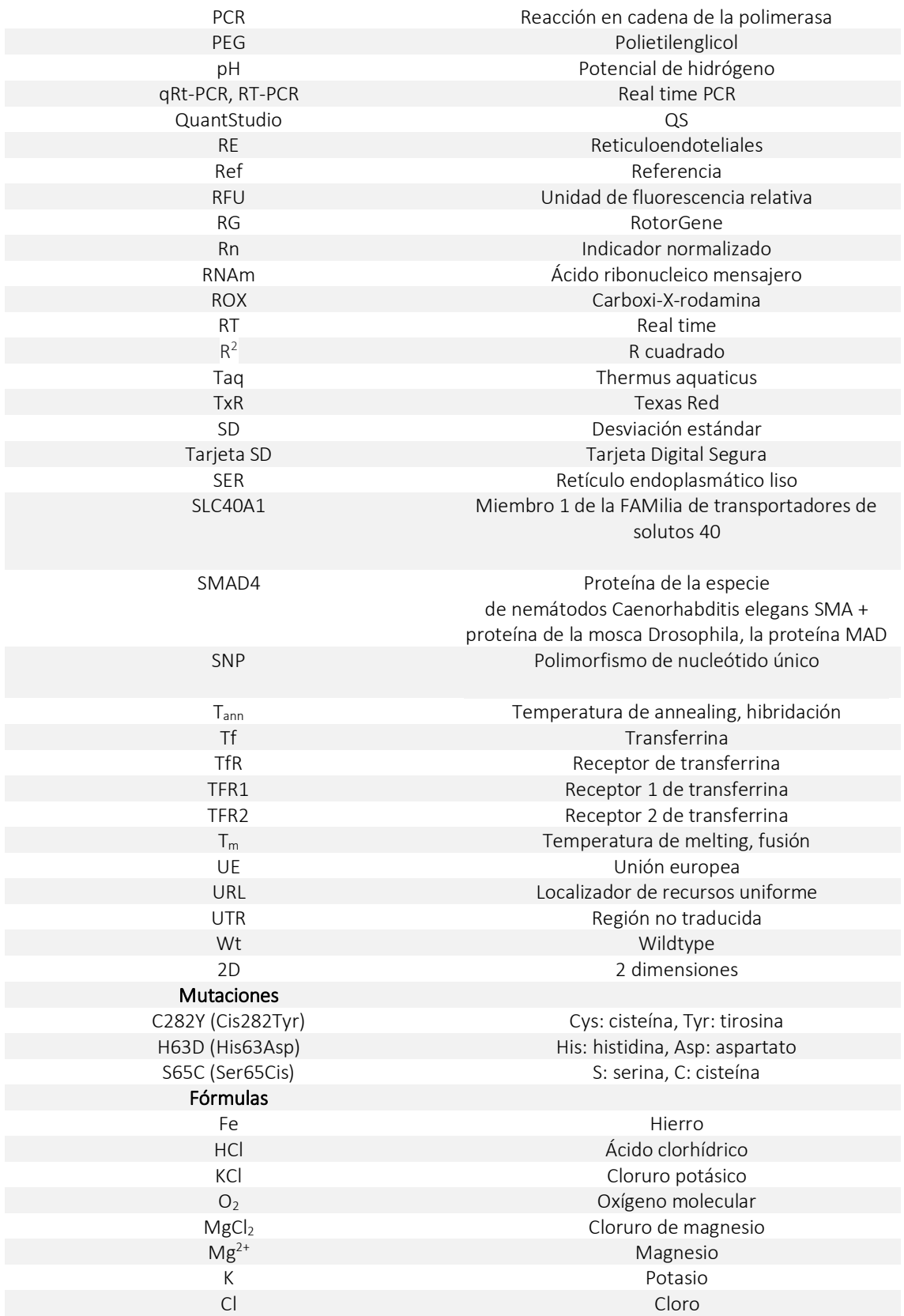

## <span id="page-8-0"></span>RESUMEN/ABSTRACT

La hemocromatosis hereditaria (HH) es una enfermedad genética autosómica recesiva que afecta a la absorción de hierro (Fe) en el intestino y que está caracterizada por el incremento de los depósitos de Fe en células y de Fe libre que va a pasar a las células de diversos órganos, principalmente, el hígado. En función del gen afectado existen 5 tipos de HH, siendo la HH de tipo 1 la más frecuente. Este tipo de hemocromatosis se ocasiona por mutaciones en el gen HFE, especialmente las mutaciones C282Y y H63D. La HH puede ser difícil de diagnosticar. Muchas personas que tienen esta afección no presentan signos ni síntomas aparte de niveles elevados de Fe en la sangre. La HH y sin tratamiento puede causar varias complicaciones. Por ello, dada la importancia de un diagnóstico precoz para prevenir el desarrollo de lesiones asociadas a la hemosiderosis y a la elevada frecuencia de las mutaciones es esencial determinar con mayor exactitud las implicaciones derivadas de la presencia de los dos polimorfismos mayoritarios, C282Y y H63D. La empresa Blackhills Diagnostic Resources (BDR) dispone de kits para la determinación singleplex de las mutaciones H63D, S65C y C282Y de asociación a la HH. Teniendo en cuenta las ventajas que ofrece la multiplexación, varios clientes de la empresa han sugerido un formato multiplex de detección de HFE que permiten detectar 4 fluoróforos (2 polimorfismos de único nucleótido, SNPs, por pocillo) para determinar las 2 mutaciones más relevantes, C282Y y H63D. El kit Genvinset® H63D-C282Y multiplex permite determinar de forma específica y eficaz las dos mutaciones más relevantes lo que facilita mucho el tratamiento y mejora la esperanza de vida. Es imprescindible que todo el proceso de diseño del producto vaya acompañado por un sistema de calidad que permita organizarlo y minimice los riesgos que puedan surgir.

Hereditary hemochromatosis (HH) is an autosomal recessive genetic disease that affects the absorption of iron (Fe) in the intestine and is characterized by an increase in iron deposits in cells and free iron that will pass to cells of various organs, mainly the liver. Depending on the affected gene, there are 5 types of HH, with type 1 HH being the most frequent. This type of hemochromatosis is caused by mutations in the HFE gene, especially the C282Y and H63D mutations. HH can be difficult to diagnose. Many people with this condition have no signs or symptoms other than high levels of iron in the blood. HH without treatment can cause several complications. Therefore, given the importance of an early diagnosis to prevent the development of lesions associated with haemosiderosis and the high frequency of mutations, it is essential to determine more accurately the implications derived from the presence of the two main polymorphisms, C282Y and H63D. The company Blackhills Diagnostic Resources (BDR) has kits for the singleplex determination of mutations H63D, S65C and C282Y associated with HH. Taking into account the advantages offered by multiplexing, several clients of the company have suggested a multiplex format for HFE detection that allows the detection of 4 fluorophores (2 single nucleotide polymorphisms, SNPs, per well) to determine the 2 most relevant mutations, C282Y and H63D. The Genvinset H63D C282Y multiplex kit allows for the specific, robust and efficient determination of the two most relevant mutations in HH, which greatly facilitates treatment and improves life expectancy. It is essential that the entire product design process is accompanied by a quality system that allows it to be organized and minimizes the risks that may arise.

## <span id="page-9-0"></span>1. INTRODUCCIÓN/ANTECEDENTES

## 1.1. Hemocromatosis hereditaria, enfermedad y aspectos generales

<span id="page-9-1"></span>La hemocromatosis hereditaria (HH) es una enfermedad genética autosómica recesiva que afecta a la absorción de hierro (Fe) en el intestino y que está caracterizada por el incremento de los depósitos de Fe en células y de Fe libre que va a pasar a las células de diversos órganos como hígado, páncreas, corazón, articulaciones, hipófisis y gónadas (1). Este exceso puede generar afecciones potencialmente mortales, como la enfermedad hepática, problemas cardíacos y diabetes (2–5).

La primera descripción clínica de glucosuria, cirrosis e hiperpigmentación de la piel fue hecha en 1865 por Trousseau. En 1889 Reckinghausen es el primero en usar el término de hemocromatosis. En 1935 Sheldon concluye que la enfermedad es familiar y se hereda de forma autosómica recesiva y está causada por un error congénito del metabolismo del Fe. Ya en 1976 Simon y colaboradores demostraron que el gen se encontraba en la región del antígeno leucocitario humano (HLA) del cromosoma 6. Hasta 1996 no se identifica el gen responsable de la hemocromatosis por Feder y cols, inicialmente denominado HLA-H (debido a la proximidad física a los genes HLA) y posteriormente HFE (proteína homeostática humana reguladora del Fe)  $(5-8)$ .

Algunas personas con HH nunca presentan síntomas. En las fases iniciales de la hemocromatosis los síntomas son inespecíficos, mientras que en las fases más avanzadas los datos clínicos indican la afectación de los diferentes órganos por el depósito de Fe (9,10). Se identifica la artralgia como el síntoma de mayor duración, alrededor de 10 años. Este dolor en las articulaciones puede estar relacionado con el exceso de Fe que produce cristales de calcio (Ca) en los tejidos de las articulaciones (11). Entre los distintos factores de riesgo se encuentran tener 2 copias de un gen HFE mutado, antecedentes familiares, el origen étnico y el sexo (3,12).

#### 1.1.1. Epidemiología, genética y penetrancia

<span id="page-9-2"></span>El cribado de población para la HH es controvertido principalmente debido a la penetrancia incompleta y expresividad variable, pero el cribado de poblaciones seleccionadas de alto riesgo y familiares de primer grado puede ser altamente útil (13). La HH es la enfermedad genética más común en los blancos (14) y la causa más frecuente y mejor definida cuando se consideran los aspectos epidemiológicos y los riesgos de morbilidad y mortalidad relacionadas con el Fe (13,15). La variación en la expresión génica puede deberse a otros factores que afectan a la acumulación de Fe (6,16).

Su gran prevalencia sugiere que ha existido una selección positiva para mutaciones del gen HFE o para el haplotipo ancestral del complejo mayor de histocompatibilidad MHC de clase I (MHC1), que se asocia con la enfermedad, ya que es una enfermedad que resulta en un exceso de Fe, por lo que pudiera conferir una ventaja selectiva en periodos de déficit nutricional de Fe o en estadios fisiológicos que requieren más Fe (17). 1 de cada 260 caucásicos es homocigoto para C282Y y 1 de cada 20-25 personas puede portar el gen. En Europa, entre el 60-100 % de los pacientes con HH son homocigotos para el C282Y o dobles heterocigotos (C282Y/H63D) (2). En países con población de otras procedencias no europeas, la mutación C282Y es mucho menos frecuente y los casos de HH se deben a otras mutaciones (4).

#### <span id="page-10-0"></span>1.1.2. Patogenia, mecanismo molecular

Más detalladamente, dentro de las causas que producen hemocromatosis se pueden dividir en primarias o hereditarias y secundarias o adquiridas. Las HH se pueden dividir, a su vez, en las asociadas con el gen HFE y las no asociadas o congénitas misceláneas (neonatal, aceruloplasminemia…). Las adquiridas incluyen afecciones como la sobrecarga de Fe, propiamente dicha, las hepatopatías crónicas y anemias.

En función del gen afectado existen 5 tipos de HH, siendo la HH de tipo 1 (de aquí en adelante HH) la más frecuente. Las formas 1 (mutaciones en el gen HFE), 2 (hemocromatosis juvenil, HJ, mutaciones de los genes hemojuvelina (HJV) y hepcidin antimicrobial peptide, HAMP) y 3 (hemocromatosis del adulto, mutaciones del receptor 2 de transferrina, TfR2) son enfermedades autosómicas recesivas. La forma 4 (enfermedad de la ferroportina, mutaciones en el gen SLC40A1 que codifica la ferroportina (FPN1)) y la debida a mutaciones en el gen BMP6 (proteína morfogénica ósea 6) son dominantes (2,18,19). Las diferentes formas de HH conducen a una misma patología: el mecanismo de control de los niveles de Fe en el plasma hace que sus cantidades se vuelvan mayores que las requeridas para los procesos dependientes de Fe (1).

La HH se produce a causa de dos mutaciones, principalmente, en un gen que controla la cantidad de Fe que tu cuerpo absorbe de los alimentos que consumes, el gen HFE (OMIM: 235200, UniProt: Q30201, ensembl: ENSG00000010704). El gen HFE es un gen muy polimorfo (20–23). Estas mutaciones se transmiten de padres a hijos, aunque la mayoría de las personas que tienen estos genes nunca desarrollan problemas graves.

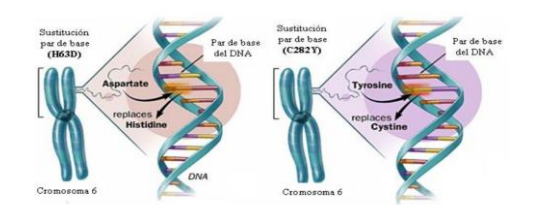

*Figura 1. Hemocromatosis hereditaria, mutaciones principales del gen HFE. Izda. Mutación H63D. Dcha. Mutación C282Y. Clínica Dr. P. Vidal-Ríos: consulta de endocrinología en A Coruña [Internet]. [cited 2022 Sep 18]. Available from[: https://www.doctorvidalrios.com/](https://www.doctorvidalrios.com/)*

#### *1.1.2.1. Homeostasis del hierro*

El Fe juega un papel esencial en varias funciones del cuerpo, incluida la ayuda en la formación de la sangre, pero el Fe en exceso es tóxico. Por ello, es importante que esté regulado su metabolismo (3). El metabolismo del Fe incluye una serie de importantes procesos, como la regulación de la absorción del Fe intestinal, el transporte de Fe a las células, el almacenamiento del Fe, la incorporación de Fe a las proteínas y el reciclado del Fe tras la degradación de los eritrocitos. En adultos normales, la pérdida y la absorción de Fe están en equilibrio. En condiciones normales, al no haber un mecanismo de excreción del Fe activo, la homeostasis del Fe se controla estrictamente a nivel de absorción intestinal (24).

La absorción de Fe en la dieta está regulada localmente por la señalización del factor inducible por hipoxia (HIF) y las proteínas reguladoras del Fe (IRP) en los enterocitos y sistemáticamente por la hepcidina hepática, la hormona reguladora central del Fe, y por una variedad de proteínas como transferrina (Tf), ferritina, FPN1 y la HFE. Por tanto, cualquier desorden genético o adquirido en una de estas proteínas puede alterar potencialmente, tanto de forma intracelular como extracelular, el balance de Fe y dar lugar a condiciones patológicas, tanto de deficiencia, como de sobrecarga de Fe (1,25).

Se han sugerido dos mecanismos a través de los cuales la HFE puede regular la absorción intestinal de Fe.

1. A través del papel atribuido a las células de las criptas duodenales como sensores de las reservas corporales totales de Fe. La HFE se encuentra en la membrana base de estas células junto con la beta-2 microglobulina ( $β_2$  MG) y los receptores de la transferrina 1 y 2 (TfR1/2). Al llegar, la Tf saturada de Fe (principal proteína de la sangre con capacidad de unión al hierro, para transportarlo por todo el organismo) se incorpora al complejo HFE/β <sub>2</sub> MG/TfR, que luego se internaliza por completo dentro de un endosoma y libera Fe dentro de las células de la cripta duodenal aumentando el contenido celular de Fe y ferritina (proteína responsable del almacenamiento y la distribución intracelular del Fe). Este Fe es transportado al citoplasma, volviendo la Tf y su receptor a la superficie celular. Estas células maduran a enterocitos como deben hacerlo las células ricas en Fe, es decir, inhibiendo la síntesis de todas aquellas proteínas que favorecen el paso del Fe. En tales condiciones, la absorción intestinal de Fe disminuye. Por el contrario, cuando la Tf transporta poco Fe, la cantidad de Fe que puede entregar a las células de la cripta duodenal es pequeña. Estas células luego maduran en enterocitos como células pobres en Fe. En otras palabras, aumenta la síntesis de proteínas que favorecen el paso del Fe. Esto ocurre así ya que se cree que la HFE bloquea el enlace de la Tf al TfR y es responsable de la regulación negativa de la toma de Fe (8). De hecho, las mutaciones HFE que afectan a la región a través de la cual se produce la unión del TfR1 bloquean la internalización del complejo Tf/TfR1/HFE (26).

Actualmente, se ha sugerido que la HFE normalmente facilita más que obstaculiza la incorporación celular de Fe unido con la Tf mediada por el TfR. Se ha visto que esta interacción es pH (potencial de hidrógeno) dependiente (8,17). La HFE y el TfR se unen fuertemente al pH básico de las superficies celulares, pero no al pH ácido de las vesículas intracelulares (6). De acuerdo con este mecanismo, las células adquieren Fe gracias a la Tf que transporta dos iones Fe. Esta se une a pH 7,4 a un dímero formado por dos moléculas del TfR que está en la membrana celular.

2. Más recientemente se ha estipulado que el principal regulador de estos mecanismos es la hormona hepcidina (péptido tipo beta defensina), que ejerce su función desencadenando la degradación de la proteína de exportación de Fe, FPN1, por endocitosis (8,13,27,28). La resistencia a la hepcidina que conduce a la sobrecarga de Fe es el resultado de la falta de unión de la hepcidina a la FPN1 o la falla de la hepcidina para regular a la baja la FPN1 (25). La transcripción del gen hepcidin antimicrobial peptide (HAMP), que codifica la hepcidina, está mediado por una vía de transducción MAP kinasa (MAPK) donde tiene un papel importante el gen HFE cuyo mecanismo va a ser capaz de incrementar la cantidad de Fe almacenado en el organismo. De esta forma la HFE se necesita para la regulación normal de la síntesis hepática de hepcidina (1).

Aunque numerosos factores interaccionen a nivel genético, hay tres mecanismos que están implicados en el control de la producción de hepcidina por el hígado: regulación por almacenamiento de Fe, actividad eritropoyética e inflamación (1). La hepcidina normalmente experimenta una regulación positiva cuando las reservas de Fe son elevadas y en respuesta a estímulos inflamatorios, y a través de su efecto inhibidor sobre la FPN1 impide la absorción

excesiva de Fe y su almacenamiento en las personas normales (2). Por el contrario, en caso de anemia por falta de Fe se reduce la síntesis de hepcidina, lo que ocasiona aumento de la absorción de Fe intestinal (29).

La realidad es que la regulación del metabolismo del Fe mediada por la HFE engloba ambos mecanismos en los que la HFE forma el complejo HFE/ $\beta$   $_2$  MG/TfR que termina regulando la expresión de hepcidina. A modo detallado, se ha demostrado que la disrupción del complejo HFE/TfR1 no va a regular la expresión de hepcidina, mientras que el complejo HFE/TfR2 es el encargado del proceso de activación de la hepcidina. De esta forma, un aumento de la saturación de la Tf va a resultar en un aumento del complejo Tf/TfR2/HFE, y así, la Tf que se encontraba unida con el TfR1 se libera de la HFE para formar este nuevo complejo con la Tf y el TfR2, que es el responsable del aumento de expresión de hepcidina (1,30,31). En respuesta al aumento de saturación del TfR2 se inicia una cascada de señales que activa la síntesis de la BMP6. Esta proteína BMP6 interacciona con el receptor de la BMP, BMPR, y es responsable de la regulación de hepcidina endógena. La HFE es requerida para transportar BMPR tipo 1 a la superficie, dando lugar a la apropiada interacción entre BMP y sus receptores. En ausencia del TfR2 funcional, BMP6 no se produce apropiadamente en respuesta a los incrementos de niveles de Fe, lo que resulta en una inapropiada respuesta de HAMP.

El problema se ocasiona cuando el aumento de los niveles de Fe no conlleva un aumento de la hormona hepcidina porque no está adecuadamente regulada, lo que da lugar a la HH (1). Cuando se presenta la disminución de la hepcidina, la protoporfirina estimula la liberación del Fe hacia el plasma con la consiguiente depleción de los depósitos de Fe intracelular y se estimula la absorción de Fe a nivel de intestino y la liberación del Fe plasmático lábil, entre otras, el cual, al ser un gran donador de radicales libres causa el daño tisular observado en la enfermedad (8,30). Es decir, la función alterada de la proteína HFE interrumpe la función normal de la hepcidina, lo que provoca que el cuerpo absorba más Fe de lo necesario (puede aumentar hasta 10 veces llegando a los 20- 40g de Fe). La alteración de esta proteína hace que la mucosa del intestino delgado no sepa cuando interrumpir la absorción del Fe de la dieta y que absorba absolutamente todo el Fe que llega (9,32).

*Figura 2. Fisiopatología de la HH. 1. La anomalía genética en la HH provoca la disminución de la producción hepática de hepcidina. 2. A consecuencia de ello, cuando el Fe de la luz duodenal entra en los enterocitos, no puede regular de manera adecuada su exportación a través de la FPN1 y se absorbe Fe en exceso y se transporta hasta la sangre a través de los enterocitos. 3.Normalmente, el Fe se transporta en la sangre unido a la Tf y por lo general una tercera parte de esta se satura con Fe. En la HH, no solo se satura la capacidad portadora de Fe de la Tf (100 %), sino que el Fe libre (no unido a la Tf) también es abundante en la sangre.*

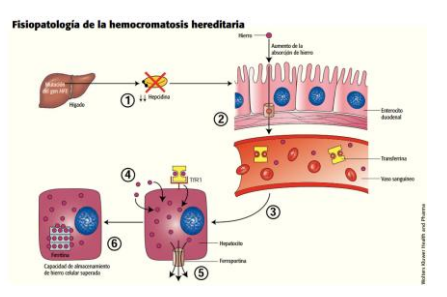

*4. El Fe entra en los hepatocitos como Fe unido a la Tf y como Fe libre. El Fe unido a la Tf entra a través de la vía del TfR1. El Fe libre entra a través de una vía diferente, que no se conoce con exactitud. 5. A falta de inhibición por parte de la hepcidina, la exportación de Fe por parte de la FPN1 es muy activa. 6. Sin embargo, probablemente a causa de la entrada abrumadora de Fe libre en hepatocitos, la capacidad de almacenamiento y exportación de Fe están superadas, y se acumula un exceso de Fe. Hemocromatosis hereditaria Tratar la sobrecarga férrica [Internet]. [cited 2022 Sep 17]. Available from[: https://www.elsevier.es/es-revista](https://www.elsevier.es/es-revista-nursing-20-pdf-S0212538217300146) [nursing-20-pdf-S0212538217300146](https://www.elsevier.es/es-revista-nursing-20-pdf-S0212538217300146)*

#### <span id="page-13-0"></span>1.1.3. Proteínas implicadas en el metabolismo del hierro

HEPCIDINA. La hepcidina es una hormona peptídica compuesta por 25 residuos de aminoácidos (aa) que está codificada por el gen HAMP localizado en el cromosoma 19. La hepcidina ejerce su acción en tres importantes tipos celulares asociados con el metabolismo del Fe, que son los enterocitos, los hepatocitos y los fagocitos retículoendoteliales (RE) (1). La hepcidina se considera actualmente el principal regulador negativo del equilibrio del Fe sistémico, que incluye la absorción de Fe intestinal y el reciclado del Fe en el retículo endoplasmático liso (SER) (33,34).

FERROPORTINA. La FPN1 es una proteína transmembrana que permite el flujo de Fe desde los tejidos al suero, para que pueda ser utilizado en la eritropoyesis (33,34).

FERRITINA. Se compone de dos subunidades llamadas L-ferritina y H-ferritina cuya síntesis está controlada por proteínas reguladoras, IRP, que se unen a un elemento regulador denominado elemento sensible al Fe (IRE) presente en el extremo 5´UTR del RNAm de cada una de esas dos subunidades. Esta proteína está regulada a la baja en caso de deficiencia de Fe buscando Fe disponible para cubrir la demanda y al contrario. La producción excesiva de ferritina se debe a mutaciones en el elemento regulador IRE en la ferritina L o a mutaciones en la secuencia codificante del gen para la L-ferritina (1,18).

TRANSFERRINA. Consiste en una [glucoproteína](https://es.wikipedia.org/wiki/Glucoproteina) formada por una cadena simple de polipéptidos que tiene dos sitios activos de unión para el [hierro;](https://es.wikipedia.org/wiki/Hierro) estudios recientes han demostrado que existen tres pools de hierro plasmático según estén o no ocupados los sitios de unión por el hierro. Un pool conformado por la llamada transferrina monoférrica y otro pool conformado por la llamada transferrina diférrica; cada uno de estos pools comportándose en forma diferente y con diferente tasa de recambio. El otro está formado por moléculas de la transferrina sin hierro: la apotransferrina o transferrina apoférrica. La unión del hierro a la transferrina ocurre al azar, sin embargo, la forma monoférrica es mucho menos efectiva que la diférrica para donar el hierro a los tejidos (35).

#### 1.2. El gen de la hemocromatosis hereditaria, gen HFE

<span id="page-13-1"></span>Como ya se ha mencionado, la HH se debe a la presencia de mutaciones en el gen HFE.

#### 1.2.1. Estructura y localización del gen HFE

<span id="page-13-2"></span>El gen HFE se localiza en el brazo corto del cromosoma 6, locus 6p21, que codifica una glucoproteína de 343 aa denominada proteína HFE que presenta similitudes con las proteínas del MHC1 (36,37).

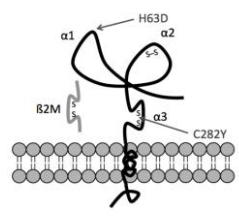

*Figura 3. Localización cromosómica del gen HFE. [https://www.researchgate.net/publication/280239252\\_Estudio\\_molecular\\_de\\_la\\_Hemocromatosis\\_tipo\\_1\\_en\\_pacientes\\_cubanos\\_con\\_hepatopa](https://www.researchgate.net/publication/280239252_Estudio_molecular_de_la_Hemocromatosis_tipo_1_en_pacientes_cubanos_con_hepatopatias/figures?lo=1) [tias/figures?lo=1](https://www.researchgate.net/publication/280239252_Estudio_molecular_de_la_Hemocromatosis_tipo_1_en_pacientes_cubanos_con_hepatopatias/figures?lo=1)*

La glucoproteína contiene 7 exones que abarcan 12 kb. El exón 1 corresponde al péptido señal y los exones 2–4 a los dominios alfa (α)1, α2 y α3, respectivamente. El exón 5 representa el dominio transmembrana. La cola citoplasmática está codificada por la porción 5' del exón 6 que incluye un codón de terminación nativo. Más detalladamente, entre los bucles α1 y α2 queda un espacio por el que interactúa con los receptores de la Tf. El bucle α3, formado mediante un puente tiol entre dos moléculas de cisteína (Cys) es fundamental para la unión no covalente a la  $\beta$   $_2$  MG y para la expresión de la proteína en la superficie de las células. Los 3 dominios extracelulares tipo α tienen forma de bucle y el residuo C-terminal intracelular le sirven a la proteína como anclaje en la membrana celular. La estructura tridimensional de la proteína se mantiene gracias a puentes disulfuro (1,6,17,38).

Esta proteína se encuentra físicamente donde hay TfR1, como las células epiteliales de las criptas duodenales y el sincitiotrofoblasto donde puede interactuar con otras proteínas para detectar la cantidad de Fe que hay en el cuerpo. Se encuentra en la superficie de las células, principalmente en las hepáticas e intestinales (16,17). A diferencia de los complejos MHC1, no se une a péptidos porque el surco formado por los dominios α1 y α2 de HFE es demasiado estrecho y distorsionado para aceptar péptidos (25). HFE va a asociarse con el receptor TfR1 a través de los dominios α1 y α2 y con el receptor TfR2 mediante el dominio α3.

### 1.2.2. Consecuencias de las mutaciones en el gen HFE

<span id="page-14-0"></span>Las 3 mutaciones que se conocen son la C282Y (NCBI dbSNP rs1800562: NM\_000410.4:c.845G>A), H63D (NCBI dbSNP rs1799945; NM\_000410.4:c.187C>G) y S65C (rs1800730), siendo las 2 mutaciones principales la C282Y (sustitución de Cys por tirosina (Tyr) en la posición 282) y H63D (sustitución de histidina (His) por aspartato (Asp) en el aminoácido 63) (5,7,39). La mutación C282Y se debe a un cambio en la posición 845 (G-->A) del exón 4 del gen HFE; por otra parte, la mutación H63D se produce por un alelo mutante en la posición 187 (C-- >G) del exón 2 del gen HFE y, por último, la mutación S65C (sustitución de serina (Ser) por Cys) es una sustitución en la posición 193 (A-->T) del exón 2. La mutación C282Y es el polimorfismo implicado más frecuentemente, si bien, la mutación H63D podría contribuir de forma independiente a la sobrecarga férrica (34,40,41).

En las células de homocigotas C282Y con hemocromatosis, C282Y no está presente en las superficies celulares, tiene una localización citoplasmática difusa, no co-localiza con β<sub>2</sub>MG y TfR, y se retiene en el retículo endoplásmico (RE) (6,42). Los afectados de HH presentan la mutación C282Y del gen HFE en su forma homocigota, C282Y/C282Y, o las mutaciones C282Y/H63D o C282Y/S65C del mismo gen en su forma heterocigota doble. Los homocigotos para el polimorfismo C282Y y los heterocigotos dobles sólo están predispuestos a la hemocromatosis; la enfermedad orgánica completa se desarrolla en una minoría, cuando estos individuos abusan del alcohol o por otros factores modificadores no identificados (41). Esto se debe a que el riesgo de las manifestaciones del proceso dependen del número de copias genómicas alteradas por cada célula (43). La mutación S65C parece explicar el fenotipo de la hemocromatosis en algunos pacientes negativos para la mutación C282Y (30). Por otra parte, los homocigotos H63D pueden presentar el fenotipo de hemocromatosis, pero no está claro que esta mutación por si sola sea capaz de dar lugar a la sobrecarga de Fe, aunque se ha demostrado que esta mutación no se trata de un mero polimorfismo y que afecta a los depósitos corporales de Fe (8). Debido a la proximidad física en el gen HFE de las mutaciones H63D y C282Y nunca se ha encontrado a las dos mutaciones de manera simultánea en un solo cromosoma.

• La C282Y, convierte un residuo Cys en uno de Tyr, y esto evita la formación de un puente disulfuro alterando el plegamiento de la proteína HFE lo que impide la interacción con el receptor TfR1. La proteína mutante no se une a la β<sub>2</sub>MG, esto reprime el transporte de la proteína y la expresión en la superficie de la célula. Así, se provoca una deficiencia de

Fe en los enterocitos de las criptas, y, por tanto, un aumento en la expresión y funcionamiento del transportador de metales pesados (DMT1) y de la FPN1 que producirá una exagerada absorción de Fe y su liberación al plasma, independientemente de los requerimientos de Fe para mantener la eritropoyesis. De esta forma, la proteína es retenida en el RE y es degradada aceleradamente produciendo como resultado final la pérdida de la función de la proteína.

• Las otras dos mutaciones, H63D y S65C se localizan en el dominio α1 ejerciendo su efecto sobre la función proteica por un mecanismo molecular diferente del de la mutación C282Y ya que se ha demostrado que, al menos, la mutación H63D no altera la interacción con la β2MG ni la expresión de la proteína en la superficie celular (44). La mutación H63D da lugar a una proteína que se expresa en la superficie de la célula, pero con una interacción con el TfR distinta a la del alelo salvaje. Como resultado se deposita más Fe en las células (7,8,25,43).

Además, en contraste con C282Y, la mutación H63D forma complejos estables con el TfR1, lo que está de acuerdo con los datos clínicos sobre que la mutación de H63D afecta marginalmente a la absorción del Fe y pocas veces lleva a desencadenar la HH (1).

## <span id="page-15-0"></span>1.3. Diagnóstico y tratamiento de la hemocromatosis hereditaria

La HH puede ser difícil de diagnosticar. La causa de los síntomas tempranos, como articulaciones rígidas y fatiga, pueden ser otras afecciones que no son hemocromatosis. Además, muchas personas que tienen esta afección no presentan signos ni síntomas aparte de niveles elevados de Fe en la sangre. Debe sospecharse HH cuando las manifestaciones típicas continúan siendo inexplicables después de la evaluación de rutina. Sigue siendo un reto para el clínico al ser imprescindible realizarlo en el inicio biológico de la enfermedad para detener su evolución y evitar las complicaciones, momento en el cual la enfermedad está en fase asintomática. El diagnóstico final precisa de positividad en las pruebas genéticas y bioquímicas (45).

A modo resumen, el diagnóstico de la hemocromatosis requiere:

- 1. Sospecha por análisis sugestivo en pacientes con o sin clínica mediante el análisis de la saturación de transferencia de suero (IST) y la ferritina en suero.
- 2. Pruebas moleculares complementarias como demostración de la presencia de las mutaciones más frecuentes del gen HFE o el diagnóstico prenatal debido a la penetrancia incompleta y la presencia de múltiples factores genéticos y ambientales que influyen en la expresión de los resultados clínicos (17,24). Las técnicas más utilizadas son la reacción en cadena de la polimerasa en tiempo real (RT-PCR), hibridación inversa o secuenciación (39).
- 3. Posteriormente, es conveniente la confirmación de la acumulación de Fe mediante resonancia magnética nuclear o biopsia hepática (17).

Las dos pruebas clave para detectar la sobrecarga de Fe son:

- Saturación de transferencia de suero (IST). Esta prueba mide la cantidad de Fe ligado a una proteína (Tf) que transporta el Fe en la sangre. Tiene la ventaja de que este test se hace positivo en fases bastante precoces de la enfermedad.
- Ferritina en suero. Esta prueba mide la cantidad de Fe almacenado indirectamente en el hígado. Esta prueba es menos útil para la detección precoz, pero es importante

determinarla para valorar el estado del paciente y la conveniencia o no de realizar una biopsia hepática. Es más, es el indicador más útil para determinar la gravedad de la enfermedad (5,14,24).

Los médicos pueden sugerir otras pruebas para confirmar el diagnóstico y detectar otros problemas como el análisis de la función hepática, la determinación de hepcidina mediante láser de espectrofotometría de absorción de masas, la resonancia magnética , pruebas de mutaciones genéticas y biopsias de hígado (24,45,46). Sin embargo, en la actualidad se dispone de los marcadores genéticos cuya determinación es muy útil, tanto para el diagnóstico definitivo como para el estudio de la familia (4).

Sin una intervención terapéutica, existe el riesgo de que se produzca una sobrecarga de Fe, con el potencial de daño tisular y enfermedad. Por ello, es necesario un adecuado tratamiento. El tratamiento incluye una extracción periódica de sangre del cuerpo, lo que reduce los niveles de Fe debido a que el Fe del cuerpo se almacena en los glóbulos rojos (3). Dentro de los distintos tratamientos se diferencian en función de si la hemocromatosis es clínica o bioquímica.

- 1. En la hemocromatosis clínica lo primero que se va a realizar son flebotomías (procedimiento para el que se usa una aguja para extraer sangre de una vena (47)) para reducir los niveles de ferritina y, en caso de que no se puedan realizar flebotomías (HH tipo 4) se suministran quelantes de Fe.
- 2. En individuos en homocigosis para la mutación C282Y o con niveles no demasiado altos de ferritina no requieren un tratamiento especial, sino que están en actitud expectante ya que no tienen sobrecarga de Fe (2,10,32).

El tratamiento de las alteraciones en los diversos órganos es sintomático. Por otra parte, si el daño hepático es muy grave puede requerirse un trasplante de hígado siempre después de haber bajado los depósitos de Fe del organismo. Sin embargo, la HH y sin tratamiento puede causar varias complicaciones. Dada la importancia de un diagnóstico precoz para prevenir el desarrollo de lesiones asociadas a la hemosiderosis y a la elevada frecuencia de las mutaciones es esencial determinar con mayor exactitud las implicaciones derivadas de la presencia de los dos polimorfismos mayoritarios, C282Y y H63D.

## 1.4. Single Plex vs Multiplex

<span id="page-16-0"></span>La reacción en cadena de la polimerasa, PCR, no solo ha aumentado la velocidad y la precisión de los diagnósticos, sino que también ha sido fundamental en la identificación y el diagnóstico de enfermedades causadas por bacterias, virus y hongos, muchas de las cuales son difíciles o imposibles de identificar con métodos convencionales (48,49). La metodología actual en el estudio molecular de las mutaciones del gen HFE se puede realizar de forma manual (método clásico) o de forma automática (termocicladores). El método manual consiste en un ensayo de hibridación reversa en "blot" para la determinación de dos mutaciones puntuales en el gen HFE (8).

## 1.4.1. Real-time PCR

<span id="page-16-1"></span>La RT-PCR, también llamada PCR cuantitativa en tiempo real (qRt-PCR), se utiliza para amplificar y cuantificar moléculas de ácido desoxirribonucleico, ADN. El uso de RT-PCR permite tanto la detección como la cuantificación de secuencias de ADN. Es muy útil, igualmente, para establecer un diagnóstico temprano, tiene el potencial de automatización para análisis de alto rendimiento y proporciona información cuantitativa para evaluar el pronóstico o las respuestas al tratamiento (49).

El procedimiento de la RT-PCR sigue los principios generales de la PCR, pero la característica definitoria es la capacidad de detectar ADN amplificado a medida que avanza la reacción en tiempo real. Dos métodos comunes que se utilizan para la detección de productos en PCR en tiempo real incluyen el uso de colorantes fluorescentes no específicos que se intercalan con ADN de doble cadena o sondas de ADN de secuencia específica que consisten en oligonucleótidos marcados con un indicador fluorescente.

## 1.4.2. Multiplex vs. SinglePlex, cómo, cuándo y si multiplexar

<span id="page-17-0"></span>Dependiendo de la secuencia diana que se esté detectando, el ensayo de PCR puede ser un ensayo simple o múltiple (48). En la PCR singleplex convencional se amplifica un solo objetivo (muestra a estudiar) en un solo tubo de reacción. Por el contrario, la PCR multiplex permite la amplificación simultánea de múltiples secuencias objetivo en un solo tubo utilizando conjuntos de cebadores específicos en combinación con sondas marcadas con fluoróforos espectralmente distintos.

En primer lugar, el singleplexing es mucho más simple que el multiplexado. Singleplexing también viene con una falta de ambigüedad, lo que significa que cuando solo se amplifica una secuencia objetivo por reacción no hay posibilidad de que diferentes eventos de amplificación interfieran o se combinen entre sí para complicar las lecturas. Por último, el uso de varias reacciones singleplex para realizar un ensayo de secuencia objetivo múltiple significa un aumento en el consumo de cantidad de reactivo y los requisitos de material de muestra. Como resultado, se incurre en costos y mano de obra adicionales, lo que se consigue reducir al multiplexar.

La PCR multiplex evita las discrepancias de eficiencia de PCR debido a la diferencia en las longitudes de los amplicones entre las dianas debido a que la competencia entre los módulos de PCR puede afectar a los límites de detección. Además, en este caso se puede hacer uso de un control interno acoplado que con la muestra confirma la ausencia de inhibidores en la reacción (50–52). Asimismo, el proceso de validación abarca todos los conjuntos de cebadores aplicados a la vez y hace que la documentación sea más sencilla (53).

La empresa Blackhills Diagnostic Resources (BDR) dispone de kits para la determinación singleplex de las mutaciones H63D, S65C y C282Y de asociación a la HH. Teniendo en cuenta las ventajas que ofrece la multiplexación, varios clientes de la empresa han sugerido un formato multiplex de detección de la HFE. Sin embargo, no todos los equipos de PCR a tiempo real existentes en la actualidad permiten trabajar con 6 fluoróforos (determinación de 3 polimorfismos de nucleótido único (SNPs) por pocillo). La gran mayoría de los termocicladores a tiempo real disponibles actualmente permiten detectar 4 fluoróforos (2 SNPs por pocillo). Por este motivo se decide comenzar con la multiplexación de dos de los SNPs HFE determinados en la rutina clínica: H63D y C282Y (54,55).

## <span id="page-17-1"></span>2. HIPÓTESIS Y OBJETIVOS

Dado el rendimiento prometedor del diseño de kits de multiplexación para la detección de mutaciones, la hipótesis del presente trabajo sería que el desarrollo en el laboratorio, basado en ensayos prueba-error, permita producir un nuevo producto de multiplexación de los dos SNPs de la HFE que sea específico y eficaz, lo que hila con el **objetivo central**. Este es el diseño y desarrollo del kit de multiplexación de las mutaciones H63D y C282Y asociadas a la HH. Debido a la mayor complejidad en el diseño de los ensayos de PCR multiplex es necesario que haya una optimización inicial. Para ello, deben diseñarse y utilizarse cebadores y sondas no competitivos para las reacciones, a su vez, los quenchers deben seleccionarse para que sean compatibles con los fluoróforos... Es decir, se debe definir un solo conjunto de parámetros de reacción que permita que todos los cebadores se asocien con alta especificidad a sus secuencias objetivo y se extiendan con la misma eficiencia.

# <span id="page-18-0"></span>3. MATERIALES Y MÉTODOS

#### 3.1. Definición del producto a desarrollar

<span id="page-18-1"></span>Es imprescindible que haya, en cualquier organización, un buen sistema de gestión de calidad para asegurar que los productos y servicios cuenten con los máximos estándares de calidad y, así, lograr y mantener la satisfacción de los clientes, la calidad de los productos y reducir los riesgos que puedan surgir durante el proceso (56). Antes de llevar a cabo el desarrollo del producto por parte de la empresa es imprescindible definir toda la documentación relativa al producto y el motivo de este desarrollo.

Para ello, se elaboran distintos procedimientos generales de trabajo (PG) que, en este caso, hacen alusión a los PG15 de revisión por la dirección donde se describe las maneras de revisión que tiene la alta dirección dentro de la organización (57). Igualmente, es necesario definir las instrucciones de uso del producto (IFU) y el technical file (TF) en los que se resume todo el diseño y desarrollo del producto y la documentación requerida. La lista de requerimientos esenciales (EC) detalla cómo estos requisitos han sido abordados, incluyendo las referencias a las normas competentes (58). De la misma forma, es necesario garantizar el cumplimiento de los requisitos legales para la comercialización del producto en los que se incluye la directiva de diagnóstico *in vitro*, IVDD, (solicitud de marcado CE o automarcado según proceda) y la regulación de diagnóstico *in vitro*, IVDR, (clasificación y solicitud) lo que permite solicitar la licencia de fabricación a las autoridades competentes.

#### 3.1.1. Procedimientos generales de trabajo (PG15)

<span id="page-18-2"></span>El primer paso a llevar a cabo es definir el PG15\_01 donde se concretan los datos de entrada del diseño que incluyen, entre otros, la definición del producto, prestaciones, razonamiento de la oportunidad, relación con otros productos, situación de la competencia… es decir, se precisa la razón de desarrollo del producto. Una vez se ha definido y aprobado este PG, se da paso al PG15 02 de planificación del desarrollo en el que se esquematizan las distintas etapas a llevar a cabo, a grandes rasgos, en todo el desarrollo del producto. Este PG encierra, de forma más detallada, el PG15 03 donde se redactan las distintas etapas y pruebas de todo el desarrollo llevado a cabo. Este PG incluye todos los datos científicos y modificaciones que se han ido llevando a cabo (tanto diseño de sondas, como de cebadores, cambios en las concentraciones…) hasta dar con la mezcla optimizada específica. Además, contiene todas las pruebas adicionales a las que se somete el producto para asegurar su robustez y estabilidad como, por ejemplo, las verificaciones, validaciones internas y externas, ensayos de sensibilidad, reproducibilidad… garantizando así su calidad.

Siguiendo en orden, una vez se ha optimizado la mezcla y se ha verificado el producto se pasa a su validación, tanto interna como externa, las cuales se resumen en el PG15 05 INTERNA/EXTERNA y el PG15  $11$  (para la validación externa). Estas incluyen datos de las distintas muestras analizadas y en los termocicladores en los que se han estudiado, entre otros. Asimismo, es necesario aportar un resumen de estas muestras analizadas y sus genotipos en el documento de calidad TF y el recuento total de las muestras analizadas en las validaciones externas e internas en la IFU. Como se ha mencionado, es necesario que haya una planificación adecuada del proceso a seguir para seguir unas buenas prácticas. Al inicio del proyecto se elaboran los PG15 08 y PG15 09 que incluyen el plan de verificación y validación, respectivamente, donde se concreta cómo van a ser los métodos de verificación y validación que se llevarán a cabo para verificar y validar el nuevo producto desarrollado.

## <span id="page-19-0"></span>3.1.2. Documentación relativa al producto: instrucciones de uso (IFU) y technical file (TF)

La IFU es la información facilitada por el [fabricante](https://productosanitario.es/las-oblligaciones-generales-de-los-fabricantes-de-producto-sanitario/) para que el usuario o paciente conozca la [finalidad prevista](https://productosanitario.es/finalidad-prevista/) de dicho [producto,](https://productosanitario.es/producto-sanitario/) su uso correcto y las precauciones que debe tomar. Esta debe contener, entre otros, los siguientes datos, según del producto del que se esté tratando:

- Denominación o nombre comercial del producto, nombre comercial registrado o la marca registrada del fabricante y su domicilio social y finalidad prevista del producto.
- [Marcado CE](https://productosanitario.es/marcado-ce/) del producto y forma de eliminación segura tanto del producto como de cualquier sustancia residual.
- Características y especificaciones que necesita el usuario para utilizar el producto de forma adecuada. Además de estas, datos sobre la preparación o manipulación del producto antes de ser utilizado, de mantenimiento, limpieza, conservación y cambio de consumibles si es necesario.
- Un aviso destinado al usuario o paciente de que cualquier incidente grave relacionado con el producto debe comunicarse al fabricante y a la [autoridad competente](https://productosanitario.es/aemps/) del Estado miembro en el que estén establecidos el usuario y/o el paciente (59).

Por otra parte, el TF es un conjunto de documentos que describen un producto y pueden probar que el producto fue diseñado de acuerdo con los requisitos de un sistema de gestión de calidad (60). Como regla general, la documentación debe incluir al menos los siguientes elementos:

- Una descripción general del producto (instrucciones de uso). Esto incluye planos conceptuales de diseño y fabricación de productos y, en su caso, esquemas de componentes, circuitos … También contiene descripciones y explicaciones necesarias para la comprensión de dichos dibujos y esquemas y una lista de las [normas armonizadas](https://blog.clevercompliance.io/product-certification/product-safety-standards-en-iso-iec/)  [y no armonizadas](https://blog.clevercompliance.io/product-certification/product-safety-standards-en-iso-iec/) aplicadas total o parcialmente durante el proceso de evaluación de la conformidad.
- Informes de prueba y archivos de evaluación de riesgos, además de copias de la documentación de conformidad para los componentes críticos del producto.

#### 3.1.3. Normativa para la comercialización del producto: IVDR, IVDD o marcado CE

<span id="page-20-0"></span>Es necesario que todos los productos que se vayan a comercializar sigan una normativa que les permita hacerlo de forma legal en la Unión europea (EU). Estos son la IVDR e IVDD o marcado CE.

La IVDR son las siglas de una regulación europea, la "Regulación sobre Productos Sanitarios para Diagnósticos in Vitro" también (EU) 2017/746. Esta es una ley de obligado cumplimiento para todos los países que vendan en Europa. Es un salto con respecto a la normativa del año 1998 (98/79/EC). Este reglamento intenta aumenta la seguridad del paciente y del usuario a través de un control más estricto de aquello que se va a comercializar. La directiva de 1998 no era una ley europea, sino que daba directrices de lo que debería hacer cada país. Esto llevaba consigo el problema de que algunos países lo cumplían y otros no. De ahí se sacó el reglamento de obligado cumplimiento (EU) 2017/746. Este hace hincapié en la evaluación del funcionamiento de los productos antes de comercializarlos y en la vigilancia post-comercialización asegurando la calidad de los productos.

Dentro del reglamento de la IVDR existe una clasificación de los productos sanitarios de diagnóstico *in vitro* (IVD) a través de reglas. Estos se pueden clasificar en 4 clases: A, B, C, D de menor a mayor riesgo. La HH se encuentra dentro de la clase C. La documentación a completar y los controles a pasar son mayores cuanto mayor es el riesgo del producto. Para este caso, se necesita que un organismo externo como BSI (British standards institution) revise el producto y compruebe que todo el proceso está correctamente elaborado antes de conceder el marcado CE que le permita vender (61). *Para conocer más acerca de la normativa de comercialización ir a [Anexo 0. Previo al desarrollo del producto.](#page-65-1) [Anexo 0.1. Normativa de comercialización.](#page-65-2)* 

## 3.2. Realización del prototipo funcional (kit alfa)

<span id="page-20-1"></span>En este caso, el desarrollo del kit Genvinset® H63D-C282Y multiplex combina los dos métodos ya comercializados y validados de PCR singleplex: Genvinset® HFE H63D y Genvinset® HFE C282Y. Estos dos kits darán lugar al kit alfa que es el punto de partida del diseño y desarrollo del kit Genvinset® H63D-C282Y multiplex.

Para generar este kit de partida es necesario evaluar, definir y diseñar sus componentes (en este caso una combinación de cebadores y sondas de los kits singleplex) y estudiar sus materias primas. Igualmente, se deben definir las características de los fungibles a utilizar, el embalaje, los proveedores de estos y realizar un estudio de costes para determinar, de forma aproximada, los gastos del proyecto. Así, una vez se han definido las características y recursos de partida se pasa a comenzar el proceso de desarrollo y diseño del nuevo producto, en este caso, el kit multiplex.

En este apartado, se realiza un primer borrador de las IFU y los planes de verificación y validación que se llevarán a cabo una vez se ha desarrollado el producto. *Ver más detalladamente en el apartado [3.1.1.Procedimientos generales de trabajo \(PG15\)](#page-18-2) y 3.1.2. [Documentación relativa al](#page-19-0)  [producto: instrucciones de uso \(IFU\) y technical file \(TF\)](#page-19-0)*.

## 3.3. Diseño y desarrollo del producto

<span id="page-20-2"></span>Siguiendo la línea anterior, una vez se han definido todos los componentes, recursos y materias primas a utilizar, así como toda la documentación pertinente a seguir, se pasa al diseño y desarrollo del producto propiamente dicho.

A modo resumen, en este apartado se llevan a cabo todas las pruebas y modificaciones requeridas para optimizar y fabricar un producto que sea capaz de detectar las dos mutaciones de forma específica, robusta, sensible y estable haciéndolo útil para el diagnóstico precoz de la HH. Esto incluye pruebas en el laboratorio, así como, una vez definidos los parámetros, pruebas adicionales como verificaciones, validaciones internas y externas, ensayos de reproducibilidad y repetibilidad, estabilidad, sensibilidad analítica… para asegurar la calidad del producto.

### 3.3.1. Ensayos en el laboratorio

<span id="page-21-0"></span>Todas las pruebas realizadas en el laboratorio se recogen en el procedimiento PG15\_03. *Ver más detalladamente en el apartado 3.1.1. [Procedimientos generales de trabajo \(PG15\).](#page-18-2)* 

#### *3.3.1.1. Diseño de cebadores y sondas*

El diseño de cebadores y sondas es uno de los pasos más importantes ya que se debe diseñar un conjunto de cebadores que sean complementarios a la secuencia de interés y que excluyan de forma precisa el resto de las secuencias no deseadas.

Reglas de diseño: la longitud debe ser entre 18 y 25 nucleótidos intentando que haya en el extremo 3' un conjunto de citosinas (C) y guaninas (G) de 60% y 40%. Por su parte, las temperaturas de fusión,  $T_m$ , de los cebadores deben ser lo más parecidas posible (lo mejor entre unos 2 grados de diferencia). También hay que evitar secuencias muy repetitivas o complementarias para evitar que se formen dímeros entre cebadores puesto que están en exceso haciendo que el rendimiento baje mucho o que se formen horquillas consigo mismos y se obtengan productos de PCR no deseados (62). *Para obtener más información acerca de las características a tener en cuenta de los cebadores ir a 7.1. [Anexo 1. Parámetros que influyen en la](#page-67-0)  [PCR,](#page-67-0) [Anexo 1.1. Mezcla de reacción.](#page-67-1) Primers (cebadores, oligonucleótidos).* 

A la hora de diseñar sondas hay que tener en cuenta una serie de aspectos para asegurar que las sondas hibriden solamente con las secuencias únicas de interés en un cromosoma:

• La presencia de secuencias repetitivas en sondas de hibridación reduce la especificidad de las sondas porque partes de la sonda se unen a otras secuencias repetitivas encontradas fuera de la secuencia de interés. Por tanto, se debe asegurar que las secuencias repetitivas no hibridan con el ADN diana (63).

El marcaje de las sondas puede ser enzimático, si se emplean enzimas, o químico, si se usan reacciones no enzimáticas. Dentro del marcaje enzimático podemos diferenciar si el marcaje es terminal (extremo de la sonda) o interno.

En la mayoría de los ensayos RT-PCR que utilizan sondas de hidrólisis, cada diana se identifica mediante una señal emitida por un fluoróforo que sirve de reportero. Como se ha mencionado, el kit Genvinset® H63D-C282Y multiplex a desarrollar va a detectar los polimorfismos H63D y C282Y por lo que detectará 4 fluoróforos (2 SNPs por pocillo: genotipos wildtype (wt) y mutado (mut)).

La sonda de hidrólisis Taqman es una sonda que va marcada con un fluoróforo emisor en el extremo 5´ y un quencher en el 3´. La transferencia de energía se basa en el fenómeno FRET (FluorescenceResonanceEnergy Transfer).

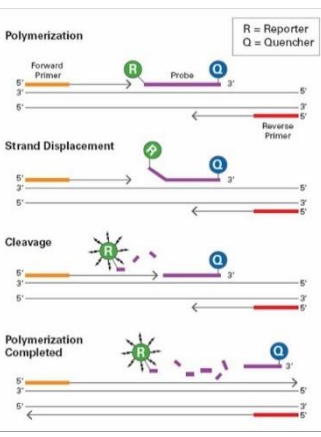

*Figura 4. Sondas específicas. Sondas de hidrólisis. Representación gráfica de la flu orescencia emitida por las sond as Taqman®. Métodos y composición para generar sondas de ADN de secuencia única, marcaje de sondas de ADN y el uso de estas sondas. 2006 Sep 20;*

El fluoróforo (emisor) y quencher de la sonda están muy próximos el uno del otro, de forma que cuando la sonda está intacta, el quencher suprime la señal fluorescente del emisor vía FRET. Durante la PCR, la polimerasa rompe la sonda separando el emisor y el quencher, permitiendo al emisor emitir fluorescencia (64). *Para obtener más información acerca de los fluoróforos, quenchers y el fenómeno FRET ir a [Anexo 2. Diseño de sondas,](#page-68-0) [Anexo 2.1. Componentes](#page-68-1)  [adicionales de las sondas: fluoróforos y quenchers](#page-68-1) y [Anexo 2.2. Transferencia de energía por](#page-69-0)  [resonancia de fluorescencia de Förster, FRET.](#page-69-0)*

Los fluoróforos tienen diferentes longitudes de onda de excitación y emisión. La elección de un fluoróforo para un método de PCR multiplex requiere la selección de aquellos fluoróforos con el menor solapamiento espectral y con los espectros de emisión más separados. Esto minimizará la posible interferencia que puede ser causada por el sangrado de la señal fluorescente de un fluoróforo o reportero al canal adyacente de otro reportero.

Igualmente, a la hora de elegir los quenchers para un ensayo multiplex se recomienda utilizar quenchers no fluorescentes, también llamados quenchers oscuros (BHQ). Estos quenchers absorben ampliamente y no emiten ninguna fluorescencia por sí mismos minimizando, así, los riesgos de los efectos de interferencia, reduciendo la fluorescencia de fondo y asegurando la compatibilidad con diferentes instrumentos (53). Tal es la ventaja de estos quenchers oscuros que en el desarrollo de la multiplex se ha optado de primeras, antes de empezar la optimización, por el quencher oscuro BHQ.

En este caso, la sonda de hidrólisis TaqMan se ha marcado con 4 fluoróforos espectralmente distintos para determinar los dos SNPs asociados a la HH. En función de las características espectrales de cada fluoróforo se leen en un canal diferente. Para este kit de multiplexación se han escogido fluoróforos que leen en el canal verde (FAM) y amarillo (HEX) para estudiar la mutación H63D y naranja (TexasRed/ROX) y rojo (Cy5) para la mutación C282Y. FAM, HEX, TexasRed/ROX y Cy5 tienen espectros de excitación/emisión a longitudes de onda de 495/520, 535/554, 567/615, 576/602 y 647/667, respectivamente. Esto les hace ser visibles en el verde, amarillo, naranja y rojo, respectivamente. De ahí que al canal verde se le denomine canal de detección FAM (canal FAM de aquí en adelante), al canal amarillo canal de detección HEX (canal HEX), al canal naranja canal de detección TexasRed/ROX (canal TexasRed/ROX) y al canal rojo canal de detección Cy5 (canal Cy5).

- El canal FAM va a detectar la sonda H63D mutada etiquetada con el fluoróforo FAM.
- El canal HEX va a detectar la sonda H63D wildtype etiquetada con el fluoróforo HEX.
- El canal TexasRed/ROX va a detectar la sonda C282Y mutada etiquetada con el fluoróforo TexasRed/ROX, en cada caso.
- El canal Cy5 va a detectar la sonda C282Y wildtype etiquetada con el fluoróforo Cy5.

#### *3.3.1.2. La reacción en cadena de la polimerasa, PCR*

La clave para que la PCR sea exitosa es la capacidad de definir un solo conjunto de parámetros de reacción (concentraciones de reactivos y parámetros de ciclo) que permita detectar de forma precisa y específica las mutaciones asociadas a la HH.

#### • Concentraciones de reactivos

Los aditivos utilizados en la PCR permiten optimizar las condiciones de la reacción de amplificación. Existe una amplia lista y cada uno debe ser probado empíricamente en cada sistema para verificar su utilidad (65). Algunos de los aditivos más conocidos y empleados se resumen en la tabla siguiente.

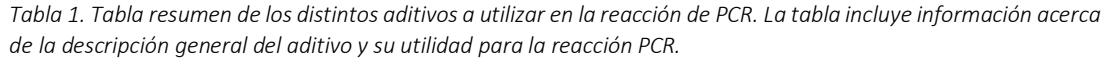

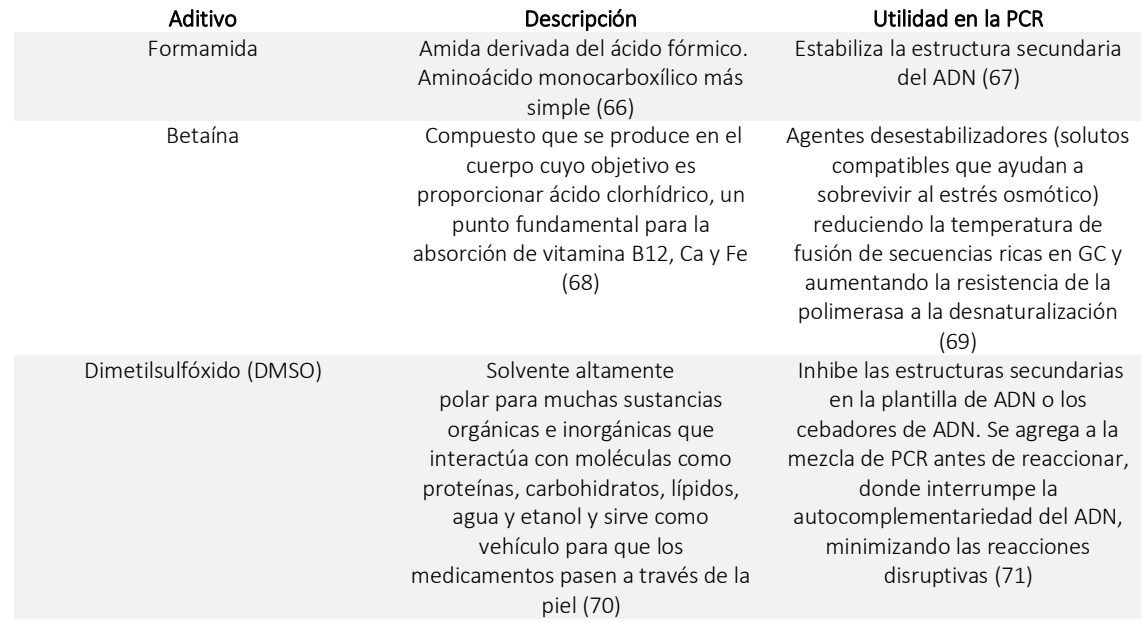

Los aditivos previamente mencionados y el conjunto de cebadores y sondas diseñados se incluyen dentro de la llamada "Primer Mix". A continuación, se van a mencionar algunos de los componentes más importantes de la "Master Mix", mezcla que incluye la polimerasa de la reacción. *Para obtener más información sobre los componentes de la Primer Mix y la Master Mix ir [a Anexo 1. Parámetros que influyen en la PCR,](#page-67-0) [Anexo 1.1. Mezcla de reacción.](#page-67-1)*

Generalmente, la Master Mix incluye, entre otros:

- o Cloruro de Magnesio (MgCl2): Se utiliza como fuente de iones magnesio. Es un cofactor de la polimerasa, que, dependiendo de su concentración, modificará la eficiencia de la reacción: mucho magnesio inhibe a la polimerasa, mientras que poco puede generar productos inespecíficos. Forma parte del tampón de la polimerasa (dilución de Tris-HCl (ácido clorhídrico) con cloruro potásico (KCl) para preservar el pH de la reacción, sin él la polimerasa no funcionará correctamente (72,73).
- o Buffer: El buffer es la solución amortiguadora que se usa en la reacción y generalmente está compuesta de Tris-HCl (pH = 8) cuya concentración final de trabajo debe ser 1X (74). Su principal característica es que mantiene estable el pH de una disolución ante la adición de cierta cantidad de ácido o base fuerte (75).
- o dNTPs (desoxirribonucleótidos trifosfato): son nucleótidos que sirven para generar las nuevas cadenas de ADN (76).

o Polimerasa: La polimerasa es una enzima capaz de transcribir o replicar ácidos nucleicos, que resultan cruciales en la división celular (ADN polimerasa) y en la transcripción del ADN (ARN polimerasa) (77). Hay una gran variedad de enzimas que varían en su termoestabilidad y utilidad. qPCRProbe™ y SensiFAST™ Probe son dos ejemplos de Master mixes ya elaboradas para qPCR y RT-qPCR basadas en sondas. Son mezclas compatibles con métodos que utilizan sondas TaqMan y que son resistentes a la mayoría de inhibidores de PCR (78). Combinan buffer y enhancers (amplificadores) de PCR, junto con polimerasas mediadas por anticuerpos lo que promueve una detección rápida y eficaz (79).

#### • Parámetros de ciclo

Para obtener más información acerca de los parámetros de ciclo de la PCR ir a Anexo 1. *[Parámetros que influyen en la PCR,](#page-67-0) Anexo 1.2. Parámetros de ciclo de la PCR.* 

La temperatura de hibridación (annealing), T<sub>ann</sub>, es crucial. Hay programas de ordenador que la calculan, pero lo ideal es confirmarla experimentalmente. Cada cebador tiene su  $T_m$ . Si se sube por encima de la  $T_m$  el rendimiento es muy bajo porque la cantidad que se hibrida es muy pequeña. Sin embargo, si se baja mucho esta  $T_m$  estos cebadores pueden hibridar en otros puntos y se obtienen productos inespecíficos. Por tanto, se va cambiando la temperatura con variaciones de 2ºC en torno a la T<sub>m</sub> para determinar cuál es la temperatura ideal. Por lo tanto, jugando con la  $T_{ann}$  y  $T_m$  se pueden obtener productos más o menos específicos. El tiempo en el que la enzima se encuentra a la  $T_{ann}$  y  $T_m$  también es decisivo.

Se supone que el kit de multiplexación a desarrollar debe funcionar en las mismas condiciones que la singleplex. Por ello, durante todo el desarrollo se mantiene el protocolo de amplificación siguiente:

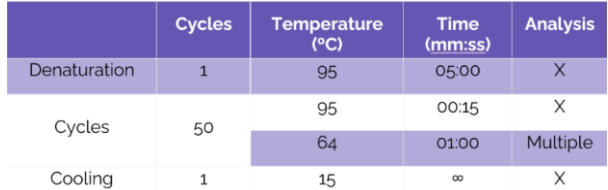

*Figura 5. Protocolo de amplificación del kit Genvinset*®*H63D-C282Y multiplex. En este se especifican los ciclos de cada etapa de PCR incluyendo la temperatura a la que se llevan a cabo, el tiempo y el análisis que se realizan en cada una de ellas.* 

## *3.3.1.3. Termocicladores*

La mayoría de los instrumentos de RT-PCR utilizados hoy en día son capaces de multiplexar los fluoróforos más comunes. Sin embargo, antes de poner en práctica un método de PCR multiplex deben comprobarse las siguientes características generales del instrumento:

- Longitudes de onda y número de canales de detección disponibles, calibración del instrumento para los fluoróforos seleccionados (por ejemplo, se necesita una calibración personalizada del colorante) y si se requiere el uso de un tinte de referencia pasivo.
- Los requisitos especiales del ensayo de RT-PCR (por ejemplo, el ciclo, la velocidad de rampa) y opciones de software para el análisis de los datos: ajuste manual de los umbrales, correcciones de la línea de base y compensación del color (53).

Además, hay que tener en cuenta que cada equipo tiene unas especificaciones y características propias lo que hace que en algunos casos la mezcla de reacción diseñada proporcione resultados adecuados, mientras que esta misma mezcla en otros equipos pueda generar problemas. Por ello, es necesario tener muy claro los distintos termocicladores que se van a usar y si son compatibles con la mezcla de reacción. Es decir, es necesario optimizar la mezcla de reacción para el mayor número de termocicladores posible. *Para conocer el significado de un termociclador ir a [Anexo 3.](#page-70-0)  [Instrumentos de PCR en tiempo real, termocicladores](#page-70-0).* 

#### 1. RotorGene, RG (Qiagen)

El RG es un termociclador para uso de IVD con pruebas de ácido nucleico autorizadas o aprobadas por la Food and Drug Administration (FDA) en laboratorios clínicos.

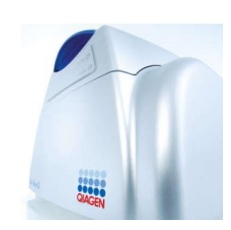

*Figura 6. Termociclador ROTORGENE, Qiagen. Rotor-Gene Q MDx (EE. UU.) [Internet]. [cited 2022 Oct 23]. Available from: [https://www.qiagen.com/us/pro](https://www.qiagen.com/us/products/instruments-and%20automation/pcrinstruments/rotor-gene-q-mdx-us/) [ducts/instruments-and](https://www.qiagen.com/us/products/instruments-and%20automation/pcrinstruments/rotor-gene-q-mdx-us/)  [automation/pcrinstruments/rotor](https://www.qiagen.com/us/products/instruments-and%20automation/pcrinstruments/rotor-gene-q-mdx-us/) [-gene-q-mdx-us/](https://www.qiagen.com/us/products/instruments-and%20automation/pcrinstruments/rotor-gene-q-mdx-us/)*

Con una selección de hasta 6 fuentes de excitación y 6 filtros de detección, combinados con una ruta óptica corta y fija, el Rotor-Gene Q MDx puede utilizarse para reacciones multiplex, asegurando una variabilidad de fluorescencia mínima entre muestras y eliminando la necesidad de calibración o compensación. Las muestras se excitan desde el fondo de la cámara mediante un diodo<sup>1</sup> emisor de luz. La fluorescencia emitida pasa a

través de filtros de emisión en el costado de la cámara y luego es recolectada por un fotomultiplicador<sup>2</sup> (80).

*<sup>1</sup>Diodo: componente electrónico de dos terminales que permite la circulación de la corriente eléctrica a través de él en un solo sentido bloqueando el paso si la corriente circula en sentido contrario. No solo sirve para la circulación de corriente eléctrica sino que este la controla y resiste*  (81)*.*

*<sup>2</sup>Fotomultiplicador: tipo de detector óptico de vacío que aprovecha el efecto de emisión secundaria de electrones para responder a niveles muy bajos de iluminación, manteniendo un nivel de ruido* 

*aceptable* (82)*.*

#### 2. LightCycler® 96 y LightCycler® 480, LC96, LC480 (Roche Diagnostics)

El versátil sistema LC96 basado en placas ayuda a lograr resultados rápidos, altamente sensibles y reproducibles para la detección cualitativa y cuantitativa de ácidos nucleicos y análisis de SNP (83).

El sistema LC480, por otra parte, es una plataforma de PCR de alto rendimiento que proporciona varios métodos para la detección de genes, el análisis de expresión de genes, el

*Figura 7. Termociclador LC96, Roche. LightCycler® 96 System [Internet]. [cited 2022 Oct 23]. Available from: [https://diagnostics.roche.com/global/en/prod](https://diagnostics.roche.com/global/en/products/instruments/lightcycler-96-instrument-ins-2691.html) [ucts/instruments/lightcycler-96-instrument](https://diagnostics.roche.com/global/en/products/instruments/lightcycler-96-instrument-ins-2691.html)[ins-2691.html](https://diagnostics.roche.com/global/en/products/instruments/lightcycler-96-instrument-ins-2691.html)*

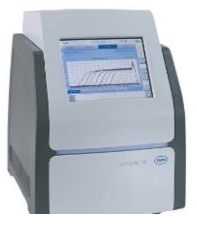

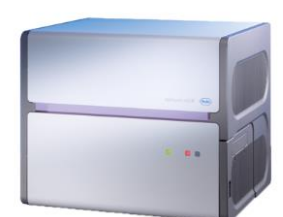

análisis de variaciones

genéticas y la validación de datos de matrices.

*Figura 8. Termociclador LC480, Roche. Sistema LightCycler® 480 [Internet]. [cited 2022 Oct 23]. Available from[: https://diagnostics.roche.com/global/en/products/instruments/lightcycler-480-ins-445.html](https://diagnostics.roche.com/global/en/products/instruments/lightcycler-480-ins-445.html)*

Ambos están establecidos en una mejora integral de la tecnología basada en Peltier<sup>3</sup> incorporada en un bloque de plata (84).

*<sup>3</sup>Tecnología basada en Peltier. Este efecto se puede usar para generar electricidad, medir temperatura, enfriar objetos, calentarlos o cocinarlos. En esta tecnología, la dirección de calentamiento o enfriamiento es determinada por el signo del voltaje aplicado ya que los dispositivos termoeléctricos producen los controladores de temperatura adecuados* (85)*.*

#### 3. DTLite (DNA technology)

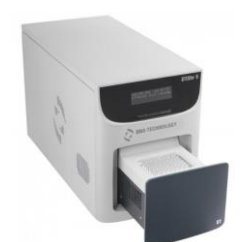

El instrumento de RT-PCR DTlite se utiliza para el análisis cualitativo y cuantitativo de muestras de ADN y ARN. La detección simultánea de una señal fluorescente en todos los pocillos de la matriz proporciona uniformidad de detección y alta velocidad del instrumento (86). El método de detección óptica se basa también en la tecnología Peltier.

*Figura 9. Termociclador DTLite, DNA technology. Tecnología ADN > DTlite [Internet]. [cited 2022 Oct 23]. Available from: [https://dna](https://dna-technology.com/dnaproducts/equipments/rtamplificators/dt_lite)[technology.com/dnaproducts/equipments/rtamplificators/dt\\_lite](https://dna-technology.com/dnaproducts/equipments/rtamplificators/dt_lite)*

#### 4. qTOWER (Analytik Jena)

El qTOWER <sup>3</sup> utiliza ocho fibras de luz individuales y elimina la necesidad de una referencia pasiva. Contiene un sistema de fibra óptica<sup>4</sup> patentado para señales de RT-PCR. qPCRsoft, el software de control y evaluación de RT-PCR, proporciona controles intuitivos y evaluación automática en un sistema flexible y fácil de usar (87).

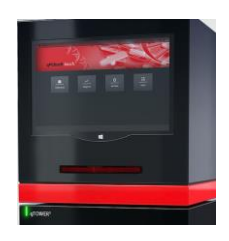

*<sup>4</sup>Sistema de fibra óptica: La fibra óptica es una guía de onda en forma de hilo de material altamente transparente diseñado para transmitir información a grandes distancias utilizando señales ópticas* (88)*.*

#### 5. QuantStudio5Dx (QS5Dx) y ABI 7500 (Applied biosystems)

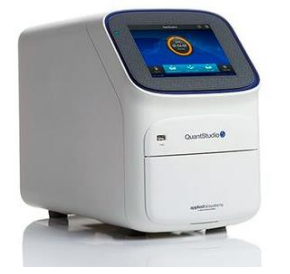

Este termociclador cuenta con una tecnología OptiFlex. Esta tecnología

*Figura 10. Termociclador qTOWER, Analytik Jena. Analytical Instruments and Products (Global) - Analytik Jena [Internet]. [cited 2022 Oct 23]. Available from: <https://www.analytik-jena.com/>*

cuenta con 5 canales de filtro de emisión y excitación acoplados con diodos emisores de luz (LED) blancos. Un diodo LED es un dispositivo que permite el paso de corriente en un solo sentido y que al ser polarizado emite un haz de luz. Trabaja como un diodo normal, pero al recibir corriente eléctrica emite luz.

*Figura 11. Termociclador QS5Dx, Applied biosystems. QuantStudio 5 Dx Real-Time PCR System - ES. [cited 2022 Oct 23]; Available from: [https://www.thermofisher.com/es/es/home/clinical/diagnostictesting/instruments-automation/genetic-analysisinstruments/quantstudio-5](https://www.thermofisher.com/es/es/home/clinical/diagnostictesting/instruments-automation/genetic-analysisinstruments/quantstudio-5-dxreal-time-pcr-system.html) [dxreal-time-pcr-system.html](https://www.thermofisher.com/es/es/home/clinical/diagnostictesting/instruments-automation/genetic-analysisinstruments/quantstudio-5-dxreal-time-pcr-system.html)*

Se utiliza en este caso un LED blanco ya que tiene un índice elevado de reproducción cromática lo que lo convierte en la opción ideal para espacios donde hay que trabajar con ordenadores (89,90).

La plataforma de tercera generación ABI 7500 cuenta con un sistema óptico innovador que mejora la sensibilidad y le permite acceder a una gama más amplia de fluoróforos. El sistema

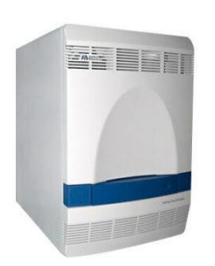

óptico incluye un dispositivo de carca acoplada (CCD) que permite la detección de luz con el fin de transferir una carga eléctrica que se convierte en voltajes. Estos voltajes se muestrean, digitalizan y almacenan en una memoria como un disco duro o una tarjeta digital segura (SD) para su uso futuro (91).

*Figura 12. Termociclador ABI 7500, Applied biosystems. Sistema de PCR en tiempo real 7500, escritorio [Internet]. [cited 2022 Oct 23]. Available from[: https://www.thermofisher.com/order/catalog/product/4351105?SID=srch-srp-4351105](https://www.thermofisher.com/order/catalog/product/4351105?SID=srch-srp-4351105)* 

### 6. MIC (Bio molecular systems)

Cada canal del equipo utiliza un LED de alta intensidad independiente, un fotodiodo<sup>5</sup> como detector y un conjunto de filtros que se combinan para brindar un rendimiento de detección sin precedentes (92).

*<sup>5</sup>Fotodiodo: Los fototransistores y fotodiodos son transductores electroópticos estrechamente relacionados que convierten la luz incidente en corriente eléctrica en aplicaciones tales como detección de posición/presencia, medición de intensidad de luz y detección de pulso óptico de alta velocidad* (93)*.*

> *Figura 13. Termociclador MIC, molecular systems. Magnetic Induction Cycler (Mic qPCR) | Bio Molecular Systems [Internet]. [cited 2022 Oct 23]. Available from: <https://biomolecularsystems.com/mic-qpcr/>*

#### 7. Cfx96 (BioRad)

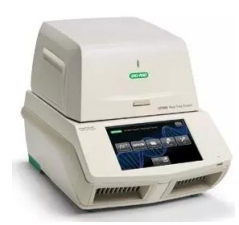

Este instrumento de RT-PCR de seis canales (cinco colores y un canal FRET) combina tecnología óptica avanzada con un control de temperatura preciso. La tecnología óptica avanzada incluye excitación mediante 6 LED filtrados y detección por fotodiodos (94).

*Figura 14. Termociclador Cfx96, BioRad. CFX96 Touch Sistema de detección de PCR en tiempo real | Bio-Rad [Internet]. [cited 2022 Oct 23]. Available from[: https://www.bio-rad.com/es-es/product/cfx96-touch-real-time-pcr-detection-system?ID=LJB1YU15](https://www.bio-rad.com/es-es/product/cfx96-touch-real-time-pcr-detection-system?ID=LJB1YU15)*

## 3.4. Realización del kit beta (resultados del diseño y desarrollo)

<span id="page-27-0"></span>Tras todas las pruebas pertinentes realizadas para optimizar la mezcla de reacción en todos los termocicladores se pasa a la realización del kit beta, kit de la mezcla de reacción resultado del diseño y desarrollo. Este kit se debe someter a varias pruebas de verificación y validación para asegurar la calidad, especificidad y robustez, entre otras.

Una vez generado el kit beta se completa la documentación relativa al producto mencionada en el *apartado 3. [MATERIALES Y MÉTODOS,](#page-18-0) [3.1. Definición del producto a desarrollar](#page-18-1)* y el cumplimiento de los requisitos legales para la comercialización del producto, *[3.1.3. Normativa](#page-20-0)  [para la comercialización del producto: IVDR, IVDD o marcado CE.](#page-20-0)* La documentación necesaria se encuentra resumida en el PG15\_02. *Ver más detalladamente en el apartado [3.1.1.](#page-18-2)  [Procedimientos generales de trabajo \(PG15\).](#page-18-2)*

## 3.4.1. Verificación del producto desarrollado

<span id="page-27-1"></span>El proceso de verificación de la calidad del producto tiene como objetivo detectar lo antes posible los componentes defectuosos que presenten problemas y retirarlos de la cadena productiva. De esta manera, se minimizan los gastos del proceso de producción y se garantiza la calidad del producto final. El ensayo de verificación sigue el plan definido en el PG15\_08 (95) y está resumido en el PG15\_03. *Ver más detalladamente en el apartado [3.1.1. Procedimientos generales de](#page-18-2)  [trabajo \(PG15\).](#page-18-2)*

Para ello, se realizan pruebas con al menos 10 muestras de tipajes variados (al menos uno de cada genotipo) y en diferentes termocicladores. En este caso en 6 termocicladores: RG, QS5Dx, ABI 7500, LC96, Cfx96 y DTLite. Es necesario que haya una concordancia de los resultados obtenidos en las pruebas con la información previa de las muestras, que las curvas de amplificación tengan una forma sigmoidea, no haya inespecificidad y que la mezcla tenga un buen comportamiento en todos los equipos RT-PCR utilizados.

La idoneidad de los resultados de las pruebas permite el paso a la siguiente etapa de validación.

## 3.4.2. Validaciones del producto desarrollado

<span id="page-28-0"></span>La validación del proceso está ligada a la recopilación y evaluación de datos durante todo el ciclo de vida de un producto, desde la etapa de diseño del proceso hasta la producción comercial (96). El ensayo de validación sigue el plan establecido en el PG15\_09 y está resumido en el PG15\_03. Una vez se hayan generado las validaciones internas y externas pertinentes se documentan los datos obtenidos en los PG15\_05 INTERNA/EXTERNA y PG15\_11 interno. *Ver más detalladamente en el apartado [3.1.1. Procedimientos generales de trabajo \(PG15\).](#page-18-2)*

La validación viene indicada por la norma ISO (organización internacional de estandarización) 17025 para laboratorios de ensayo, ISO 15189 para laboratorios clínicos y las buenas prácticas de laboratorio. *Para obtener más información acerca de las normas ISO ir a [Anexo 0. Previo al](#page-65-1)  [desarrollo del producto,](#page-65-1) [Anexo 0.2. Normas ISO.](#page-66-0)* 

Existen dos tipos de validaciones, la interna dentro del propio método de laboratorio y la externa, fuera de las instalaciones del laboratorio.

- La validación interna es una forma de medir si la investigación es sólida, es decir, si se ha hecho bien la investigación. Está relacionada con la cantidad de variables de confusión que se tiene en un experimento (97).
- La validación externa se refiere a la extensión y forma en que los resultados de un experimento pueden ser generalizados a diferentes sujetos, poblaciones, lugares, experimentadores (98) …

Se ha realizado la validación interna en los 9 termocicladores disponibles (ABI 7500, QS5Dx, MIC, LC96, LC480, RG, DTLite, qTOWER y Cfx96) con distintos lotes fabricados en distintos días aumentando, así, la variabilidad para estudiar la robustez del producto. Se han analizado 81 muestras distintas para H63D y C282Y (55 muestras homocigotas wildtype H63D, 22 muestras heterocigotas H63D y 4 muestras homocigotas mutadas H63D; y 64 muestras homocigotas wildtype C282Y, 9 muestras heterocigotas C282Y y 8 muestras homocigotas mutadas C282Y) con genotipo variado, conocido y previamente testado utilizando otra tecnología diferente.

Una vez se ha validado internamente el producto, se pasa a realizar las distintas validaciones externas del mismo en otros laboratorios ajenos a la empresa. Se deben realizar, al menos, dos validaciones externas en dos laboratorios con experiencia en técnicas de biología molecular. Es importante considerar que antes de llevar los kits a validarse externamente se debe realizar un control de calidad del kit de multiplexación para asegurar que se ha elaborado de forma correcta y que proporciona resultados concordantes. Siguiendo el control de calidad, explicado anteriormente, es necesario elaborar un DRAFT (borrador) de la IFU que se enviará junto con los kits para las validaciones externas pertinentes.

Se han analizado al menos 25 muestras con genotipo conocido y previamente testado utilizando otra tecnología diferente. Teniendo en cuenta las frecuencias de los alelos H63D mutados y C282Y mutados, se examinan al menos 1 muestra mutada/mutada de cada SNP y al menos 3 muestras heterocigotas. Se espera que haya un 100 % de concordancia en la determinación de los genotipos H63D y C282Y comparando el producto Genvinset con algún otro método de genotipado, tanto en las validaciones internas como externas y en todos los equipos RT utilizados.

## 3.4.3. Pruebas adicionales del producto desarrollado

<span id="page-29-0"></span>Además de las consideraciones generales para la configuración de la RT-PCR, la mezcla maestra debe ser compatible con las aplicaciones multiplex.

Debe evaluarse el rendimiento de los métodos cualitativos de la PCR multiplex con respecto a la reproducibilidad, repetibilidad, sensibilidad analítica, estabilidad y lotes. Estos son ejemplos de parámetros de validación analítica que son muy importantes para asegurar una validez (seguridad, exactitud) y confiabilidad (precisión, reproducibilidad) para evitar, respectivamente, el error sistemático y aleatorio. *Para obtener más información acerca de los parámetros de validación analítica ir a [Anexo 4. Parámetros de validación analítica,](#page-70-1) [Anexo 4.1. Error sistemático](#page-70-2)  [y aleatorio,](#page-70-2) [Anexo 4.2. Medidas de dispersión](#page-71-0) y [Anexo 4.3. Precisión y exactitud de un método](#page-71-1)  [analítico.](#page-71-1)* 

#### *3.4.3.1. Ensayo de reproducibilidad y repetibilidad*

La reproducibilidad estudia la variabilidad del método bajo condiciones operativas diferentes y en distintos laboratorios. Para analizar la reproducibilidad del producto diseñado y desarrollado se prueban las mismas muestras utilizando tres lotes multiplex diferentes en tres días diferentes en tres equipos termocicladores diferentes:

- El primer lote fabricado se ensayó en el termociclador ABI 7500
- El segundo lote fabricado se ensayó en el termociclador RG
- El tercer lote fabricado se ensayó en el termociclador QS5Dx

Se pasaron en cada lote:

- Dos muestras homocigotas mutadas para C282Y
- Una muestra homocigota mutada para H63D
- Dos muestras heterocigotas para C282Y
- Siete muestras heterocigotas para H63D
- Dieciséis muestras homocigotas wildtype para C282Y
- Once muestras homocigotas wildtype para H63D

*Para obtener más información acerca del ensayo de repetibilidad ir a [Anexo 4. Parámetros de](#page-70-1)  [validación analítica,](#page-70-1) [Anexo 4.4. Ensayo de reproducibilidad.](#page-72-0)*

Para analizar la repetibilidad del producto diseñado y desarrollado se prueban las muestras siguientes por duplicado en el mismo experimento utilizando el mismo lote que ha sido realizado por el mismo operador:

- Dos muestras homocigotas mutadas para C282Y
- Dos muestras homocigotas mutadas para H63D
- Tres muestras heterocigotas para H63D y C282Y
- Seis muestras homocigotas wildtype para C282Y
- Seis muestras homocigotas wildtype para H63D

Este ensayo se realiza en el termociclador RT-PCR QS5Dx seleccionando "Genotyping" como tipo de experimento y siguiendo el protocolo de amplificación específico de la multiplex desarrollada. *Para obtener más información acerca del ensayo de reproducibilidad ir a [Anexo 4. Parámetros de](#page-70-1)  [validación analítica,](#page-70-1) [Anexo 4.5. Ensayo de repetibilidad.](#page-72-1)*

## *3.4.3.2. Ensayo de sensibilidad analítica*

La sensibilidad analítica es la habilidad de un método o ensayo analítico de detectar cantidades mínimas de una sustancia con una adecuada precisión y exactitud. Equivale al límite de detección o de cuantificación del ensayo (99). Para determinar la sensibilidad analítica se determinan el límite inferior de detección (LoD) y el límite superior que se puede usar (Upper limit).

Para calcular el LoD se realiza un estudio para estimar el rendimiento del ensayo cuando la concentración de ADN es inferior a la concentración recomendada. El LoD se calcula como la cantidad de ADN en la dilución a la que la dilución anterior da Ct<35 en todas las muestras. Para establecer el Upper limit se analizan muestras con diferentes genotipos con muestras diluidas dos veces en un rango de distintas concentraciones en las que se determina si se obtienen curvas de amplificación sigmoidales adecuadas con valores de  $C_t$ <35.

En el ensayo del LoD se utilizan 3 muestras de ADN (una de cada genotipo, homocigota wildtype H63D y C282Y, heterocigota H63D y C282Y y homocigota mutada H63D y C282Y). Los niveles de entrada de ADN probados oscilan entre 40 ng y 0,49 ng, los cuales se han sometido a distintas diluciones seriadas. Cada dilución seriada se prueba en triplicado el termociclador QS5Dx. Para establecer el Upper limit se analizan 3 muestras con diferentes genotipos diluida dos veces en un rango de 800 ng a 6,25 ng (800 ng, 400 ng, 200 ng, 100 ng, 50 ng, 25 ng, 12,5 ng y 6,25 ng) en el termociclador QS5Dx.

## *3.4.3.3. Pruebas de estabilidad (acelerada, IN USE)*

Es muy importante que el producto obtenido sea estable. La estabilidad es la capacidad de un producto para conservar sus propiedades químicas, físicas, microbiológicas y biofarmacéuticas dentro de los límites especificados, a lo largo de su tiempo de conservación (101).

Para estudiar la estabilidad del producto desarrollado se generan varios lotes en distintos departamentos que se probarán en distintos meses (0, 6, 12, 18 y 24 meses). Otro tipo de estabilidad útil a determinar es la estabilidad IN USE. Se trata de determinar el efecto que tienen los procesos de congelación y descongelación de la mezcla de reacción. Para ello, se hacen ensayos a distintos tiempos de congelación/descongelación. De esta forma, se pueden generar curvas de estabilidad en las que se observa la evolución del producto y se podrá deducir si será estable en un periodo de tiempo determinado o no. Así como, analizar el efecto que tienen algunos parámetros como la temperatura a la mezcla de reacción.

## *3.4.3.4. Prueba de lotes*

Por último, la prueba de lotes es otro parámetro de validación analítica que consiste en comparar los resultados obtenidos en distintas mezclas de reacción generadas a distintos días por distintos investigadores para asegurar la robustez, repetibilidad y reproducibilidad del producto. Se realizan modificaciones en cada lote cambiando, por ejemplo, los cebadores para las mutaciones H63D y C282Y, cambios de las sondas H63D, C282Y, enzimas, aditivos…. para observar si se genera alguna alteración dependiendo del lote o de la empresa de la que provienen.

#### *3.4.3.5. Análisis alternativos: estudios de interferencias y cross-reactividad*

Además de las pruebas mencionadas anteriormente en el *apartado [3.4.3. Pruebas adicionales del](#page-29-0)  [producto desarrollado](#page-29-0)* existen dos análisis alternativos y complementarios que pueden aportar también información útil.

#### 1. Estudio de interferentes

En este estudio se determinan que tipo de interferentes (inhibidores) de PCR pueden afectar al correcto desarrollo de la misma. Los falsos negativos en las técnicas de detección de mutaciones basadas en PCR se producen cuando algún factor impide que se genere producto de amplificación, a pesar de la presencia de la mutación. La causa habitual es la presencia de inhibidores de la PCR, tanto componentes de la muestra clínica (hemoglobina u otras proteínas, mucopolisacáridos, urea, etc) como compuestos añadidos artificialmente durante su manipulación (heparina, EDTA, proteinasa K, polvo de los guantes de látex …) Dado que es una característica inherente a las muestras o a su procesamiento, las inhibiciones no pueden detectarse salvo que se utilicen sistemas de prevención específicos. Es por ello, que es

útil estudiar cómo afectan los distintos interferentes más comunes y en que concentración inhiben a la reacción (102).

A este efecto se calcularía también el valor IC<sub>50</sub>, mitad de la concentración inhibitoria

*Figura 15. Gráfico de la curva concentración interferente-fluorescencia que determina el valor en el que se reduce la fluorescencia a la mitad, IC50. [https://www.researchgate.net/publication/27615](https://www.researchgate.net/publication/276152309_A_web_portal_for_in-silico_action_potential_predictions/figures?lo=1) [2309\\_A\\_web\\_portal\\_for\\_in](https://www.researchgate.net/publication/276152309_A_web_portal_for_in-silico_action_potential_predictions/figures?lo=1)[silico\\_action\\_potential\\_predictions/figures?lo=1](https://www.researchgate.net/publication/276152309_A_web_portal_for_in-silico_action_potential_predictions/figures?lo=1)*

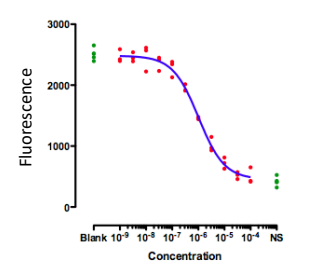

máxima que determina la potencia de una sustancia para inhibir, en este caso, la formación de producto de amplificación. Es decir, es una medida que indica la concentración a la que una sustancia es capaz de inhibir un proceso biológico concreto en un 50% (103). Para ello, se realizaría un ensayo en el que se va aumentando progresivamente la concentración de interferente en la mezcla de reacción que, posteriormente, se analizará en un termociclador.

#### 2. Cross-reactividad

La cross-reactividad o reactividad cruzada se refiere a la unión intermolecular o intramolecular de dos o más moléculas mediante un enlace covalente. Los reactivos que se utilizan para este propósito se denominan "crosslinkers" (104). Para este ensayo se aumentaría paulatinamente la concentración de agentes de entrecruzamiento para observar el efecto que producen y determinar la influencia del porcentaje de agente entrecruzante en la formación de producto de amplificación.

Estos dos ensayos explicados anteriormente no se han llevado a cabo en este desarrollo, pero resulta interesante mencionarlos ya que aportarían información muy útil sobre la robustez y estabilidad del producto frente a agentes externos.

## <span id="page-31-0"></span>4. RESULTADOS Y DISCUSIÓN

La determinación de las concentraciones óptimas de los reactivos de la mezcla de reacción para producir un producto que sea capaz de detectar las mutaciones H63D y C282Y asociadas a la HH de forma eficaz se realiza mediante pruebas de ensayo-error en el laboratorio hasta determinar una mezcla que sea óptima en todas las condiciones y en el mayor número de termocicladores posible. Se basa en la documentación y antecedentes que se han descrito en productos anteriores, tomando como modelo los kits singleplex, que ya han sido comercializados por la empresa.

## 4.1. Diseño y desarrollo del kit beta

<span id="page-32-0"></span>Partiendo de las materias primas a utilizar definidas en el estudio previo del prototipo funcional (kit alfa) resumido en el PG15\_02 se pasa a realizar varias pruebas para disminuir las inespecificidades observadas en los distintos canales y generar curvas de amplificación con una buena forma sigmoidea. Todos los pasos a seguir para desarrollar el proyecto se definen en el PG15 03. Cabe mencionar que la mayoría de los ensayos se han realizado en el termociclador RG debido a la alta sensibilidad del mismo a la inespecificidad y a cambios en la mezcla de reacción.

## 4.1.1. Condiciones de partida del diseño y desarrollo del producto

<span id="page-32-1"></span>En las imágenes de la figura 16 se observan las condiciones de partida del producto a optimizar. Las imágenes 16A y 16B corresponden a los canales que analizan la mutación H63D, mientras que las imágenes 16C y 16D miden el SNP C282Y. Se puede diferenciar, en los canales que miden la mutación H63D, el efecto de degradación de sonda (imagen 16B) ya que la curva de amplificación de las muestras homocigotas mutadas (líneas rosa y azul oscuro) no es lineal. Este fenómeno se explica más detalladamente más adelante (figura 18). Se observa, además, una inespecificidad distinguible en las muestras homocigotas mutadas C282Y, figura 15D (línea azul). En el canal rojo, canal Cy5, que mide las muestras homocigotas wildtype C282Y, la muestra homocigota mutada para la mutación C282Y (línea azul) amplifica cuando no debería de hacerlo. Este ensayo proporciona las condiciones de partida y mejoras que se han de realizar en el producto. *Aquellas muestras que den señal de amplificación únicamente en uno de los canales corresponderán a las muestras homocigotas wildtype (H63D/C282Y) u homocigotas mutadas (H63D/C282Y) en función del canal en el que amplifiquen. Las muestras heterocigotas corresponden a aquellas que den señal en ambos canales.*

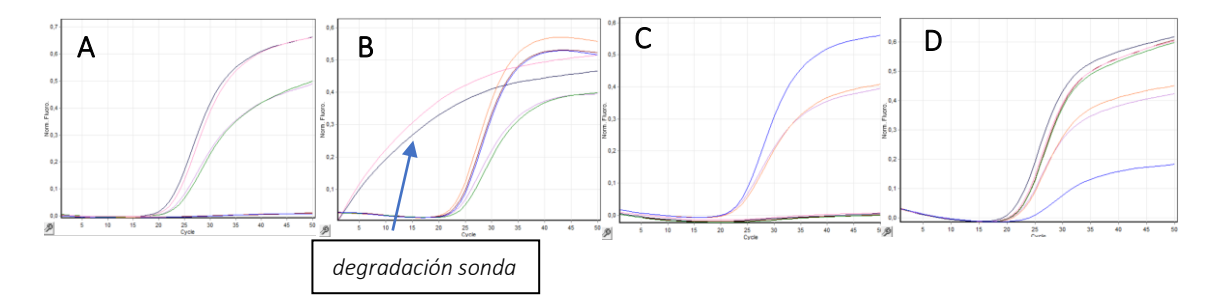

*Figura 16. Curvas de amplificación de los canales donde se miden los 4 fluoróforos para las muestras ensayadas en el termociclador RG. A y B. Curvas de amplificación FAM (A) y HEX (B) de los dos canales donde se mide la mutación H63D. C y D. Curvas de amplificación de los canales TexasRed (C) y Cy5 (D) en los que se mide la mutación C282Y. Eje Y. Medida de la fluorescencia como fluorescencia normalizada (intensidad de la emisión de fluorescencia de la sonda dividida por la intensidad de la emisión de fluorescencia de la sonda de referencia pasiva). Eje X. Número de ciclos.* 

## 4.1.2. Sustitución de fluoróforo TexasRed a ROX (genotipo mutados C282Y)

<span id="page-32-2"></span>El empleo de un fluoróforo u otro es uno de los parámetros determinantes en la PCR. Uno de los mayores problemas a resolver en este proyecto es la inespecificidad observada en el canal rojo, canal Cy5, de las muestras homocigotas mutadas para la C282Y. Es necesario que el fluoróforo que se seleccione sea compatible con el quencher y el resto de los fluoróforos. El fluoróforo por el que se ha sustituido (TexasRed por ROX) proporciona mejores resultados y reduce efectivamente la inespecificidad observada en las muestras homocigotas mutadas para C282Y (figura 17). Esto puede ser porque la combinación quencher-fluoróforo sea más compatible, el fluoróforo sea capaz de detectar el SNP de forma más específica y eficaz o la combinación de este fluoróforo del canal ROX con el fluoróforo del canal rojo, Cy5, que estudia las muestras homocigotas wildtype para C282Y sea más efectiva.

El efecto del cambio del fluoróforo se diferencia en el canal naranja, canal TexasRed, (figuras 17C y 17G) que mide las muestras homocigotas mutadas para C282Y y en las que, no se observa una linealidad en las muestras que no deberían dar señal en este canal, muestras homocigotas wildtype C282Y (figura 17C). En este caso, la señal mínima se debe a que el fluoróforo HEX se cuela en este canal debido al solapamiento entre canales. Esto es así ya que únicamente ocurre este efecto en las muestras homocigotas wildtype H63D (líneas azules) o heterocigotas, es decir, aquellas muestras que dan señal en el canal HEX, a diferencia de las muestras homocigotas mutadas H63D (líneas verdes). El espectro de emisión del fluoróforo HEX (554 nanómetros (nm)) se solapa con el espectro de absorción de TexasRed (567 nm). El fluoróforo ROX tiene un espectro de absorción más separado (576 nm) con el espectro de emisión de HEX lo que minimiza la interferencia observada (figura 17G). *Para obtener más información ir a [Anexo 5. Espectros de](#page-72-2) [fluorescencia de los fluoróforos Cy5, HEX, TexasRed y ROX,](#page-72-2) [Anexo 5.1. Espectros de fluorescencia](#page-72-3)  [de los fluoróforos HEX, TexasRed y ROX](#page-72-3) y [Anexo 5.2. Genotipos e interferencia.](#page-73-0)* Al cambiar el fluoróforo se diferencia una disminución notable en la interferencia que, en este caso, se elimina prácticamente.

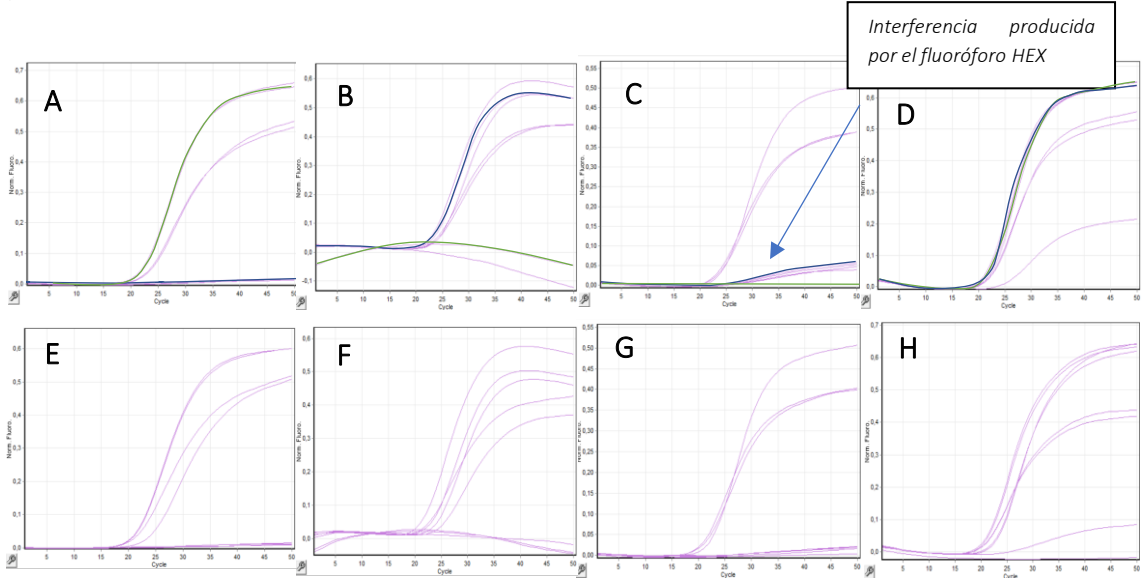

*Figura 17. Curvas de amplificación de los canales donde se miden los 4 fluoróforos correspondientes a las mutaciones H63D y C282Y, para las muestras ensayadas en el termociclador RG. A-D. Curvas de amplificación FAM (A) y HEX (B) de los canales donde se mide la mutación H63D y de los canales TexasRed (C) y Cy5 (D) donde se mide la mutación C282Y con el fluoróforo inicial. E-H. Curvas de amplificación FAM (E) y HEX (F) de los canales donde se mide la mutación H63D y de los canales ROX (G) y Cy5 (H) donde se mide la mutación C282Y con el fluoróforo sustituido. Las imágenes A y E, B y F, C y G, D y H son las curvas de amplificación del mismo canal, pero con las sondas combinadas con distintos fluoróforos. Eje Y. Medida de la fluorescencia como fluorescencia normalizada. Eje X. Número de ciclos.* 

## <span id="page-33-0"></span>4.1.3. Reducción de la degradación de la sonda Taqman combinada con el fluoróforo HEX (genotipo wildtype H63D)

De forma funcional, cuando se produce la etapa de extensión en la reacción de PCR, la actividad 5´-exonucleasa de la Taq (Thermus aquaticus) polimerasa degrada la sonda TaqMan liberando el fluoróforo que al quedar separado del quencher emitirá una señal (105). Sin embargo, en el caso en que el fluoróforo no sea compatible con la sonda o que la combinación quencher-fluoróforo no sea eficaz, la Taq polimerasa degradará la sonda Taqman, pero el proceso de liberación del fluoróforo o separación del quencher no será eficaz por lo que no emitirá esa fluorescencia dando lugar a curvas no lineales como las observadas en la figura 18.

Este efecto se distingue sobre todo en los termocicladores RG y LC96. Las imágenes a continuación muestran este fenómeno en estos dos termocicladores. Atendiendo a las imágenes de la figura, el cambio de fluoróforo por otro más compatible reduce la degradación observada. Para el termociclador RG, en la figura 18B se puede distinguir muy fácilmente la degradación, ya que aparece una curva con forma no lineal para las muestras homocigotas mutadas H63D que no deberían dar señal en este canal amarillo (canal HEX). La degradación se reduce notablemente al cambiar el fluoróforo HEX (figura 18F) ya que, en este caso, las muestras homocigotas mutadas H63D no dan señal en este canal generando señales lineales. El mismo efecto se puede visualizar muy bien en el otro termociclador, LC96. En la figura 18D se distingue notablemente la degradación que se reduce por el cambio de fluoróforo (figura 18H).

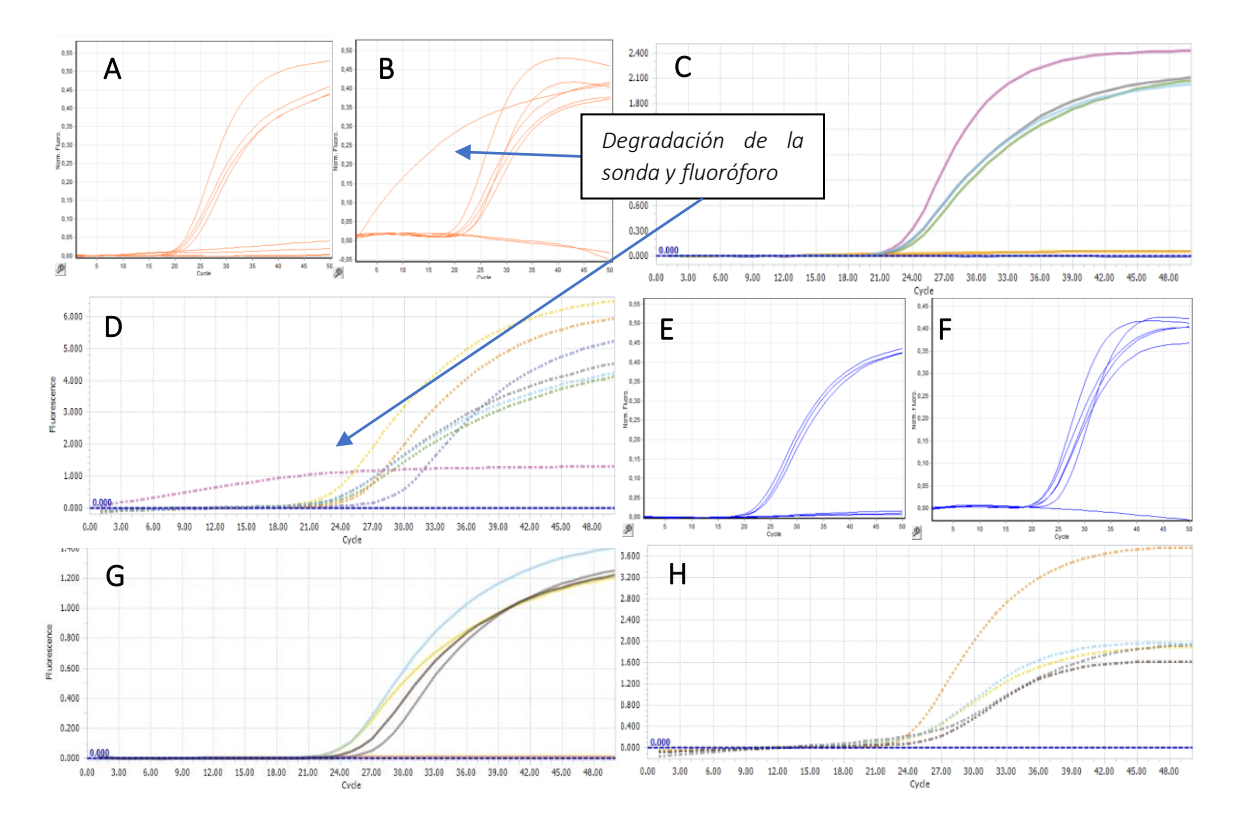

*Figura 18. Curvas de amplificación de los canales donde se miden los 2 fluoróforos, correspondientes a la mutación H63D para las muestras ensayadas en los termocicladores RG y LC96. A-D. Curvas de amplificación de los canales donde se mide la mutación H63D con el fluoróforo inicial. A, B. Curvas de amplificación FAM (A) y HEX (B) del termociclador RG. Eje Y. Medida de la fluorescencia como fluorescencia normalizada. Eje X. Número de ciclos. C, D. Curvas de amplificación FAM (C) y HEX (D) del termociclador LC96. Eje Y. Medida de la fluorescencia. Eje X. Número de ciclos. E-H. Curvas de amplificación de los canales donde se mide la mutación H63D con el fluoróforo modificado. E, F. Curvas de amplificación FAM (E) y HEX (F) del termociclador RG. G, H. Curvas de amplificación FAM (G) y HEX (H) del termociclador LC96.* 

## <span id="page-35-0"></span>4.1.4. Reducción inespecificidad de ROX vista en el canal Cy5 (genotipo wildtype C282Y)

La mayor dificultad que ha habido durante el diseño y desarrollo del producto ha sido la reducción de la inespecificidad observada en las muestras homocigotas mutadas para C282Y en el canal Cy5. Si se recuerdan las condiciones de partida del producto (*ver 4.1.1. [Condiciones de partida del](#page-32-1)  [diseño y desarrollo del producto](#page-32-1)*), a parte de la interferencia y degradación observadas (para más detalle ir a *4.1.2. [Sustitución de fluoróforo TexasRed a ROX \(genotipo mutados C282Y\)](#page-32-2) y [4.1.3.](#page-33-0)  [Reducción de la degradación de la sonda Taqman combinada con el fluoróforo HEX \(genotipo](#page-33-0)  [wildtype H63D\)](#page-33-0)*) se diferencia una notable señal inespecífica en el canal Cy5 (figura 19D).

Esta inespecificidad ha ido variando a lo largo de los cambios en las concentraciones de los reactivos de la mezcla que se han ido realizando para, entre otros, reducir la interferencia, degradación… Tomando, en este caso, como condiciones de partida (figura 19) la mezcla de reacción con el fluoróforo ROX que no se solapa con HEX y el fluoróforo HEX que no se degrada se van realizando varias pruebas para reducir la inespecificidad observada.

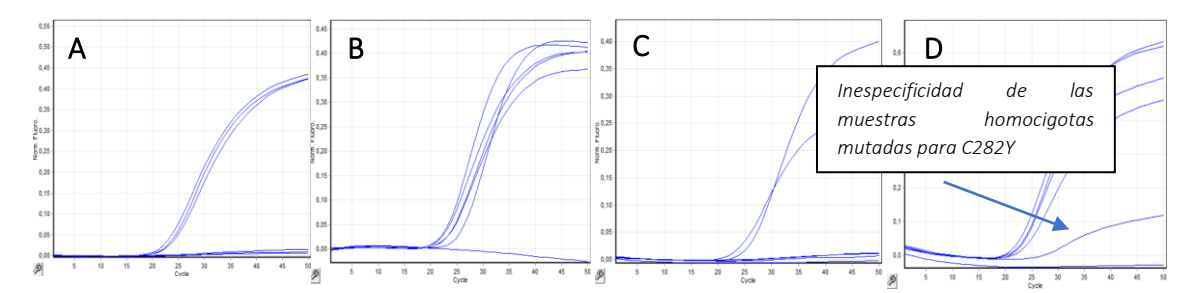

*Figura 19. Curvas de amplificación de los canales donde se miden los 4 fluoróforos para las muestras ensayadas en el termociclador RG. A y B. Curvas de amplificación de los canales FAM (A) y HEX (B) donde se mide la mutación H63D. C y D. Curvas de amplificación de los canales ROX (C) y Cy5 (D) en los que se mide la mutación C282Y. Eje Y. Medida de la fluorescencia como fluorescencia normalizada. Eje X. Número de ciclos.* 

Para disminuir la inespecificidad de las muestras homocigotas mutadas para C282Y se pueden seguir varias modificaciones:

- Modificar las concentraciones de las sondas o cebadores.
- Adición de aditivos o cambio de Taq Polimerasas.

Debido a la interrelación entre las dos mutaciones que ocasionan la HH, la modificación de los cebadores o sondas para una de las dos mutaciones podrá tener efecto en la otra por lo que habrá que tenerlo en cuenta. Como se ha mencionado en el *apartado [1.](#page-9-0)  [INTRODUCCIÓN/ANTECEDENTES](#page-9-0)*, esto se debe a la proximidad física en el gen HFE de las mutaciones H63D y C282Y. Nunca se ha encontrado a las dos mutaciones de manera simultánea en un solo cromosoma. Por lo tanto, la señal inespecífica que se observa en el canal Cy5 proviene de las muestras homocigotas mutadas C282Y que, a su vez, son homocigotas wildtype H63D.

Así, tras varias pruebas de ensayo-error se acaba alcanzando la mezcla de reacción de PCR que ofrece unas condiciones óptimas de amplificación en las que se reduce la inespecificidad y se generan curvas sigmoideas adecuadas en todos los termocicladores. La figura 20 muestra la mezcla de reacción optimizada en el termociclador RG lo que permite comparar los resultados con las condiciones de partida, tanto de la figura 19, como las condiciones de partida reales mostradas en la figura 16. Ateniendo a las imágenes de la figura 20, la mezcla de reacción genera unos resultados aptos en los que no se observa solapamiento del fluoróforo HEX con el fluoróforo
ROX (figura 20C), no se observa degradación en el canal HEX (figura 20B) y se ha reducido notablemente la inespecificidad de las muestras homocigotas mutadas para C282Y en el canal Cy5 (figura 20D).

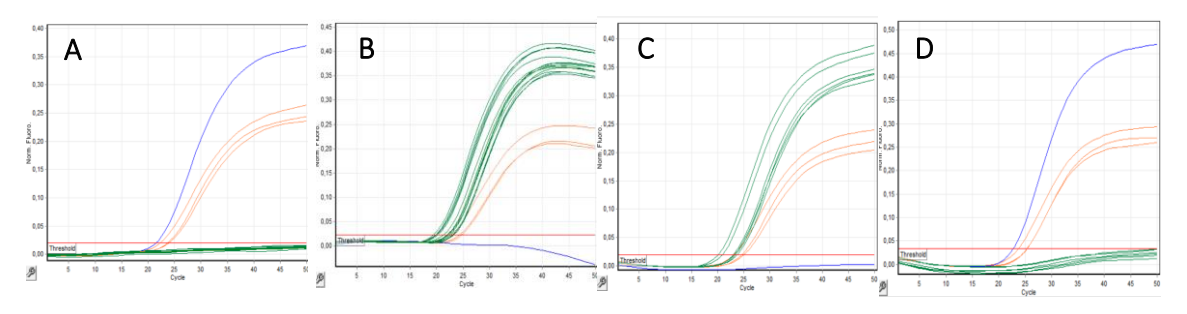

*Figura 20. Curvas de amplificación de los canales donde se miden los 4 fluoróforos para las muestras ensayadas en el termociclador RG. A y B. Curvas de amplificación de los canales FAM (A) y HEX (B) donde se mide la mutación H63D. C y D. Curvas de amplificación de los canales ROX (C) y Cy5 (D) en los que se mide la mutación C282Y. Las líneas azules hacen referencia a las muestras homocigotas mutadas para H63D, las verdes oscuro a las muestras homocigotas wildtype para H63D y las naranjas a las muestras heterocigotas H63D. Con respecto a la mutación C282Y, las líneas verdes hacen referencia a las muestras homocigotas mutadas para C282Y, la línea azul para la muestra homocigota wildtype C282Y y las líneas naranjas a las muestras heterocigotas para C282Y. En la imagen 20D se observa una pequeña señal de las muestras homocigotas mutadas C282Y (inespecificidad), pero que se elimina subiendo el "threshold" o línea base. Esto se explica más detalladamente a continuación. Eje Y. Medida de la fluorescencia como fluorescencia normalizada. Eje X. Número de ciclos.* 

### 4.2. Verificación y validación del kit beta

Las imágenes de la figura siguiente ilustran el proceso de verificación del producto en cada uno de los termocicladores (RG, QS5Dx, ABI 7500, LC96, Cfx96 y DTLite). En todos los casos los resultados son correctos. En función de los resultados obtenidos en cada instrumento, la línea base o "threshold" cambia de valor para eliminar la inespecificidad residual. De esta forma, el equipo no leerá las señales que queden por debajo de esta línea mejorando la detección de los genotipos. Para poder determinar el valor de C<sub>t</sub> correctamente es necesario ajustar la línea base de forma correcta. Para ello, se debe colocar la línea base por encima de la señal de fondo (señal de fluorescencia estable antes de la amplificación exponencial), de modo que cruce cerca del punto de inflexión de la curva de amplificación (círculo figura 21B3). Según el termociclador utilizado la inespecificidad varía. Aun así, no se observa una inespecificidad notable en las muestras homocigotas mutadas C282Y en los termocicladores RG, LC96 y Cfx96 (imágenes 21A4, 21C4, 21F4), en las muestras homocigotas wildtype C282Y en el caso de los termocicladores QS5Dx y ABI 7500 (21B<sub>3</sub>, 21D<sub>3</sub>) y en las muestras homocigotas mutadas H63D en el ABI 7500 y LC96 (figuras  $21C_2$ ,  $21D_2$ ). Igualmente, tampoco se diferencia degradación de la sonda (figura 21 tanda 2) o solapamiento entre señales de fluoróforos(figura 21 tanda 3). Además, las pruebas respaldan una concordancia de los resultados obtenidos en las pruebas con la información previa de las muestras. La idoneidad de estos resultados permite el paso a la siguiente etapa de validación (figura 22).

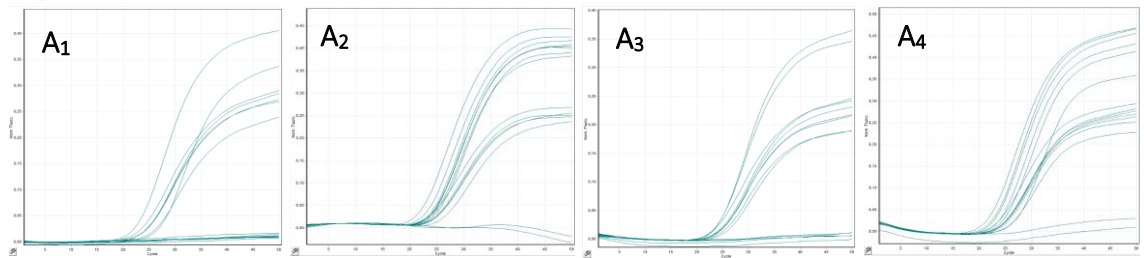

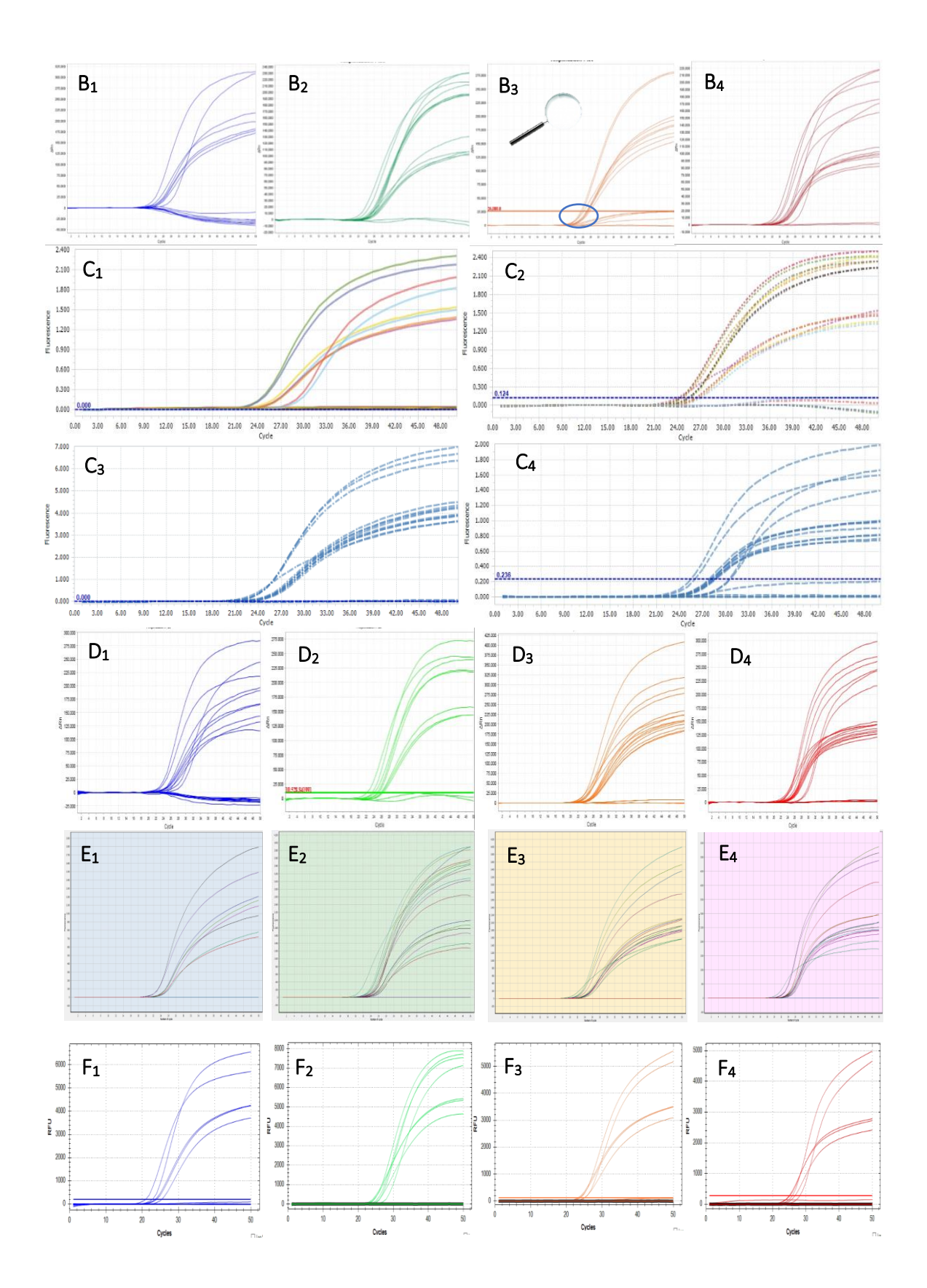

*Figura 21. Curvas de amplificación de los canales donde se miden los 4 fluoróforos para las muestras ensayadas en todos los termocicladores. A1-A4. Curvas de amplificación del termociclador RG. Eje Y. Medida de la fluorescencia como fluorescencia normalizada. Eje X. Número de ciclos. B1-B4. Curvas de amplificación del termociclador QS5Dx. Eje Y. Medida de la fluorescencia como ΔRn. Eje X. Número de ciclos. C1-C4. Curvas de amplificación del termociclador LC96. Eje Y. Medida de la fluorescencia. Eje X. Número de ciclos. D1-D4. Curvas de amplificación del termociclador ABI 7500. Eje Y. Medida de la fluorescencia como ΔRn. Eje X. Número de ciclos. E1-E4. Curvas de amplificación del termociclador DTLite. Eje Y. Medida de la fluorescencia como fluorescencia normalizada. Eje X. Número de ciclos. F<sub>1</sub>-F<sub>4</sub>. Curvas de amplificación del termociclador Cfx96. Eje Y. Medida de la fluorescencia como unidad de fluorescencia relativa (RFU), medida para la intensidad en mediciones de fluorescencia. Eje X. Número de ciclos. Las 4 imágenes que componen los resultados obtenidos por cada termociclador incluyen de Izda. a Dcha.: curvas de amplificación para los canales FAM, HEX, ROX y Cy5.* 

Las imágenes de la figura 22 muestran los resultados de la validación interna. En todos los casos los resultados son correctos. En todos los termocicladores y en todos los genotipos se ha alcanzado un 100 % de concordancia de las muestras testadas. Antes de evaluar si la validación ha proporcionado resultados adecuados o no es importante comprobar el correcto funcionamiento de las curvas de amplificación:

- Una señal de amplificación se considera positiva si se observa un aumento rápido y regular (exponencial) de los valores de fluorescencia (amplificación sigmoidal) con  $C_t$ <35. Una muestra se considera negativa si produce una amplificación no exponencial con baja intensidad o una amplificación exponencial con un valor de C<sub>t</sub>>35. Las muestras que *generen resultados con Ct mayores 35 deben considerarse dudosas y deben volver a analizarse.*
- Una señal de fondo fluorescente débil o una señal exponencial con  $C_t$ >35 no debe considerarse una amplificación positiva. *Estos ensayo permiten la detección de alelos que difieren en un solo nucleótido y, por lo tanto, en muestras homocigóticas para uno de los alelos, se pueden observar señales débiles no específicas del fluoróforo utilizado para la detección del otro alelo. La aparición de estas señales no invalida el ensayo.*

Teniendo en cuenta estos aspectos, en función de los resultados obtenidos en cada instrumento, la línea base o "threshold" cambia de valor. Según el termociclador utilizado la inespecificidad varía, igual que ocurre en la verificación. En el RG ya se ha mencionado que se observa, sobre todo, inespecificidad en el canal Cy5 (figura 22A4) en las muestras homocigotas mutadas C282Y. Lo mismo ocurre en los termocicladores QS5Dx (figura 22B<sub>3</sub>), qTOWER (figura 22D<sub>3</sub>), ABI 7500 (figura 22F3) y LC480 (figura 22I3) en las muestras homocigotas wildtype C282Y. En el caso de los termocicladores, QS5Dx, qTOWER, ABI 7500, DTLite, LC480 y se distingue inespecificidad en el canal HEX en las muestras homocigotas mutadas H63D, figuras  $22B_2$ ,  $22D_2$ ,  $22F_2$ ,  $22G_2$  y  $22I_2$ . Cabe resaltar las curvas obtenidas en el termociclador qTOWER (22B<sub>1-4</sub>). En este se observa una elevada inespecificidad que se consigue reducir en todos los canales excepto en el canal ROX al aplicar el "estándar 2" (22 $B_{1-4 \text{ bis}}$ ). Este estándar es un parámetro de análisis que tiene el equipo para reducir inespecificidades y mejorar las curvas de amplificación. Sin embargo, este no es suficiente para eliminar la inespecificidad de las muestras homocigotas wildtype C282Y. Por ello, será necesario modificar los parámetros de medición del equipo, como, por ejemplo, el "gain" de cada canal, es decir, la intensidad con la que el equipo lee cada canal. Los resultados son muy parecidos a los obtenidos en la verificación (figura 21) ya que, al final, la única diferencia que hay entre estos dos ensayos es el número de muestras a analizar y en el número distinto de termocicladores que se usan. La similitud de resultados asegura la reproducibilidad y repetibilidad del producto (*ver apartado [4.3.1.Ensayo de reproducibilidad y repetibilidad](#page-46-0)*).

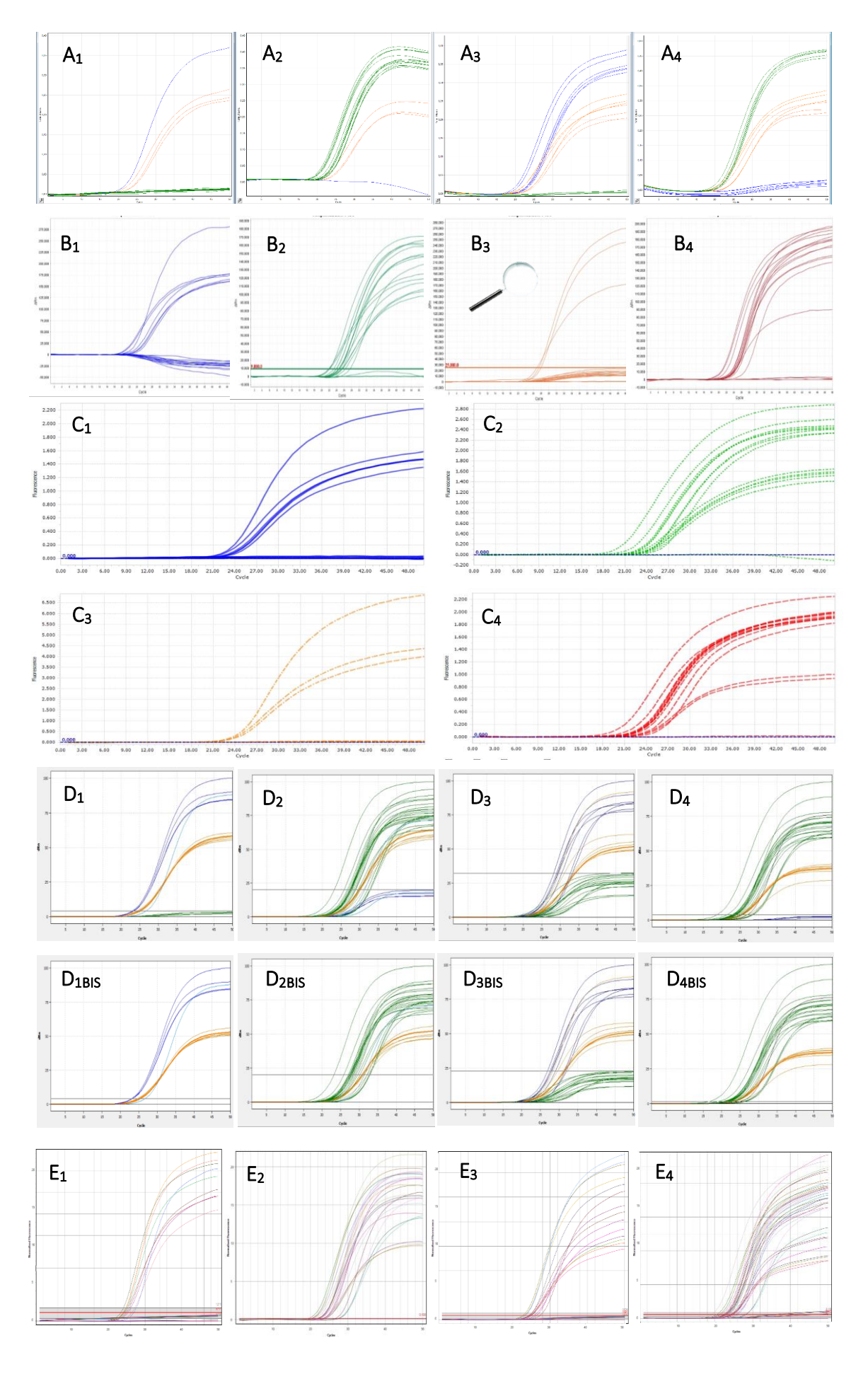

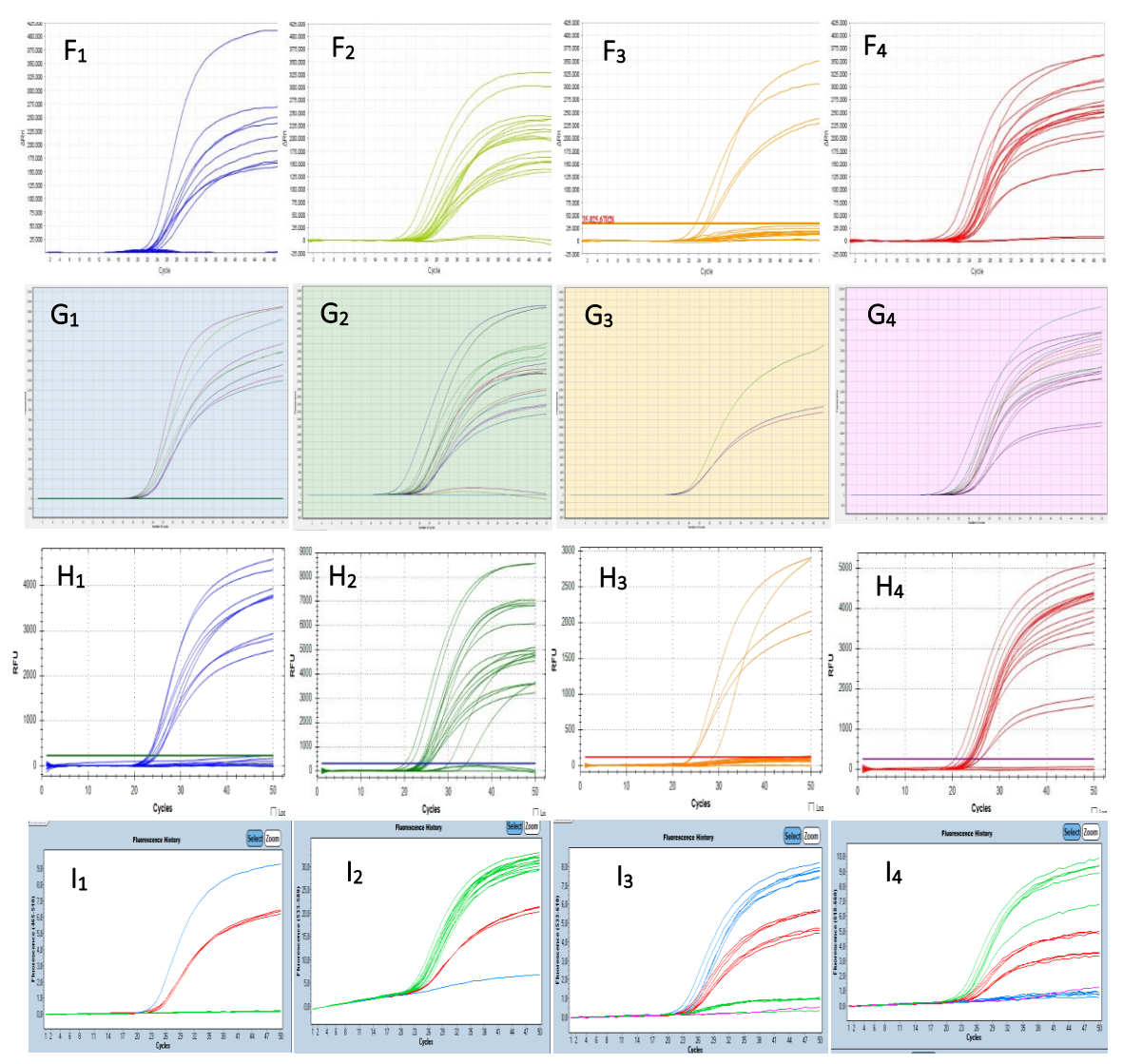

*Figura 22. Curvas de amplificación de los canales donde se miden los 4 fluoróforos para las muestras ensayadas en todos los termocicladores. A1-A4. Curvas de amplificación del termociclador RG. Eje Y. Medida de la fluorescencia como fluorescencia normalizada. Eje X. Número de ciclos. B1-B4. Curvas de amplificación del termociclador QS5Dx. Eje Y. Medida de la fluorescencia como ΔRn. Eje X. Número de ciclos. C1-C4. Curvas de amplificación del termociclador LC96. Eje Y. Medida de la fluorescencia. Eje X. Número de ciclos. D1-D4. Curvas de amplificación del qTOWER. D1-4 bis. Curvas de amplificación del qTOWER analizadas con el standard 2. Eje Y. Medida de la fluorescencia como ΔRn. Eje X. Número de ciclos. E1-E4. Curvas de amplificación del termociclador MIC. Eje Y. Medida de la fluorescencia como fluorescencia normalizada. Eje X. Número de ciclos. F1-F4. Curvas de amplificación del termociclador ABI 7500. Eje Y. Medida de la fluorescencia como ΔRn. Eje X. Número de ciclos. G1-G4. Curvas de amplificación del termociclador DTLite. Eje Y. Medida de la fluorescencia. Eje X. Número de ciclos. H1-H4. Curvas de amplificación del termociclador Cfx96. Eje Y. Medida de la fluorescencia como unidad de fluorescencia relativa. Eje X. Número de ciclos. I1-I4. Curvas de amplificación del termociclador LC480. Las líneas azules se refieren a muestras homocigotas mutadas H63D-C282Y, las líneas rojas se refieren a muestras heterocigotas H63D-C282Y y las líneas verdes se refieren a muestras homocigotas wildtype H63D-C282Y. Eje Y. Medida de la fluorescencia. Eje X. Número de ciclos. En el caso de los termocicladores QS5Dx, LC96, ABI 7500, DTLite, Cfx96 las líneas azules se refieren a muestras H63D homocigotas mutadas y las líneas verdes se refieren a muestras H63D homocigotas wildtype. Las líneas naranjas se refieren a muestras C282Y homocigotas mutadas y las líneas rojas se refieren a muestras C282Y homocigotas wildtype. Las 4 imágenes que componen los resultados obtenidos por cada termociclador incluyen de Izda. a Dcha.: curvas de amplificación para las muestras mutadas H63D (FAM), wildtype H63D (HEX), mutadas C282Y (ROX) y wildtype C282Y (Cy5).* 

Tanto para la validación interna, como para las sucesivas validaciones externas que se vayan a realizar, los criterios para considerar válidos los resultados de las validaciones son los siguientes:

- Los blancos, non template control (NTC), de la reacción deben dar resultados negativos en los canales FAM, HEX, ROX y Cy5 en todas las reacciones o intensidades de señal con  $C<sub>t</sub>$  mayores a 35. Esto asegura que no ha habido contaminación durante el proceso (figura 23A).
- Las muestras homocigotas wildtype H63D deben dar resultados positivos para el canal HEX para la detección de sondas H63D-wildtype etiquetadas con HEX y resultados negativos para H63D-mutado (canal FAM). Figuras 23B<sub>1</sub>, B<sub>2</sub>. Las muestras homocigotas mutadas H63D deben dar resultados positivos para el canal FAM para la detección de sondas H63D-mutado etiquetadas con FAM y resultados negativos para H63D-wildtype  $(canal HEX)$ . Figuras 23 $C<sub>1</sub>$ ,  $C<sub>2</sub>$ . Las muestras heterocigotas H63D deben dar resultados positivos para el canal FAM para la detección de sondas H63D-mutado etiquetadas con FAM y para H63D-wildtype (canal HEX). Figuras  $23D_1$ ,  $D_2$ .
- Las muestras homocigotas wildtype C282Y deben dar resultados positivos para el canal Cy5 para la detección de sondas C282Y-wildtype etiquetadas con Cy5 y resultados negativos para C282Y-mutado (canal ROX). Figuras 23F<sub>1</sub>, F<sub>2</sub>. Las muestras homocigotas mutadas C282Y deben dar resultados positivos para el canal ROX para la detección de sondas C282Y-mutado etiquetadas con C282Y y resultados negativos para C282Ywildtype (canal Cy5). Figuras 23G<sub>1</sub>, G<sub>2</sub>. Las muestras heterocigotas C282Y deben dar resultados positivos para el canal ROX para la detección de sondas C282Y-mutado etiquetadas con ROX y para C282Y-wildtype (canal Cy5). Figuras  $23H_1$ , H<sub>2</sub>.
- Además, a modo control de calidad se incluyen dos controles homocigotos de tipo wildtype y homocigotos mutados (C1: homocigoto wildtype H63D y homocigoto mutado C282Y y C2: homocigoto mutado H63D y homocigoto wildtype C282Y) que deben ser probados en cada ensayo. Un comportamiento adecuado de estas muestras control es garantía de un correcto funcionamiento de la reacción. El resultado se considera válido si se obtiene el patrón de amplificación mostrado en las figuras 23J y 23K.

Se debe alcanzar un 100 % de concordancia entre los resultados obtenidos con el kit Genvinset® H63D-C282Y multiplex y los genotipos obtenidos previamente con una metodología diferente. Cabe mencionar que hasta ahora se han ido analizando todos los genotipos mediante curvas de amplificación observando la ausencia/presencia de curvas de amplificación sigmoidea en cada canal. Sin embargo, este no es el único método de análisis. También pueden realizarse diagramas de dispersión, scatter plot (figuras 23E y 23I). En este caso, se trazan automáticamente los datos de intensidad de fluorescencia de un canal frente al otro. En este tipo de representación, los puntos de datos situados cerca de los ejes X e Y corresponden a genotipos homocigotos del alelo analizado por el fluoróforo representado en el eje correspondiente, mientras que los puntos situados aproximadamente en el centro del eje corresponden a genotipos heterocigotos. La diferencia principal entre ambos métodos es que las curvas de amplificación dan información acerca de la intensidad obtenida en cada ciclo, mientras que el scatter plot se forma a partir de los valores de intensidad final obtenidos.

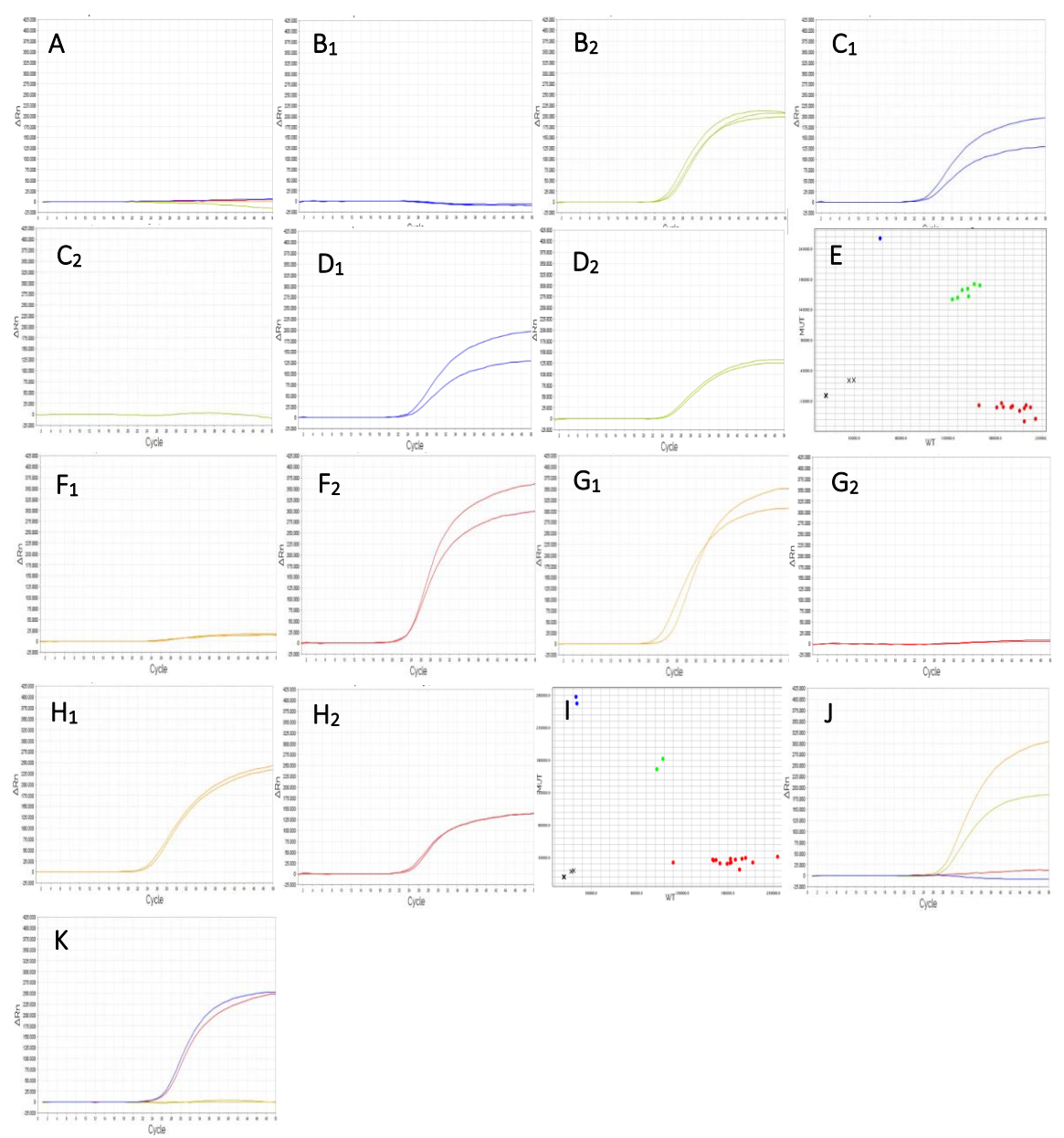

*Figura 23. Curvas de amplificación de los canales donde se miden los 4 fluoróforos para algunas de las muestras ensayadas en la validación interna en el QS5Dx. A. Curvas de amplificación para elNTC en los 4 canales. B-D. Curvas de amplificación FAM (1) y HEX (2) de las muestras homocigotas wildtype H63D (B1-B2), de las muestras homocigotas mutadas H63D (C1-C2) y de las muestras heterocigotas H63D (D1-D2). E. Scatter Plot de las muestras analizadas para H63D. El gráfico representa las muestras homocigotas wildtype (puntos rojos), homocigotas mutadas (puntos azules) y heterocigotas (puntos verdes) y el blanco (cruces). F-H. Curvas de amplificación ROX (1) y Cy5 (2) de las muestras homocigotas wildtype C282Y (F1-F2), de las muestras homocigotas mutadas C282Y (G1- G2) y de las muestras heterocigotas C282Y (H1-H2). I. Scatter Plot de las muestras analizadas para C282Y. J. Curvas de amplificación del control C1. El control genera curvas de amplificación con Ct<35 en los canales HEX y ROX. K. Curvas de amplificación del control C2. El control genera curvas de amplificación con Ct<35 en los canales FAM y Cy5. Eje Y. Medida de la fluorescencia como ΔRn. Eje X. Número de ciclos.* 

Una vez se ha validado internamente el producto, se pasa a realizar las distintas validaciones externas del mismo. Las imágenes de la figura 24 muestran los cuadro resumen que se deben implementar en los distintos documentos de calidad de las validaciones interna y externa: PG15\_05 (figuras 24A-D) y TF (figuras 24E-G).

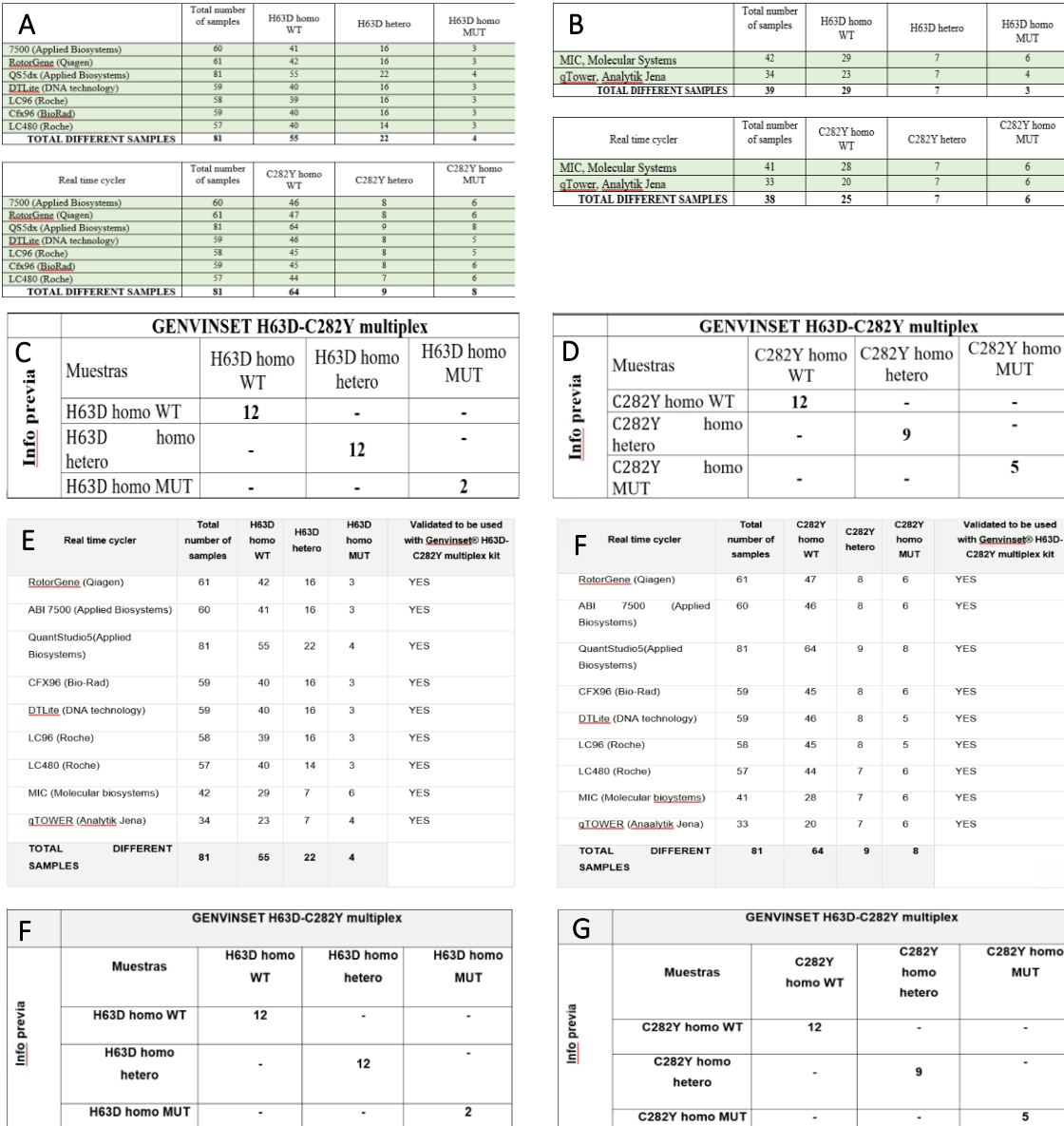

*Figura 24. Cuadros resumen con las muestras analizadas para cada mutación y la distribución de genotipos de distinto tipaje. A-D. Cuadro resumen de las muestras analizadas para las mutaciones H63D y C282Y incluidas en el PG15\_05 interna (A-B) y externa (C-D). E-G. Cuadro resumen de las muestras analizadas y validadas interna (E-F) y externamente (G-H) del TF.* 

La figura 25 y la tabla 2 muestran información y datos acerca del control de calidad del kit para las validaciones externas. Atendiendo a las imágenes, los resultados son correctos ya que los genotipos concuerdan con los resultados, se obtienen curvas sigmoideas adecuadas y específicas, el NTC no da amplificación y los controles generan curvas de amplificación apropiadas. Más detalladamente, esto se puede analizar en la tabla resumen que incluye datos de  $C_t$ e intensidades finales para cada muestra analizadas. En este caso también los resultados son válidos ya que los  $C<sub>t</sub>$  e intensidades finales concuerdan con los genotipos esperados.

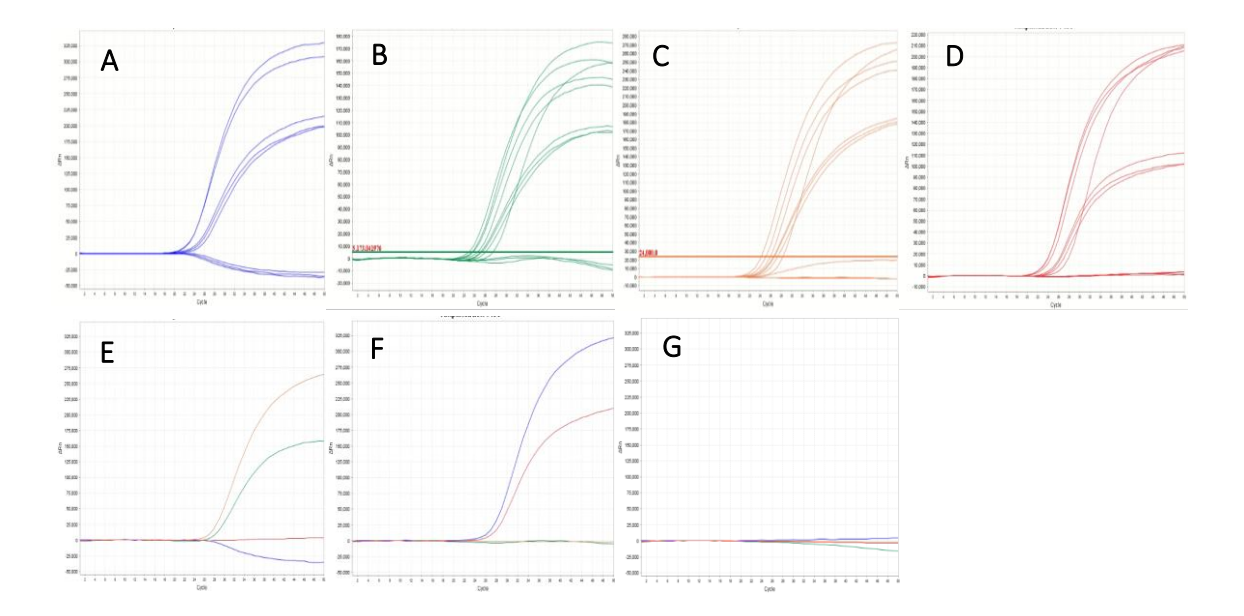

*Figura 25. Curvas de amplificación de los canales FAM (A), HEX (B), ROX (C) y Cy5 (D) donde se miden los 4 fluoróforos para las muestras estudiadas en el control de calidad en el termociclador QS5Dx. E. Curvas de amplificación de los canales FAM (línea azul), HEX (línea verde), ROX (línea naranja) y Cy5 (línea roja) para el control 1. F. Curvas de amplificación de los canales FAM (línea azul), HEX (línea verde), ROX (línea naranja) y Cy5 (línea roja) para el control 2. G. Curvas de amplificación de los canales FAM (línea azul), HEX (línea verde), ROX (línea naranja) y Cy5 (línea roja) para el blanco. Eje Y. Medida de la fluorescencia como ΔRn. Eje X. Número de ciclos.* 

*Tabla 2. Cuadrosresumen de la información obtenida para cada muestra ensayada en el termociclador QS5Dx. Los cuadros contienen información acerca de los genotipos (arriba) y valores de C<sup>t</sup> e intensidades finales (abajo) de todas las muestras analizadas.* 

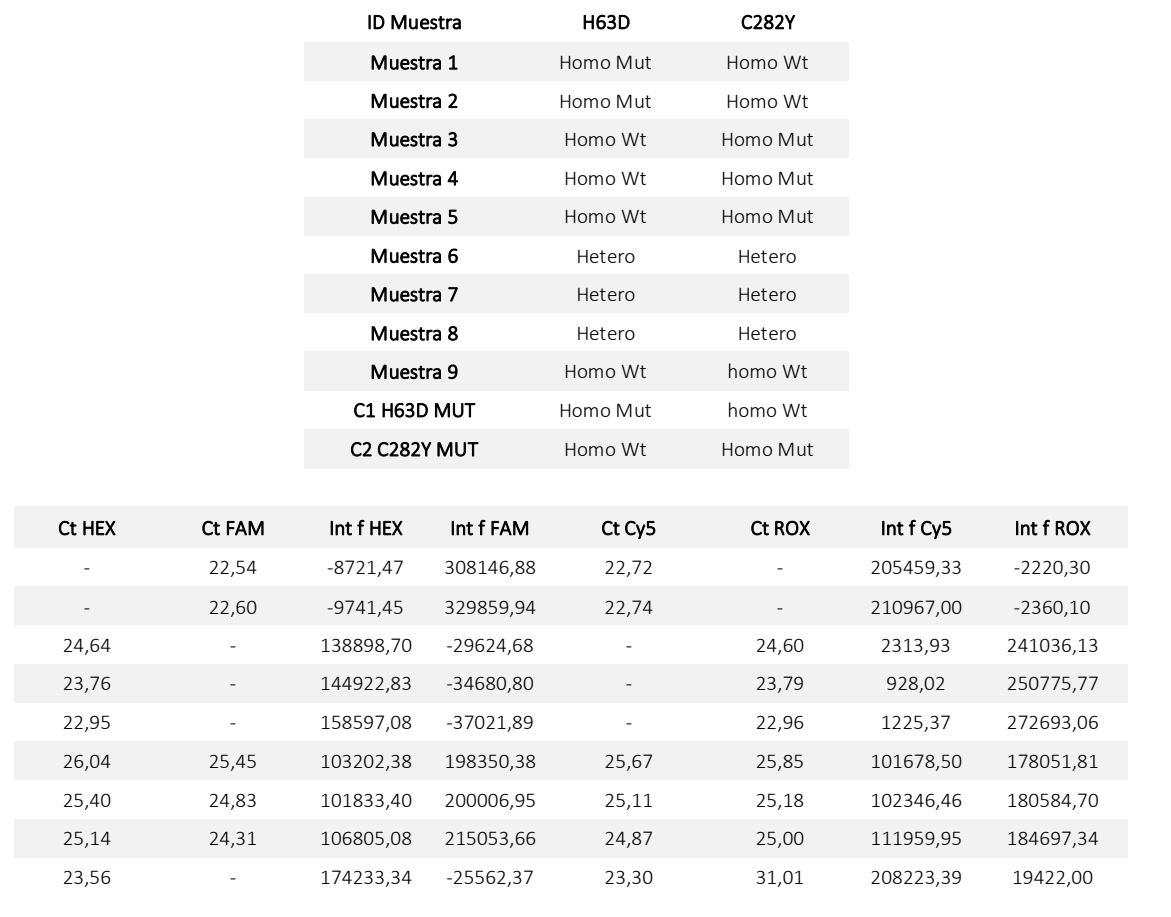

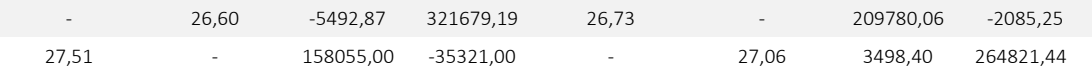

Una vez los resultados del control de calidad han sido correctos se pasa a la elaboración del DRAFT. Este contiene información acerca de las características del kit de multiplexación como, por ejemplo, almacenamientos del mismo, materiales requeridos, pero no suministrados, protocolo de recogida y preparación de muestras, procedimientos de uso e interpretación de los resultados. Es decir, toda la información necesaria para llevar a cabo de forma correcta el ensayo de validación del kit. Igualmente aporta información del control de calidad generado. *Para ver más detalladamente el DRAFT ir* a *[Anexo 6. DFRAT Genvinset H63D-C282Y multiplex.](#page-73-0)* 

A la par, se han fabricado las cajas e impreso las etiquetas para los kits de validación externa. Las imágenes de la figura 26 muestran un modelo de etiquetas de este estilo. *Para obtener más información acerca del contenido de las etiquetas ir a [Anexo 7. Etiquetas HFE H63D y C282Y.](#page-75-0)*

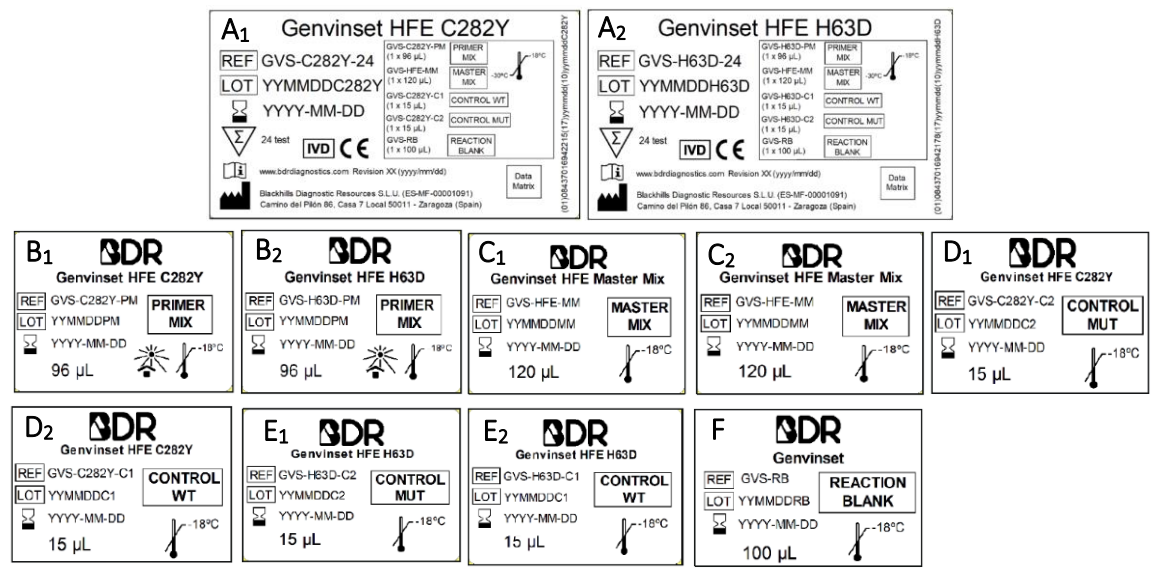

*Figura 26. Etiquetas modelo de los kits singleplex H63D y C282Y. A. Etiqueta trasera de los kits C282Y (A1) y H63D (A2) que incluye información general del mismo y los componentes de la primer mix y master mix. B. Etiquetas de la primer mix del kit C282Y (B1) y H63D (B2). C. Etiquetas de la master mix del kit C282Y (C1) y H63D (C2). D, E. Etiquetas de los controles C282Y (D<sup>1</sup> y D2) y H63D (D<sup>3</sup> y D4) del kit. F. Etiqueta del blanco.* 

Las imágenes de la figura 27 muestran los resultados obtenidos en una de las validaciones externas que el producto ha pasado. Atendiendo a las imágenes hay un 100 % de concordancia con los resultados. Estos resultados son correctos ya que no se observa una inespecificidad notable (figura 27D), ni degradación de sonda (figura 27B) o interferencia del fluoróforo (figura 27C). Además, los blancos no amplifican en ningún canal (figuras 27E<sub>1</sub> y 27E<sub>2</sub>) y los controles dan curvas de amplificación concordantes (figuras 27F-G). Así, se puede dar por validado el producto y comenzar el proceso de comercialización de este, una vez rellenada toda la documentación pertinente y habiendo cumplido todos los requisitos de entrada. *Ver apartado [3. MATERIALES Y](#page-18-0)  [MÉTODOS,](#page-18-0) [3.3.Diseño y desarrollo del producto.](#page-20-0)*

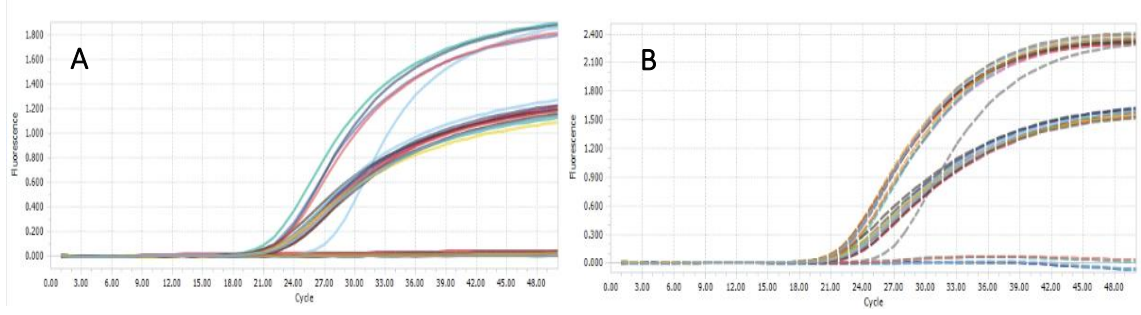

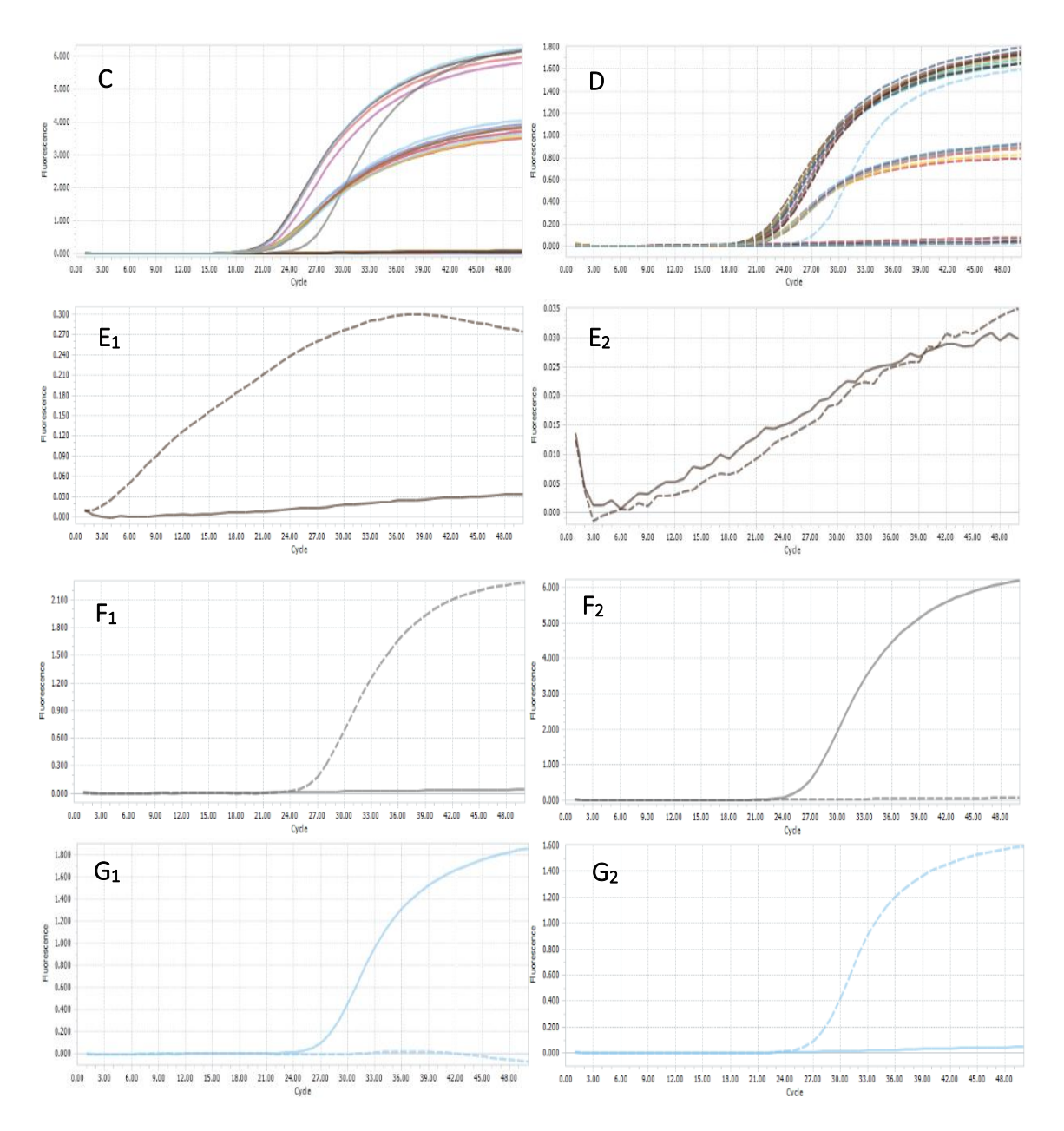

*Figura 27. Curvas de amplificación de los canales donde se miden los 4 fluoróforos (A canal FAM, B canal HEX, C canal ROX y D canal Cy5) para las muestras ensayadas en el termociclador LC96. E1, E2. Curvas de amplificación de los canales FAM y HEX (E1) y ROX y Cy5 (E2) para el blanco. F-G. Curvas de amplificación de los canales FAM y HEX (F1) y ROX y CY5 (F2) para el control C1 y FAM y HEX (G1) y ROX y Cy5 (G2) para el control C2. Los canales FAM y ROX se muestran como líneas continuas y los canales HEX y Cy5 como líneas discontinuas. Eje Y. Medida de la fluorescencia. Eje X. Número de ciclos.*

### 4.3. Pruebas adicionales del producto desarrollado

Una vez el producto ha superado las pruebas de verificación y validaciones asegurando, así, la calidad y eficacia de este se somete a una serie de pruebas adicionales que certifican, entre otros, la robustez, reproducibilidad y estabilidad del producto a comercializar. Es decir, se somete el producto a una serie de ensayos que controlan la calidad y regulación del proceso.

### 4.3.1. Ensayo de reproducibilidad y repetibilidad

<span id="page-46-0"></span>Ensayo de reproducibilidad. Atendiendo a las curvas de amplificación obtenidas para una muestra utilizada en el ensayo de reproducibilidad que se exponen en la figura 28 se puede

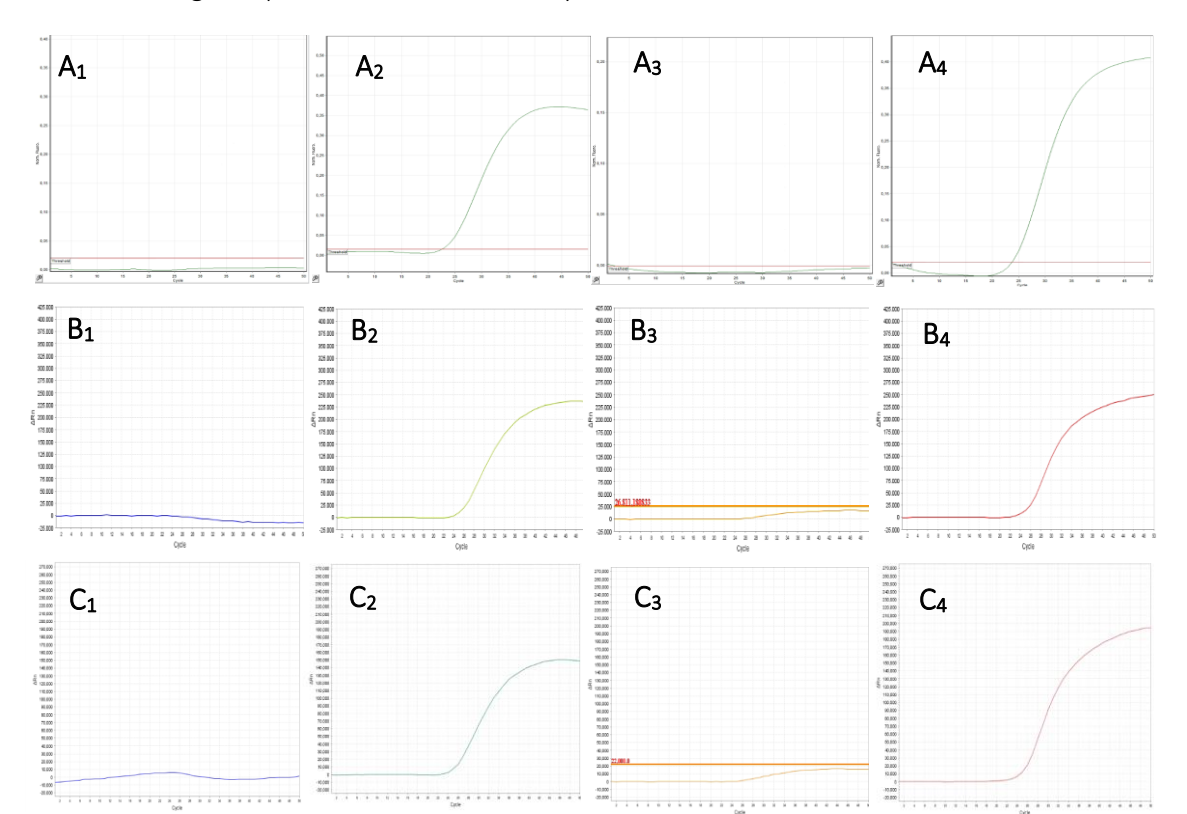

considerar que los resultados son válidos. Se consigue una concordancia del 100 % en los resultados del genotipo con los tres lotes ensayados.

*Figura 28. Curvas de amplificación de los canales donde se miden los 4 fluoróforos para la muestra homocigota wildtype H63D y C282Y. A1-A4. Curvas de amplificación del termociclador ABI 7500. Eje Y. Medida de la fluorescencia como ΔRn. Eje X. Número de ciclos. B1-B4. Curvas de amplificación del termociclador RG. Eje Y. Medida de la fluorescencia como fluorescencia normalizada. Eje X. Número de ciclos. C1-C4. Curvas de amplificación del termociclador QS5Dx. Eje Y. Medida de la fluorescencia como ΔRn. Eje X. Número de ciclos. Las 4 imágenes que componen los resultados obtenidos por cada termociclador incluyen de Izda. a Dcha.: curvas de amplificación para los canales FAM, HEX, ROX y Cy5.* 

Esto se puede ver más detalladamente en las tablas 3 y 4 donde se muestran los datos de genotipo, C<sub>t</sub> y concordancia obtenidos para alguna de las muestras. Se concluye, entonces, que el producto tiene un 100 % de reproducibilidad. *Para obtener más información acerca de todos los resultados obtenidos para todas las muestras ensayadas y ver sus curvas de amplificación ir a [Anexo 8. Datos e información obtenida en el ensayo de reproducibilidad y repetibilidad,](#page-77-0) [Anexo 8.1.](#page-77-1)  [Ensayo de reproducibilidad.](#page-77-1)*

*Tabla 3. Tabla resumen de los datos analíticos a estudiar en el ensayo de reproducibilidad para la mutación H63D. La tabla incluye información sobre el genotipo de cada muestra, los valores C<sup>t</sup> obtenidos en cada ensayo y si, finalmente, los resultados son concordantes.* 

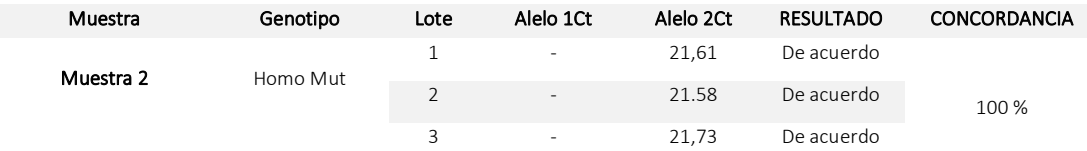

*Tabla 4. Tabla resumen de los datos analíticos a estudiar en el ensayo de reproducibilidad para la mutación C282Y. La tabla incluye información sobre el genotipo de cada muestra, los valores C<sup>t</sup> obtenidos en cada ensayo y si, finalmente, los resultados son concordantes.* 

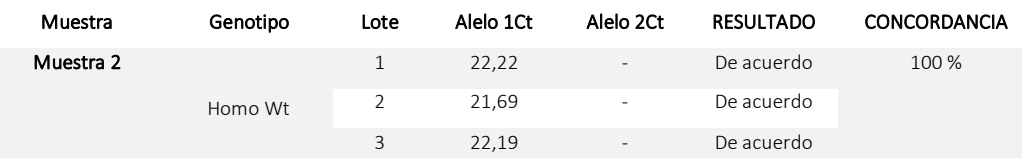

Ensayo de repetibilidad. Atendiendo a las curvas de amplificación de las réplicas de algunas muestras de los genotipos ensayados mostrados en la figura 29 se concluye que el producto es 100 % repetible. Se puede observar que la forma de las curvas de amplificación de la muestra es según el genotipo esperado y prácticamente son superponibles. Para examinar de forma más detallada la repetibilidad del producto se calcula el coeficiente de variación (CV) y desviación típica o estándar (SD) para las intensidades finales y  $C<sub>t</sub>$ de cada muestra. Toda esta información está resumida en la figura siguiente y las tablas 5 y 6 y de forma más detallada y explicada en el *[Anexo 8. Datos e información obtenida en el ensayo de reproducibilidad y repetibilidad,](#page-77-0) [Anexo 8.2.](#page-80-0)  [Ensayo de repetibilidad.](#page-80-0)*

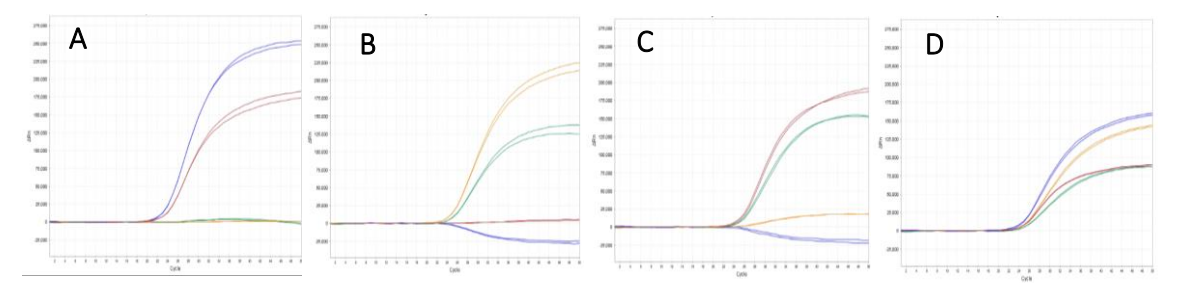

*Figura 29. Curvas de amplificación de los canales donde se miden los 4 fluoróforos para algunas muestras del ensayo de repetibilidad en el termociclador QS5Dx. A. Duplicado de la muestra homocigota mutada para H63D y homocigota wildtype para C282Y. B. Duplicado de la muestra homocigota wildtype para H63D y homocigota mutada para C282Y. C. Duplicado de la muestra homocigota wildtype para H63D y C282Y. D. Duplicado de la muestra heterocigota para H63D y C282Y. Eje Y. Medida de la fluorescencia como ΔRn. Eje X. Número de ciclos. La línea azul hace referencia al canal FAM, la línea verde al canal HEX, la línea naranja al canal ROX y la línea roja las a canal Cy5.* 

*Tabla 5. Tabla resumen de los datos analíticos a estudiar en el ensayo de repetibilidad para la mutación H63D. La tabla incluye información sobre el genotipo de cada muestra, los valores C<sup>t</sup> e intensidades finales obtenidas en cada ensayo y las medidas de dispersión (CV y SD) de estos C<sup>t</sup> e intensidades finales.* 

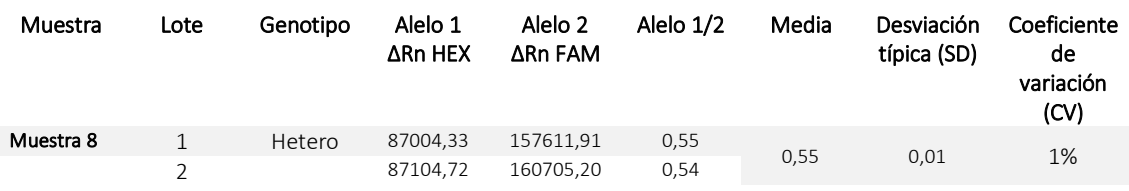

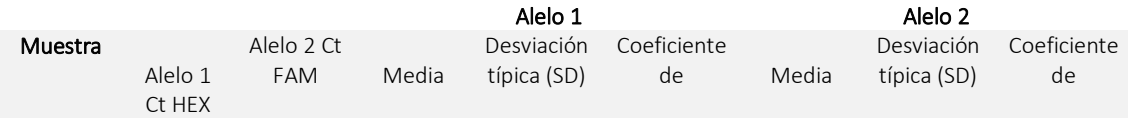

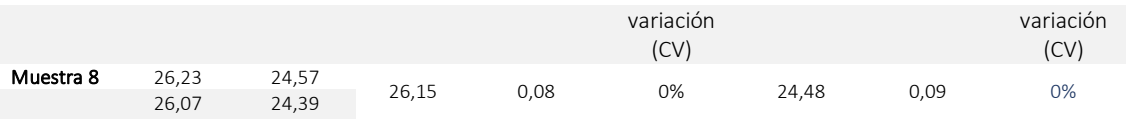

*Tabla 6. Tabla resumen de los datos analíticos a estudiar en el ensayo de repetibilidad para la mutación C282Y. La tabla incluye información sobre el genotipo de cada muestra, los valores C<sup>t</sup> e intensidades finales obtenidas en cada ensayo y las medidas de dispersión (CV y SD de estos C<sup>t</sup> e intensidades finales.*

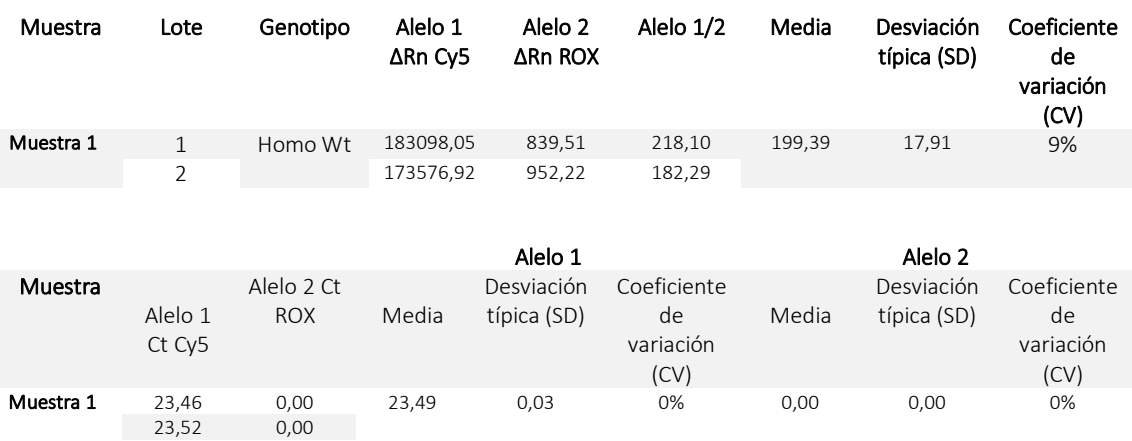

Como se puede observar, el valor del CV en ningún caso supera el 10%. CVs bajos indican una mayor homogeneidad en los valores de la muestra. Es decir, la dispersión entre las medidas obtenidas con cada uno de los lotes es mínima. Este CV se calcula teniendo en cuenta la media y la SD. El valor de la SD indica cuanto por encima y por debajo se encuentran los datos de la media obtenida. Es decir, cuanto se alejan de la media los datos obtenidos. Cuanto más bajo sea, menor será la dispersión obtenida. En este caso, algún dato tiene valores de desviación elevada. Sin embargo, para conocer la dispersión de los datos hay que tener en cuenta el CV.

Que el producto sea 100 % reproducible y repetible respalda que va a ser resistente y robusto a cambios en el ambiente. Es decir, permanecerá inalterado ante pequeñas, pero deliberadas variaciones en ciertos parámetros (reproducible) y ante variables como el tiempo o la temperatura (repetible).

## 4.3.2. Ensayo de sensibilidad analítica

Límite inferior de detección (LoD). Atendiendo a la tabla siguiente se afirma que el LoD para el ensayo multiplex es de 1,48 nanogramos (ng), ya que la dilución 4 (0,49 ng) da valores de C<sub>t</sub><35 en los triplicados de todas las muestras. Por lo tanto, se considera la dilución anterior como el valor LoD. Este se encuentra por debajo de la cantidad de ADN de entrada recomendada de 40 ng por reacción. Al cumplir con los requisitos de entrada definidos en los documentos de calidad (PG15\_02 y otros) se da por apto en este caso. Para examinar de forma más detallada el LoD se calcula el CV y la SD para los  $C_t$  de cada muestra. Los valores bajos de CV confirman los buenos resultados de repetibilidad del ensayo anterior (figura 29). Con esta información se pueden realizar curvas patrón o estándar útil para determinar, en este caso, el C<sub>t</sub> presente en una muestra incógnita (figura 30). *Para observar el resto de los valores C<sup>t</sup> de todas las muestras ir a [Anexo 9.](#page-83-0)  [Ensayo de sensibilidad analítica,](#page-83-0) [Anexo 9.1 Valores Ct y curvas estándar LoD.](#page-83-1) Para conocer además en que consiste el ensayo ver apartado 3.4.3.2. Ensayo de sensibilidad analítica.* 

*Tabla 7. Tabla resumen de los datos analíticos a estudiar para determinar el límite inferior de detección, LoD. La tabla incluye información acerca del genotipo de la muestra y valores C<sup>t</sup> y parámetros analíticas de dispersión para la muestra heterocigota H63D.* 

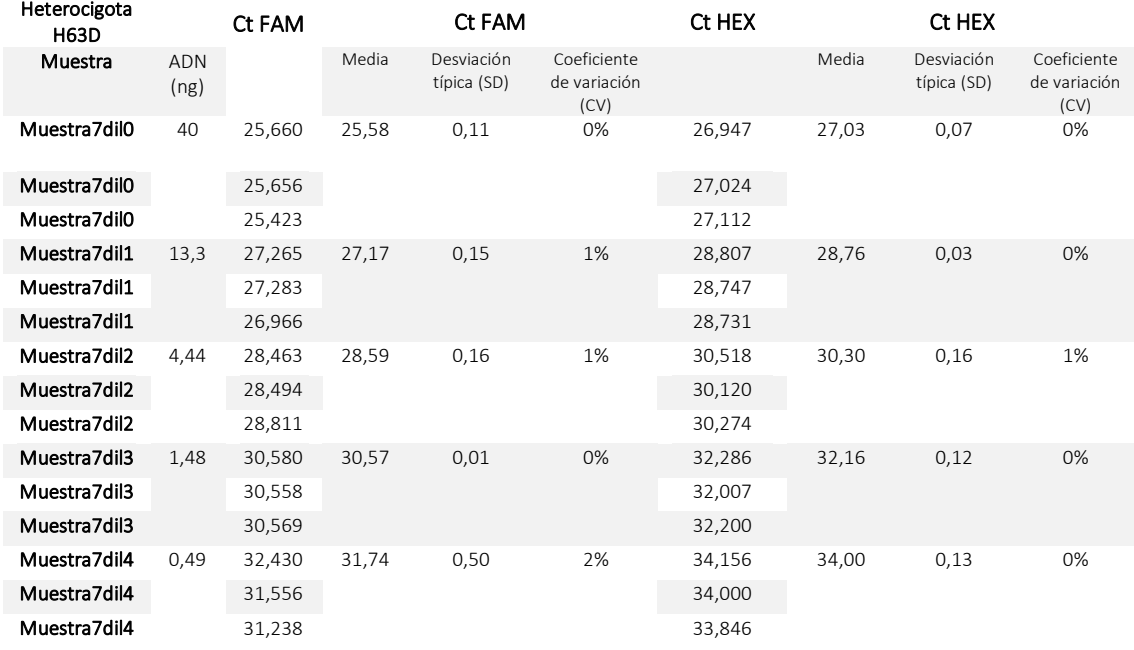

Cabe mencionar que el kit diseñado es cualitativo más que cuantitativo. Aunque se analicen los valores de intensidades finales y  $C_t$  se estudia si se obtienen los mismos genotipos en cada ensayo. Estos valores pueden variar, pero si el genotipo concuerda se da por válido el ensayo. Aun así, es útil el análisis del R cuadrado ( $R^2$ ) y el cálculo de la eficiencia mediante la interpretación del gráfico de dispersión que se obtiene tras las medidas. El gráfico de dispersión de la figura siguiente determina la relación que hay entre el  $C_t$  en función de la concentración de muestra de partida (dependiendo de su dilución). Así, se puede generar la línea de tendencia que une a los puntos de cada medida. Esta línea de tendencia viene definida por la ecuación *y=mx + n* y un valor R 2 . La muestra heterocigota H63D debería dar señal en ambos canales. El R<sup>2</sup> del canal FAM y HEX es  $\sim$ 1, es decir, los datos están bien ajustados al modelo (línea de tendencia). La línea de tendencia se ha creado con cada triplicado. Los valores  $R^2$  concuerdan con el genotipo de la muestra por lo que los resultados son correctos. *Para ver el resto de los valores R<sup>2</sup> de las muestras ensayadas ir a [Anexo 9. Ensayo de sensibilidad analítica,](#page-83-0) [Anexo 9.1 Valores Ct y curvas estándar LoD.](#page-83-1)*

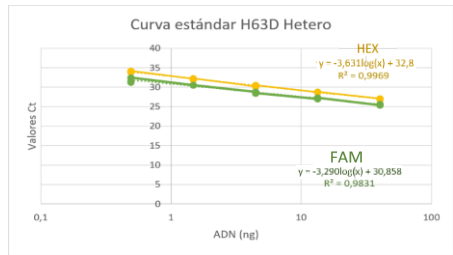

*Figura 30. Curva patrón o estándar para la muestra 7 (heterocigota H63D). Eje Y. Valores Ct. Eje X. Cantidad de ADN de entrada medido en ng.* 

Además del valor  $R^2$  que determina cuan buen ha sido el ajuste de datos, también se puede obtener de la gráfica el valor de la eficiencia del producto que debe rondar el 80-120 %. Para calcularla se hace uso de la ecuación siguiente: Ef=10 <sup>(-1/pendiente)</sup> -1 que se deduce a partir de la pendiente de la curva estándar: para el canal HEX la eficiencia es Ef= 10 <sup>(-1/-3,631)</sup>-1=0,89=89 % y para el canal FAM, Ef=10<sup>(-1/-3,290)</sup>-1=1,01=101 %. Atendiendo a estos resultados tanto el canal HEX, como el canal FAM tienen valores de eficiencia dentro del rango. Esto sigue concordando con los resultados esperados según el genotipo de la muestra. Valores de eficiencia superiores al 100 % se deben principalmente a inhibiciones de la polimerasa. *Para obtener más información acerca de la eficiencia de la PCR ir* a *[Anexo 9. Ensayo de sensibilidad analítica,](#page-83-0) [Anexo 9.1 Valores Ct y](#page-83-1)  [curvas estándar LoD.](#page-83-1)*

Igualmente, se obtienen curvas de amplificación correctas para todas las diluciones como se muestra en la figura siguiente.

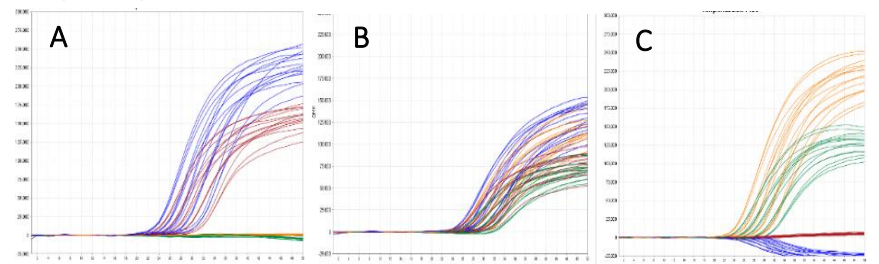

*Figura 31. Curvas de amplificación de los canales donde se miden los 4 fluoróforos para las muestras estudiadas en el ensayo de LoD en el termociclador QS5Dx. A. Triplicado de las 4 diluciones (40 ng-0,49 ng) de la muestra homocigota mutada para H63D y wildtype para C282Y. B. Triplicado de las 4 diluciones (40 ng-0,49 ng) de la muestra heterocigota para H63D y C282Y. C. Triplicado de las 4 diluciones (40 ng-0,49 ng) de la muestra homocigota wildtype para H63D y mutada para C282Y. La línea azul hace referencia al canal FAM, la línea verde al canal HEX, la línea naranja al canal ROX y la línea roja al canal Cy5. Eje Y. Medida de la fluorescencia como ΔRn. Eje X. Número de ciclos.* 

Límite superior de detección (Upper limit). El rendimiento de ensayo sigue siendo aceptable en todos los niveles de entrada (800 ng-6,25 ng) ya que se obtienen curvas de amplificación sigmoidales adecuadas y correspondientes con su genotipo con valores de  $C_t$ <35. Esto se puede visualizar en las imágenes de la figura 32 y en la tabla 8. *Para observar el resto de los valores C<sup>t</sup> de todas las muestras ir a [Anexo 9. Ensayo de sensibilidad analítica,](#page-83-0) [Anexo 9.2. Valores Ct Upper limit.](#page-88-0) Para conocer además en que consiste el ensayo ver apartado 3.4.3.2. Ensayo de sensibilidad analítica.* 

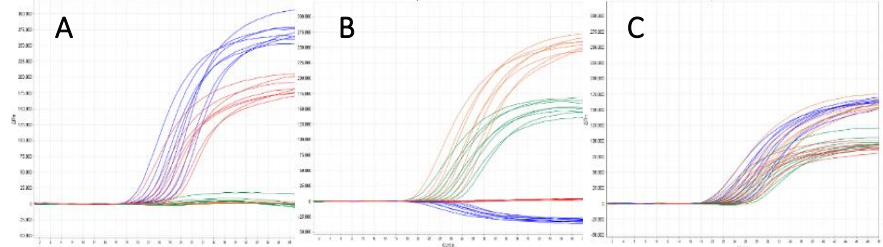

*Figura 32. Curvas de amplificación de los canales donde se miden los 4 fluoróforos para las muestras estudiadas en el ensayo de sensibilidad en el termociclador QS5Dx. A. Triplicado de las 7 diluciones (800 ng-0,6,25 ng) de la muestra homocigota mutada para H63D y wildtype para C282Y. B. Triplicado de las 7 diluciones (800 ng-0,6,25 ng) de la muestra heterocigota para H63D y C282Y. C. Triplicado de las 7 diluciones (800 ng-0,6,25 ng) de la muestra homocigota wildtype para H63D y mutada para C282Y. La línea azul hace referencia al canal FAM, la línea verde al canal HEX, la línea naranja al canal ROX y la línea roja al canal Cy5. Eje Y. Medida de la fluorescencia como ΔRn. Eje X. Número de ciclos.* 

*Tabla 8. Tabla resumen de los datos analíticos a estudiar para determinar el Upper limit. La tabla incluye información acerca del genotipo de la muestra y valores C<sup>t</sup> y parámetros analíticas de dispersión para la muestra homocigota mutada H63D y homocigota wildtype C282Y.* 

| ADN (ng) | Ct HEX | Ct FAM | Ct Cy5 | Ct ROX |
|----------|--------|--------|--------|--------|
| 800      | 0,00   | 19,03  | 19,56  | 0,00   |
| 400      | 0.00   | 20,63  | 21,48  | 0,00   |
| 200      | 0,00   | 21,64  | 22,40  | 0,00   |
| 100      | 0,00   | 22,32  | 23,25  | 0,00   |

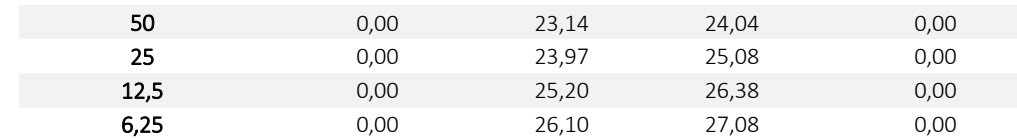

Siendo que el kit da un valor de LoD muy bajo (1,48 ng) y el rendimiento del mismo es aceptable a valores altos de concentración (800 ng-6,25 ng) se puede concluir que el kit de multiplexación tiene unos buenos límites de detección. Este es capaz de determinar de manera precisa y exacta los distintos genotipos de las muestras en un rango de concentraciones muy alto.

## 4.3.3. Pruebas de estabilidad (acelerada, IN USE)

Antes de llevar a cabo los ensayos de estabilidad se han fabricado las cajas e impreso las etiquetas para los kits de estabilidad. Estas etiquetas tienen el mismo modelo que las elaboradas para el kit de validación externa (figura 26).

Considerando las imágenes de la figura 33 el producto es estable. Las imágenes de la figura siguiente y la tabla a continuación muestran los datos del estudio de estabilidad IN USE. Apenas hay variación en los resultados obtenidos tras los ensayos de estabilidad IN USE y estos concuerdan con los genotipos esperados. Después de 2 y 7 descongelados, el resultado del control ha sido correcto. *En algunos casos (figuras 33B3, 33B4) hay alguna muestra que amplifica a un Ct más tarde. Sin embargo, como el resto de las muestras amplifican a un C<sup>t</sup> adecuado y la intensidad final prácticamente es la misma que a tiempo 0 se asume que es problema de la muestra no del kit desarrollado. Las curvas de amplificación a tiempo 0 (figura 33A1-4) sirven como resultado control del partida para el ensayo de estabilidad IN USE y estabilidad propiamente dicha (0 meses). Los datos de Ct e intensidades finales a tiempo 0 se encuentran en el [Anexo 10. Datos](#page-88-1)  [control de partida a tiempo 0 para ensayos de estabilidad e IN USE.](#page-88-1) Toda esta información está explicada de forma más detallada en el [Anexo 11. Pruebas de estabilidad,](#page-89-0) [Anexo 11.1. Ct e](#page-89-1)  [intensidades finales.](#page-89-1)*

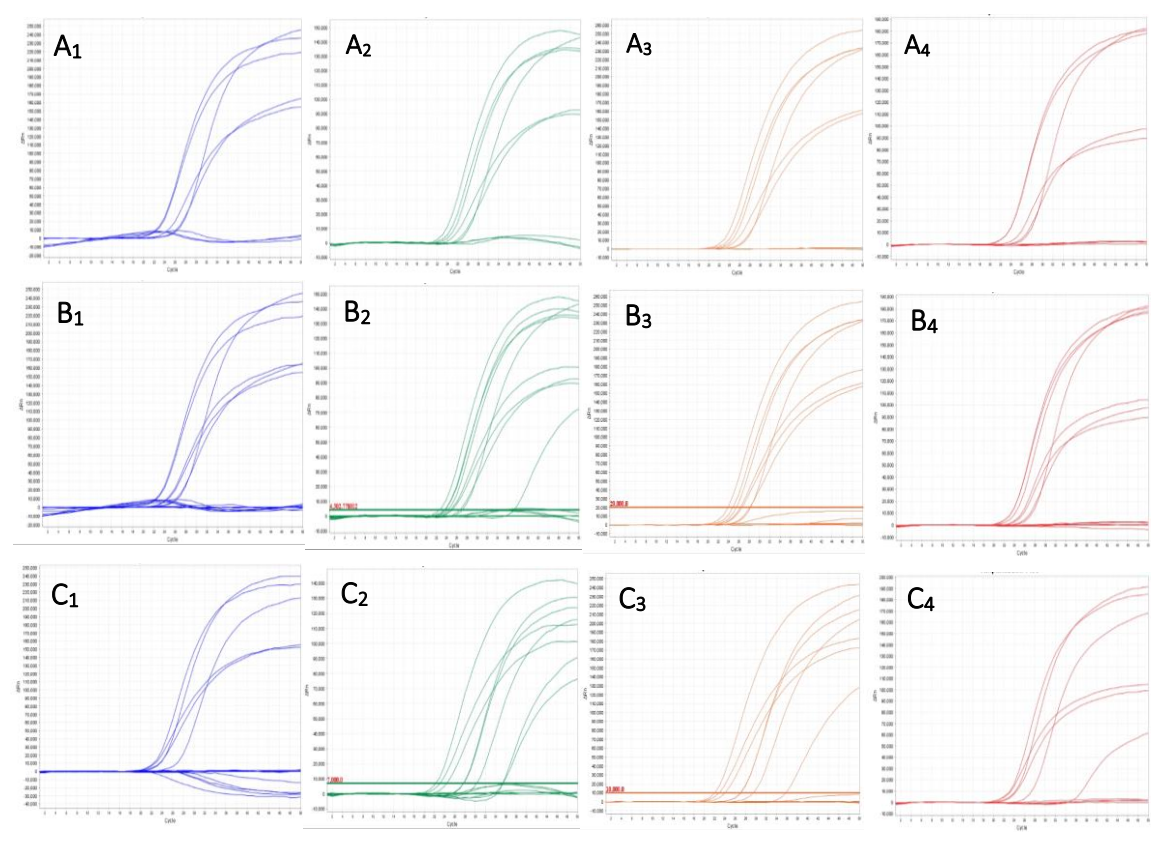

*Figura 33. Curvas de amplificación de los canales donde se miden los 4 fluoróforos para las muestras estudiadas en el ensayo de estabilidad IN USE en el termociclador QS5Dx. A1-4. Curvas de amplificación para muestras a tiempo 0, se toma como resultado control de partida. B1-4. Curvas de amplificación para muestras a tiempo 1 (IN USE), tras 2 procesos de congelación/descongelación. C1-4. Curvas de amplificación para muestras a tiempo 2 (IN USE), tras 7 procesos de congelación/descongelación. La línea azul hace referencia al canal FAM, la línea verde al canal HEX, la línea naranja al canal ROX y la línea roja al canal Cy5. Eje Y. Medida de la fluorescencia como ΔRn. Eje X. Número de ciclos.* 

Por ejemplo, para la muestra 1 (homocigota mutada para H63D y homocigota wildtype C282Y):

*Tabla 9. Cuadro resumen de la información obtenida para cada muestra ensayada en el termociclador QS5Dx. El cuadro contiene información acerca de los valores de C<sup>t</sup> e intensidades finales de la muestra 1.* 

|                          | Ct HEX Ct FAM |                                |                                   | IntfHEX IntfFAM CtCv5 CtROX IntfCv5 IntfROX |  |
|--------------------------|---------------|--------------------------------|-----------------------------------|---------------------------------------------|--|
| <b>Contract Contract</b> |               | 22,76 -3889,75 219179,34 22,78 | <b>Contract Contract Contract</b> | 178071.03 -783.68                           |  |

*Tiempo 1 (IN USE) tras 2 procesos de congelación/descongelación*

*Tiempo 2 (IN USE) tras 7 procesos de congelación/descongelación* 

| Ct HEX |  | CtFAM IntfHEX IntfFAM CtCv5 CtROX IntfCv5 |  |           | Int f ROX |
|--------|--|-------------------------------------------|--|-----------|-----------|
| $\sim$ |  |                                           |  | 191422.39 | -1449.80  |

Con todos estos datos se puede generar una curva de estabilidad en la que se observa la evolución del producto y analiza el efecto que tiene el proceso de congelación/descongelación. Se muestra la curva de estabilidad del canal en el que amplifica la muestra para la mutación H63D. Atendiendo a la figura 34 se observa que apenas varían los valores de  $C_t$  e intensidad final para la muestra 1, por lo que el kit es estable a los procesos de congelación/descongelación. Como se ha mencionado antes, este ensayo es cualitativo más que cuantitativo, se estudia si se obtienen los mismos genotipos. Sería normal encontrar valores reducidos de intensidad finales ya que los fluoróforos son más susceptibles a perder la fluorescencia que emiten con el paso del tiempo o alteraciones del ambiente. Grupos como (Suárez, 2015) han determinado que la eficacia cuántica de la fluorescencia disminuye en muchas moléculas con el aumento de la temperatura, ya que el aumento de la frecuencia de las colisiones a temperatura elevada hace aumentar la probabilidad de desactivación de un estado electrónico excitado. Esto ocurriría, en este caso, en el proceso de descongelación de los reactivos. Aun así, si el genotipo concuerda, el ensayo se aprueba. *Para ver más gráficas de estabilidad ir a [Anexo 11. Pruebas de estabilidad,](#page-89-0) [Anexo 11.2.](#page-90-0)  [Gráficas de estabilidad.](#page-90-0)*

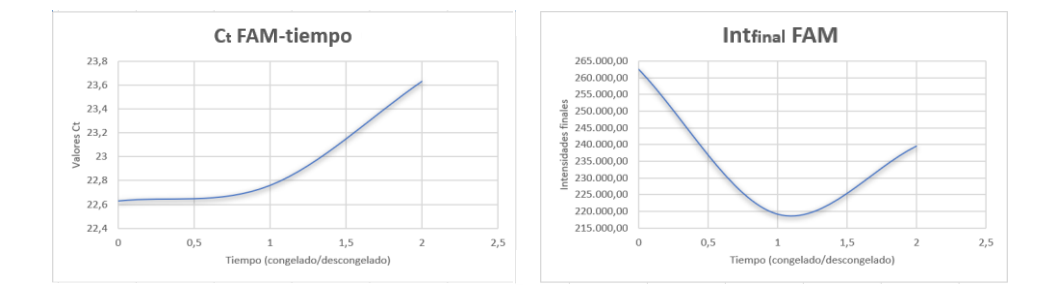

*Figura 34. Gráfica de estabilidad en la que se observa el efecto que tienen los procesos descongelación/descongelación del kit de multiplexación. Se dan valores de C<sup>t</sup> (izda) e intensidades finales (dcha) del canal FAM para la muestra 1. Eje Y. Distintos valores Ct. Eje X. Tiempo IN USE en descongelados/congelados.*

#### 4.3.4. Pruebas de lotes

Atendiendo a las imágenes de la figura 35 y los datos de  $C_t$  e intensidades finales de la tabla 10, el kit diseñado es estable y resistente a cambios en los lotes o las empresas de los que provienen los componentes de la mezcla de reacción ya que proporciona los mismos resultados. *Toda esta información está explicada de forma más detallada en el [Anexo 12. Pruebas de lotes, Ct e](#page-91-0)  [intensidades finales.](#page-91-0)*

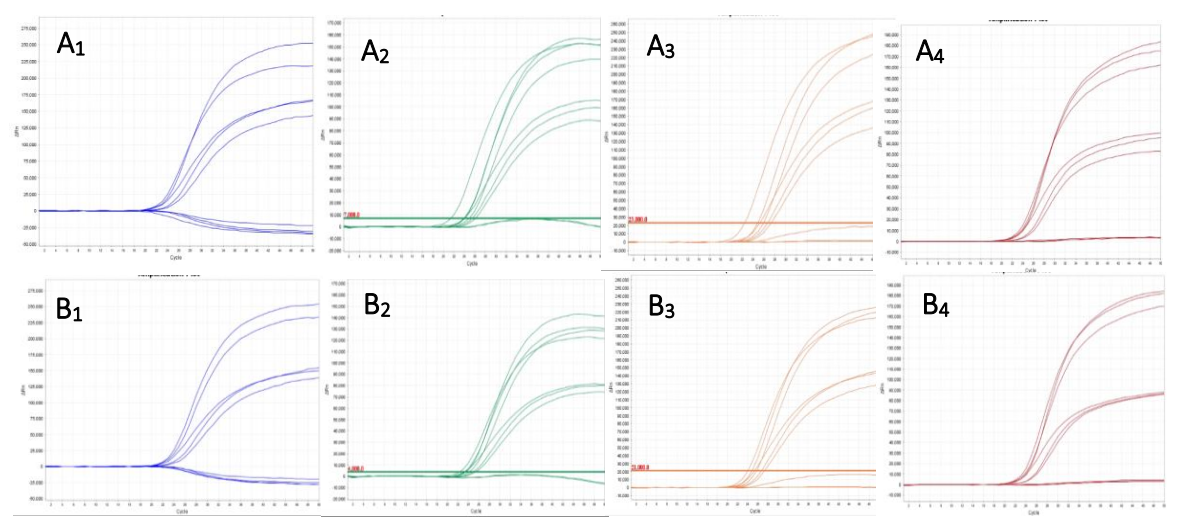

*Figura 35. Curvas de amplificación de los canales donde se miden los 4 fluoróforos para las muestras estudiadas en el ensayo de prueba de lotes en el termociclador QS5Dx. Se muestran las curvas de amplificación para muestras ensayadas con el lote 1 (A1-A4) y con el lote 2 (B1-B4). La línea azul hace referencia al canal FAM, la línea verde al canal HEX, la línea naranja al canal ROX y la línea roja al canal Cy5. Cada lote está fabricado en fecha distinta y varían en los lotes de la enzima, cebadores y sondas para la mutación H63D y cebadores y sondas para la mutación H63D. Tomando como referencia el lote 1, en el lote 2 se ha cambiado el lote de la enzima de la mezcla de reacción. Eje Y. Medida de la fluorescencia como ΔRn. Eje X. Número de ciclos.* 

Igual que para el ensayo de reproducibilidad, la prueba de lotes asegura la estabilidad y robustez del kit ante pequeñas, pero deliberadas variaciones en los componentes de los lotes, en este caso.

Por ejemplo, para la muestra 1 (homocigota mutada para H63D y homocigota wildtype C282Y):

*Tabla 10. Tabla resumen de los datos analíticos a estudiar en la prueba de lotes. La tabla incluye información sobre los valores C<sup>t</sup> e intensidades finales obtenidos en cada ensayo.* 

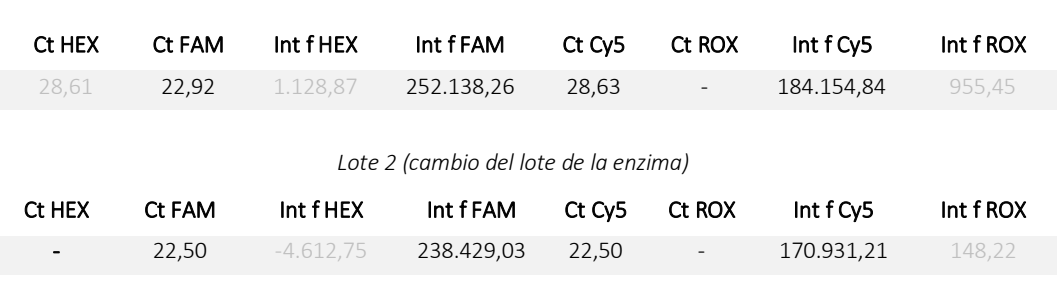

#### *Lote 1 (lote referencia)*

*Lote 3 (cambio del lote de los cebadores y sondas de la mutación C282Y)*

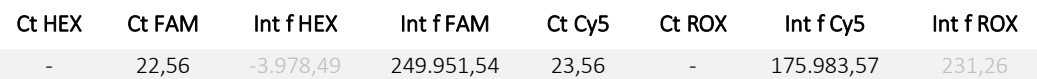

*Lote 4 (cambio del lote de los cebadores de la mutación H63D)*

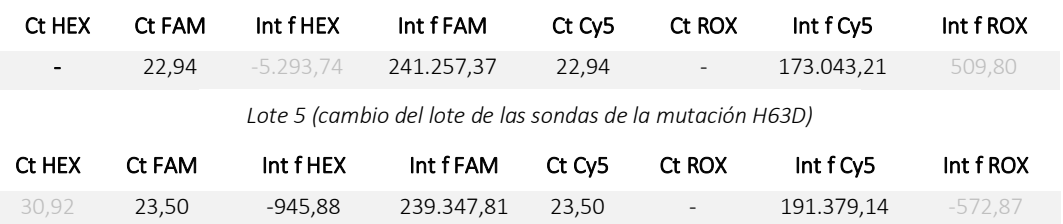

# 5. CONCLUSIONES

- Es imprescindible que todo el proceso de diseño y desarrollo del producto vaya acompañado por un sistema de calidad que permita organizar el desarrollo, propiamente dicho, planificarlo, definir las condiciones de partida y los componentes y reactivos necesarios y minimice los riesgos que puedan surgir en él. Igualmente, permite resumir los distintos resultados obtenidos en el proceso para poder analizarlos más fácilmente. Ejemplos de documentos de calidad serían los PG15, IFU, TF… que van recopilando toda la información alcanzada.
- Al hilo de la conclusión anterior es necesario definir adecuadamente las condiciones de partida del desarrollo tales como las características de las materias primas, reactivos, búsqueda de proveedores, estudio de costes… para valorar cuan de rentable es el desarrollo y poder concretar los primeros pasos para la mejora o diseño del mismo.
- La combinación de fluoróforos y el par quencher-fluoróforo tiene que ser compatible y eficaz. En caso contrario pueden aparecer fenómenos de degradación de la sonda o interferencia entre fluoróforos por solapamiento espectral.
- El efecto que tiene modificar las condiciones de la mezcla de reacción no va a afectar por igual a las distintas mutaciones. Cada cambio o alteración que se incluya debe analizarse como una totalidad teniendo en cuenta ambas mutaciones en conjunto, no por separado. Además, para la HH, existe una alta interrelación entre las dos mutaciones. Tanto es así, que la debido a la proximidad física en el gen HFE de las mutaciones H63D y C282Y nunca se ha encontrado a las dos mutaciones de manera simultánea en un solo cromosoma.
- Para asegurar la calidad del producto desarrollado es necesario que este sea sometido a varias pruebas adicionales. Una vez definida la mezcla de reacción esta se somete a una verificación y validación interna en el propio laboratorio. En estas, si se obtienen resultados adecuados se da paso a la siguiente etapa, la validación externa. Además de estos ensayos es muy útil medir parámetros analíticos como la reproducibilidad, repetibilidad, estabilidad, sensibilidad analítica… del producto para asegurar su estabilidad frente a cambios y minimizar los riesgos que puedan surgir una vez haber sido comercializado.
- It is essential that the entire product design and development process is matched by a quality system that allows the development itself to be organized, planned, to define the starting conditions and the necessary components and reagents, and to minimize the risks that may arise in it. Likewise, it allows to summarize the different results obtained in the process to analyze them more easily. Examples of quality documents would be the PG15, IFU, TF... that compile all the information obtained.
- In line with the previous conclusion, it is necessary to adequately define the starting conditions of development such as the characteristics of raw materials, reagents, search

for suppliers, cost study... to assess how profitable the development is and to be able to specify the first steps for its improvement or design.

- The combination of fluorophores and the quencher-fluorophore pair must be compatible and effective. Otherwise, phenomenon of probe degradation or interference between fluorophores due to spectral overlap may appear.
- The effect of modifying the conditions of the reaction mixture will not affect the different mutations equally. Each change or changes that are included must be analyzed considering both impacts together, not separately. In addition, for HH, there is a high interrelationship between the two mutations. So much so, that due to the physical proximity in the HFE gene of the H63D and C282Y mutations has never been found simultaneously in a single chromosome.
- To ensure the quality of the developed product, it is necessary that it be subjected to several additional tests. Once the reaction mixture is defined, it is submitted to an internal verification and a validation in the laboratory itself. In these, if adequate results are obtained, the step is taken to the next stage, the external validation. In addition to these tests, it is very useful to measure analytical parameters such as the reproducibility, repeatability, stability, analytical sensitivity... of the product to ensure its stability against changes and minimize the risks that may arise once it has been commercialized.

# 6. BIBLIOGRAFÍA

- *1. Ramirez Trujillo C. Bases Moleculares de la hemocromatosis hereditaria [Internet]. Sevilla; 2016 Jul [cited 2022 Sep 17]. Available from: https://idus.us.es/bitstream/handle/11441/49174/TFG CRISTINA RAMÍREZ TRUJILLO.pdf?sequence=1&isAllowed=y*
- *2. Hemocromatosis hereditaria - Hematología y oncología - Manual MSD versión para profesionales [Internet]. [cited 2022 Sep 17]. Available from: https://www.msdmanuals.com/es-es/professional/hematología-y-oncología/sobrecarga-dehierro/hemocromatosis-hereditaria*
- *3. Hemocromatosis - Síntomas y causas - Mayo Clinic [Internet]. [cited 2022 Sep 17]. Available from: https://www.mayoclinic.org/es-es/diseases-conditions/hemochromatosis/symptomscauses/syc-20351443*
- *4. 12. INFORMACION PACIENTE | Enhanced Reader.*
- *5. Castillo Rueda A del, López-Herce Cid JA, Portugal Álvarez J de. Hemocromatosis hereditaria. Diagnóstico clínico: manifestaciones precoces, procesos relacionados y formas atípicas. An Med Interna [Internet]. 2002 [cited 2022 Sep 17];19(5):45–52. Available from: https://scielo.isciii.es/scielo.php?script=sci\_arttext&pid=S0212- 71992002000500010&lng=es&nrm=iso&tlng=es*
- *6. Barton JC, Edwards CQ, Acton RT. HFE gene: structure, function, mutations, and associated iron abnormalities. Gene [Internet]. 2015 Dec 12 [cited 2022 Sep 17];574(2):179. Available from: /pmc/articles/PMC6660136/*
- *7. Landa Garrido L, Huamán Muñante J, Valencia Caballero V, Lozano Miranda Z, Nago Nago A. Hemocromatosis Hereditaria. Rev Gastroenterol del Perú [Internet]. 2003 [cited 2022 Sep 17];23(4):302–6. Available from: http://www.scielo.org.pe/scielo.php?script=sci\_arttext&pid=S1022- 51292003000400010&lng=es&nrm=iso&tlng=es*
- *8. San-Miguel A, Alonso N, Calvo B, Iglesias R, San-Miguel R, Martín-Gil FJ. Diagnostico molecular*

*del gen HFE de la hemocromatosis hereditaria. Gac Médica Bilbao [Internet]. 2008 Jan 1 [cited 2022 Sep 17];105(3):85–93. Available from: https://www.elsevier.es/es-revista-gacetamedica-bilbao-316-articulo-diagnostico-molecular-del-gen-hfe-S0304485808746195*

- *9. Hemocromatosis: causas, síntomas y tratamiento [Internet]. [cited 2022 Sep 17]. Available from: https://www.redaccionmedica.com/recursos-salud/diccionarioenfermedades/hemocromatosis*
- *10. de Andrés David C. Top 10 en hemocromatosis [Internet]. Top 10 en hemocromatosis. 2020 Jun [cited 2022 Sep 18]. Available from: https://chguv.san.gva.es/documents/10184/1442035/10\_Junio\_Hemocromatosis\_DrDeandr esDrRodrigo.pdf/c9abc42f-d889-47b0-91e9-1b8f4bc2c2fa*
- *11. Hemocromatosis hereditaria Tratar la sobrecarga férrica [Internet]. [cited 2022 Sep 17]. Available from: https://www.elsevier.es/es-revista-nursing-20-pdf-S0212538217300146*
- *12. Jornada de Formaci X, San Miguel ER, Ap Digestivo HUGF Digestivo HUGF A. Hemocromatosis: Hemocromatosis: Aspectos cl Aspectos cl í í nicos y nicos y epidemiol epidemiol ó ó gicos gicos.*
- *13. Fix OK, Kowdley K V. Hereditary hemochromatosis. Minerva Med [Internet]. 2008 Dec [cited 2022 Sep 17];99(6):605–17. Available from: https://pubmed.ncbi.nlm.nih.gov/19034258/*
- *14. Crownover BK, Covey CJ. Hereditary hemochromatosis. Am Fam Physician [Internet]. 2013 [cited 2022 Sep 17];87(3):183–90. Available from: https://pubmed.ncbi.nlm.nih.gov/23418762/*
- *15. European Association for the Study of the Liver. EASL clinical practice guidelines for HFE hemochromatosis. J Hepatol [Internet]. 2010 Jul [cited 2022 Sep 17];53(1):3–22. Available from: https://pubmed.ncbi.nlm.nih.gov/20471131/*
- *16. El gen HFE de la hemocromatosis en 3 claves - Cefegen [Internet]. [cited 2022 Sep 17]. Available from: https://cefegen.es/blog/gen-hfe-de-la-hemocromatosis-en-3-claves*
- *17. Cervera García I. Hemocromatosis tipo I. Patogenia y diagnóstico. MediSur [Internet]. 2012 [cited 2022 Sep 17];10(2):128–35. Available from: http://scielo.sld.cu/scielo.php?script=sci\_arttext&pid=S1727- 897X2012000200008&lng=es&nrm=iso&tlng=es*
- *18. Panel de Hemocromatosis Hereditaria e Hiper- / Hipoferritinemia (Código 10010) - BloodGenetics [Internet]. [cited 2022 Sep 17]. Available from: https://bloodgenetics.com/panel-hemocromatosis-hereditaria-hiper-hipoferritinemia-codigo-10010/*
- *19. Wallace DF, Subramaniam VN. Non-HFE haemochromatosis. World J Gastroenterol [Internet]. 2007 Sep 9 [cited 2022 Sep 17];13(35):4690. Available from: /pmc/articles/PMC4611190/*
- *20. Adams PC, Barton JC. Haemochromatosis. Lancet. 2007 Dec 1;370(9602):1855–60.*
- *21. HFE - Proteína de hemocromatosis hereditaria - Homo sapiens (humano) | UniProtKB | UniProt [Internet]. [cited 2022 Oct 2]. Available from: https://www.uniprot.org/uniprotkb/Q30201/entry*
- *22. García Berrocal B. Análisis molecular del gen hfe en pacientes con trastornos del metabolismo del hierro. 2000 [cited 2022 Sep 17]; Available from: https://dialnet.unirioja.es/servlet/tesis?codigo=231811&info=resumen&idioma=SPA*
- *23. Gene: HFE (ENSG00000010704) - Summary - Homo\_sapiens - Ensembl genome browser 107 [Internet]. [cited 2022 Oct 2]. Available from: http://www.ensembl.org/Homo\_sapiens/Gene/Summary?db=core;g=ENSG00000010704;r=6: 26087281-26098343*
- *24. Alexander J, Kowdley K V. HFE-associated hereditary hemochromatosis. Genet Med [Internet]. 2009 May [cited 2022 Sep 17];11(5):307–13. Available from: https://pubmed.ncbi.nlm.nih.gov/19444013/*
- *25. Zhang AS, Enns CA. Molecular mechanisms of normal iron homeostasis. Hematol Am Soc Hematol Educ Progr [Internet]. 2009 [cited 2022 Sep 17];207. Available from: /pmc/articles/PMC5831338/*
- *26. Solís Herruzo JA, Solís Muñoz P. Hemocromatosis no ligada al HFE. Rev Española Enfermedades Dig [Internet]. 2005 [cited 2022 Sep 17];97(4):266–86. Available from: https://scielo.isciii.es/scielo.php?script=sci\_arttext&pid=S1130- 01082005000400007&lng=es&nrm=iso&tlng=es*
- *27. Martínez-Ávila MC, Toro-Trujillo E, Alvarez-Londoño A, Martínez-Ávila MC, Toro-Trujillo E, Alvarez-Londoño A. Hemocromatosis no ligada al gen HFE: a propósito de un caso. Rev Gastroenterol del Perú [Internet]. 2021 Oct 1 [cited 2022 Sep 17];41(4):261–4. Available from: http://www.scielo.org.pe/scielo.php?script=sci\_arttext&pid=S1022- 51292021000400261&lng=es&nrm=iso&tlng=es*
- 28. Murillo-Godínez G. Correspondencia. 2019 *[cited 2022 Sep 17]; Available from: https://doi.org/10.24245/mim.v35i6.2693*
- *29. Babitt JL, Lin HY. The molecular pathogenesis of hereditary hemochromatosis. Semin Liver Dis [Internet]. 2011 [cited 2022 Sep 17];31(3):280–92. Available from: https://pubmed.ncbi.nlm.nih.gov/21901658/*
- *30. Santacoloma M, Londoño HG, Limas LM. Reporte de casos. 2010;*
- *31. Hemocromatosis: qué es, síntomas, diagnóstico y tratamiento. Clínica Universidad de Navarra [Internet]. [cited 2022 Sep 17]. Available from: https://www.cun.es/enfermedadestratamientos/enfermedades/hemocromatosis*
- *32. Barton JC, Edwards CQ. HFE Hemochromatosis. GeneReviews® [Internet]. 1993 [cited 2022 Sep 17]; Available from: https://pubmed.ncbi.nlm.nih.gov/20301613/*
- *33. Metabolismo del hierro [Internet]. [cited 2022 Sep 18]. Available from: https://www.cardioteca.com/metabolismo-del-hierro.html*
- *34. Katsarou MS, Papasavva M, Latsi R, Drakoulis N. Hemochromatosis: Hereditary hemochromatosis and HFE gene. Vitam Horm [Internet]. 2019 Jan 1 [cited 2022 Sep 17];110:201–22. Available from: https://pubmed.ncbi.nlm.nih.gov/30798813/*
- *35. Transferrina y capacidad de fijación del hierro [Internet]. [cited 2022 Nov 29]. Available from: https://www.labtestsonline.es/tests/transferrina-y-capacidad-de-fijacion-del-hierro*
- *36. Ropero P, Briceño O, López Alonso G, G.-Agúndez JA, González Fernández FA, García Hoz F, et al. La mutacion H63D del gen HFE se asocia con un riesgo aumentado de carcinoma hepatocelular. Rev Española Enfermedades Dig [Internet]. 2007 [cited 2022 Sep 17];99(7):376– 81. Available from: https://scielo.isciii.es/scielo.php?script=sci\_arttext&pid=S1130- 01082007000700002&lng=es&nrm=iso&tlng=es*
- *37. Definición de microglobulina beta-2 - Diccionario de cáncer del NCI - NCI [Internet]. [cited 2022 Sep 30]. Available from: https://www.cancer.gov/espanol/publicaciones/diccionarios/diccionariocancer/def/microglobulina-beta-2*
- *38. Ismael M, Cervera García A, Marileivis T, Heredia G, Collazo DT, Ii M. Frecuencia de las mutaciones C282Y y H63D del gen HFE en pacientes con diagnóstico de deficiencia de alfa-1 antitripsina. Rev Médica Electrónica [Internet]. 2016 [cited 2022 Sep 25];38(3):361–9.*

*Available from: http://scielo.sld.cu/scielo.php?script=sci\_arttext&pid=S1684- 18242016000300006&lng=es&nrm=iso&tlng=es*

- *39. Clínica Dr. P. Vidal-Ríos: consulta de endocrinología en A Coruña [Internet]. [cited 2022 Sep 18]. Available from: https://www.doctorvidalrios.com/*
- *40. Martín Mateos RM. Alteraciones del metabolismo del hierro. Homocigosis H63D. 2015 [cited 2022 Sep 17]; Available from: https://ebuah.uah.es/dspace/handle/10017/22739*
- *41. Pietrangelo A. Hereditary hemochromatosis: pathogenesis, diagnosis, and treatment. Gastroenterology [Internet]. 2010 [cited 2022 Sep 17];139(2). Available from: https://pubmed.ncbi.nlm.nih.gov/20542038/*
- *42. HFE homeostatic iron regulator [Homo sapiens (human)] - Gene - NCBI [Internet]. [cited 2022 Oct 2]. Available from: https://www.ncbi.nlm.nih.gov/gene/3077*
- *43. Hemocromatosis Hereditaria tipo I - Variantes C282Y, H63D y S65C [Internet]. [cited 2022 Sep 17]. Available from: https://www.grupogamma.com/analisis/hemocromatosis-hereditariatipo-i-mutaciones-c282y-h63d-s65c/*
- *44. Torremocha RA, Salido MC, Santiago C, Chicharro L, López-Abadía I, Martín MJ, et al. Prevalencia de mutaciones C282Y, H63D y S65C en un colectivo laboral del País Vasco. Rev Diagnóstico Biológico [Internet]. 2002 [cited 2022 Sep 17];51(4):140–4. Available from: https://scielo.isciii.es/scielo.php?script=sci\_arttext&pid=S0034- 79732002000400003&lng=es&nrm=iso&tlng=es*
- *45. Fase DB, por Baiget A Altés PM. Recomendaciones para el diagnóstico de la hemocromatosis hereditaria tipo 1. Química Clínica. 2006;25(5):431.*
- *46. Hemocromatosis - Diagnóstico y tratamiento - Mayo Clinic [Internet]. [cited 2022 Sep 17]. Available from: https://www.mayoclinic.org/es-es/diseasesconditions/hemochromatosis/diagnosis-treatment/drc-20351448*
- *47. Definición de flebotomía - Diccionario de cáncer del NCI - NCI [Internet]. [cited 2022 Sep 18]. Available from: https://www.cancer.gov/espanol/publicaciones/diccionarios/diccionariocancer/def/flebotomia*
- *48. Singleplex versus Multiplex Assay - LabCE.com, Laboratory Continuing Education [Internet]. [cited 2022 Sep 17]. Available from: https://www.labce.com/spg1001965\_singleplex\_versus\_multiplex\_assay.aspx*
- *49. Hyong SK, Kim DM, Neupane GP, Lee YM, Yang NW, Sook JJ, et al. Comparison of Conventional, Nested, and Real-Time PCR Assays for Rapid and Accurate Detection of Vibrio vulnificus. J Clin Microbiol [Internet]. 2008 Sep [cited 2022 Sep 17];46(9):2992. Available from: /pmc/articles/PMC2546753/*
- *50. Tsuji S, Iguchi Y, Shibata N, Teramura I, Kitagawa T, Yamanaka H. Real-time multiplex PCR for simultaneous detection of multiple species from environmental DNA: an application on two Japanese medaka species. Sci Reports 2018 81 [Internet]. 2018 Jun 14 [cited 2022 Sep 17];8(1):1–8. Available from: https://www.nature.com/articles/s41598-018-27434-w*
- *51. The Lab | Article [Internet]. [cited 2022 Sep 17]. Available from: https://lifescience.roche.com/en\_es/blog/lab-life/real-time-pcr/compare-and-contrastmultiplex-vs-singleplex-pcr.html*
- *52. Singleplex vs. Multiplex PCR – Chai [Internet]. [cited 2022 Sep 17]. Available from: https://support.chaibio.com/hc/en-us/articles/360004016614-Singleplex-vs-Multiplex-PCR*
- *53. Grohmann L, Barbante A, Eriksson R, Gatto F, Georgieva T. EUR 30708 EN European Network of GMO Laboratories Guidance document on multiplex real-time PCR methods. [cited 2022 Sep*

*17]; Available from: https://ec.europa.eu/jrc*

- *54. Genvinset® HFE H63D - BDR | Blackhills Diagnostics Resources [Internet]. [cited 2022 Oct 1]. Available from: https://www.bdrdiagnostics.com/es/products/genvinset-hfe-h63d/*
- *55. Genvinset® HFE C282Y - BDR | Blackhills Diagnostics Resources [Internet]. [cited 2022 Sep 17]. Available from: https://www.bdrdiagnostics.com/products/genvinset-hfe-c282y/*
- *56. Software ISO 9001 de Sistemas de Gestión de Calidad [Internet]. [cited 2022 Oct 22]. Available from: https://www.isotools.org/normas/calidad/*
- *57. Perales Fernández JM. Sistema de gestión de calidad en una planta de fabricación de urea [Internet]. Sistema de gestión de calidad en una planta de fabricación de urea. 2018 [cited 2022 Oct 22]. p. 1–195. Available from: https://oa.upm.es/52818/1/TFG\_JOSE\_MANUEL\_PERALES\_FERNANDEZ.pdf*
- *58. ANNEX I ESSENTIAL SAFETY REQUIREMENTS [Internet]. [cited 2022 Oct 22]. Available from: https://cust980373stdlrsweu001.blob.core.windows.net/staticweb/Regulations/Pressure-Equipment/Pressure-Equipment-Directive/en/ai.htm*
- *59. INSTRUCCIONES DE USO DE UN PRODUCTO SANITARIO (IFU) - Consultoría de producto sanitario [Internet]. [cited 2022 Oct 22]. Available from: https://productosanitario.es/instrucciones-de-uso-de-un-producto-sanitario-ifu/*
- *60. Technical Documentation for CE marking | Clever Compliance Blog [Internet]. [cited 2022 Oct 22]. Available from: https://blog.clevercompliance.io/ce-marking/technical-file-for-cemarking/*
- *61. REGLAMENTO (UE) 2017/ 746 DEL PARLAMENTO EUROPEO Y DEL CONSEJO de 5 de abril de 2017 - sobre los productos sanitarios para diagnóstico in vitro y por el que se derogan la Directiva 98/ 79/ CE y la Decisión 2010/ 227/ UE de la Comisión.*
- *62. Diseño de primers para PCR [Internet]. [cited 2022 Oct 23]. Available from: https://eead-csiccompbio.github.io/bioinformatica\_estructural/node28.html*
- *63. Métodos y composición para generar sondas de ADN de secuencia única, marcaje de sondas de ADN y el uso de estas sondas. 2006 Sep 20;*
- *64. Ortega García M <sup>a</sup>V., Jiménez Mateo O, Sellek Cano R, Bassy Álvarez O, Granja Albarellos C, Cabria Ramos J, et al. PCR cuantitativa en tiempo real para la amplificación de ADN de Burkholderia mallei: comparación con el método molecular recomendado por la OIE. Sanid Mil [Internet]. 2017 [cited 2022 Oct 23];73(2):85–90. Available from: https://scielo.isciii.es/scielo.php?script=sci\_arttext&pid=S1887- 85712017000200085&lng=es&nrm=iso&tlng=es*
- *65. Aditivos de la PCR [Internet]. [cited 2022 Oct 23]. Available from: http://www.espanol.pcrlinks.com/generalidades/aditivos.htm*
- *66. Formamida | Fisher Scientific [Internet]. [cited 2022 Oct 23]. Available from: https://www.fishersci.es/es/es/browse/80014070/Formamida*
- *67. PCR: Reacción en cadena de la polimerasa – Conogasi [Internet]. [cited 2022 Oct 23]. Available from: https://conogasi.org/articulos/pcr-reaccion-en-cadena-de-la-polimerasa/*
- *68. ¿Qué Es la Betaína y Para Qué Sirve? | Lullage | Blog Lullage [Internet]. [cited 2022 Oct 23]. Available from: https://lullage.es/blog/betaina-usos-y-como-nos-ayuda/*
- *69. Bolivar AM, Rojas A, Garcia P. PCR and PCR-Multiplex: critical parameters and standardization protocol. Av en Biomed [Internet]. 2014;3(1):25–33. Available from: https://dialnet.unirioja.es/servlet/articulo?codigo=4796903*
- *70. Qué es el DMSO y para qué se usa [Internet]. [cited 2022 Oct 23]. Available from: https://es.noticias.yahoo.com/dmso-usa-235600398.html?guccounter=1&guce\_referrer=aHR0cHM6Ly93d3cuZ29vZ2xlLmNvbS8&guce \_referrer\_sig=AQAAADi0vhIPg\_854qiL-u1y7YrfO2smTeBTXxSrE3yAJsLV2j8vOkM2nB8TNEBe5ZLEaWwqC1mU-AzOekH3qy9\_mD\_BN6YbOnbRYzKbDtgiXeU6UzogLW9- 1NJ97HVWLvWR5oFUEhuyhcktAvT2SFT9Gkt6XEAuwI62CczCWLXdVgE*
- *71. Dimetilsulfóxido (DMSO) - Compre dimetilsulfóxido / dmso de la mejor calidad por un precio amigable en Laboratoriumdescounter [Internet]. [cited 2022 Oct 23]. Available from: https://www.laboratoriumdiscounter.nl/es/quimicos/a-z/d/dimetilsulfoxido-dmso/*
- *72. PCR [Internet]. [cited 2022 Oct 23]. Available from: http://www.ugr.es/~rmblazquez/pcr1.html*
- *73. ¿Por qué se usa cloruro de magnesio en la PCR? [Internet]. [cited 2022 Oct 23]. Available from: https://www.geniolandia.com/13080428/por-que-se-usa-cloruro-de-magnesio-en-la-pcr*
- *74. de Dios TL. Tecnología en salud. 2013 [cited 2022 Oct 23];2:70–8. Available from: www.medigraphic.org.mxhttp://www.medigraphic.com/ridwww.medigraphic.org.mx*
- *75. Solución Amortiguadora-Tampón - Quimipedia [Internet]. [cited 2022 Oct 23]. Available from: https://www.vadequimica.com/quimipedia/s/solucion-amortiguadora-tampon/*
- *76. Reacción en cadena de la polimerasa (PCR) – Conogasi [Internet]. [cited 2022 Oct 23]. Available from: https://conogasi.org/articulos/reaccion-en-cadena-de-la-polimerasa-pcr-2/*
- *77. Reacción en cadena de la polimerasa (PCR) | NHGRI [Internet]. [cited 2022 Oct 23]. Available from: https://www.genome.gov/es/genetics-glossary/Reaccion-en-cadena-de-la-polimerasa*
- *78. Sistemas de qPCR y RT-qPCR con sonda GoTaq® | Sonda qPCR | Kit RT-qPCR [Internet]. [cited 2022 Oct 23]. Available from: https://www.promega.es/en/products/pcr/qpcr-and-rtqpcr/qpcr-probe-kits/?catNum=A6101*
- *79. SensiFASTTM Real-Time PCR Kits | Bioline | Meridian Bioscience [Internet]. [cited 2022 Oct 23]. Available from: https://www.bioline.com/sensifast*
- *80. Rotor-Gene Q MDx (EE. UU.) [Internet]. [cited 2022 Oct 23]. Available from: https://www.qiagen.com/us/products/instruments-and-automation/pcr-instruments/rotorgene-q-mdx-us/*
- *81. ¿Qué es un diodo? | Fluke [Internet]. [cited 2022 Oct 23]. Available from: https://www.fluke.com/es-es/informacion/blog/electrica/que-es-un-diodo*
- *82. El Fotomultiplicador [Internet]. [cited 2022 Oct 23]. Available from: http://nuc1.fis.ucm.es/LABORATORIO/GAMMA/node4.html*
- *83. LightCycler® 96 System [Internet]. [cited 2022 Oct 23]. Available from: https://diagnostics.roche.com/global/en/products/instruments/lightcycler-96-instrument-ins-2691.html*
- *84. Sistema LightCycler® 480 [Internet]. [cited 2022 Oct 23]. Available from: https://diagnostics.roche.com/global/en/products/instruments/lightcycler-480-ins-445.html*
- *85. EFECTO PELTIER Y DESARROLLO DE POSIBLES APLICACIONES MEMORIA PRESENTADA POR: AINHOA AZORÍN PENALVA.*
- *86. Tecnología ADN > DTlite [Internet]. [cited 2022 Oct 23]. Available from: https://dnatechnology.com/dnaproducts/equipments/rtamplificators/dt\_lite*
- *87. Analytical Instruments and Products (Global) - Analytik Jena [Internet]. [cited 2022 Oct 23]. Available from: https://www.analytik-jena.com/*
- *88. info@citel [Internet]. [cited 2022 Oct 23]. Available from: https://www.oas.org/es/citel/infocitel/2010/abril/ftth\_e.asp*
- *89.* ▷ *¿Qué es mejor la luz blanca o amarilla para la vista? [Internet]. [cited 2022 Oct 23]. Available from: https://www.oficinasmontiel.com/blog/que-es-mejor-luz-blanca-amarilla/*
- *90. Características y Ventajas de los Diodos LED – B·LED - Blog [Internet]. [cited 2022 Oct 23]. Available from: https://www.barcelonaled.com/blog/informacion-led/caracteristicas-yventajas-de-los-diodos-led/*
- *91. Dispositivo acoplado a carga (CCD) – Universe Optics [Internet]. [cited 2022 Oct 23]. Available from: https://www.universeoptics.com/es/dispositivo-acoplado-a-carga-ccd/*
- *92. Magnetic Induction Cycler (Mic qPCR) | Bio Molecular Systems [Internet]. [cited 2022 Oct 23]. Available from: https://biomolecularsystems.com/mic-qpcr/*
- *93. Implementación de fotodiodos y fototransistores | Digi-Key [Internet]. [cited 2022 Oct 23]. Available from: https://www.digikey.com/es/articles/how-to-use-photodiodes-andphototransistors-most-effectively*
- *94. CFX96 Touch Sistema de detección de PCR en tiempo real | Bio-Rad [Internet]. [cited 2022 Oct 23]. Available from: https://www.bio-rad.com/es-es/product/cfx96-touch-real-time-pcrdetection-system?ID=LJB1YU15*
- *95. Verificador/a de la calidad del producto [Internet]. [cited 2022 Oct 23]. Available from: https://treball.barcelonactiva.cat/porta22/es/fitxes/V/fitxa53169/verificadora-de-la-calidaddel-producto.do*
- *96. Conoce las etapas de la Validación de Procesos - Quality By Design [Internet]. [cited 2022 Oct 23]. Available from: https://www.qbd.lat/etapas-de-validacion-deprocesos/?v=42983b05e2f2*
- *97.* ▷ *Validez Interna: Definición y Ejemplos en 2022 → STATOLOGOS® [Internet]. [cited 2022 Oct 23]. Available from: https://statologos.com/validez-interna/*
- *98. Introducción a la psicología.*
- *99. Alérgenos » Sensibilidad (analítica) [Internet]. [cited 2022 Oct 23]. Available from: http://articulos.sld.cu/alergenos/2011/02/14/sensibilidad-analitica/*
- *100. Calidad de metodos analiticos [Internet]. Calidad de metodos analiticos. [cited 2022 Oct 23]. Available from: https://www.fao.org/3/ah833s/Ah833s15.htm*
- *101. Just a moment... [Internet]. [cited 2022 Oct 23]. Available from: https://bmeditores.mx/entorno-pecuario/estabilidad-demedicamentos/?\_\_cf\_chl\_tk=nrUGIluX1e6OmxXSrsLJR\_8e8DawD.laX54ejIjk\_9U-1666541920-0-gaNycGzNCL0*
- *102. CHIC Technology [Internet]. [cited 2022 Nov 12]. Available from: https://www.progeniemolecular.com/CHIC\_Technology\_ES.html*
- *103. Por qué utilizar el pIC50 en lugar del IC50 le cambiará la vida - Collaborative Drug Discovery Inc. (CDD) [Internet]. [cited 2022 Nov 12]. Available from: https://www.collaborativedrug.com/es/why-using-pic50-instead-of-ic50-will-change-yourlife/*
- 104. Arora B, Tandon R, Attri P, Bhatia R. Chemical Crosslinking: Role in Protein and Peptide Science. *Curr Protein Pept Sci [Internet]. 2017 Jul 27 [cited 2022 Nov 12];18(9). Available from: https://pubmed.ncbi.nlm.nih.gov/27455969/*
- *105. Sánchez Bonastre A. La polymerase chain reaction (PCR) [Internet]. [cited 2022 Oct 29].*

*Available from: https://ddd.uab.cat/pub/poncom/mrama/mrama\_a2015n14r8.pdf*

- *106. Suárez AG. Trabajo Fin de Máster DETERMINACIÓN DE RENDIMIENTOS CUÁNTICOS DE FLUORESCENCIA POR MÉTODOS INDIRECTOS. 2015;*
- *107. ¿Qué es IVDR y cómo implementarlo con éxito? [Internet]. [cited 2022 Oct 22]. Available from: https://www.ambit-bst.com/blog/qué-es-el-ivdr-y-cómo-aplicarlo*
- *108. Dispositivos de diagnóstico in vitro (IVD) y marcado CE europeo | AseBio [Internet]. [cited 2022 Oct 22]. Available from: https://asebio.com/actualidad/prensa/dispositivos-de-diagnosticovitro-ivd-y-marcado-ce-europeo*
- *109. Gella FJ, División T, Biosystems R, Barcelona SA. La Directiva 98/79/CE sobre productos sanitarios para diagnóstico in vitro.*
- *110. Clasificación de Diagnósticos In-Vitro bajo la nueva IVDR | AseBio [Internet]. [cited 2022 Nov 18]. Available from: https://www.asebio.com/actualidad/prensa/clasificacion-dediagnosticos-vitro-bajo-la-nueva-ivdr*
- *111. ¿Qué son las normas ISO? | GlobalSuite Solutions [Internet]. [cited 2022 Nov 19]. Available from: https://www.globalsuitesolutions.com/es/que-son-normas-iso/*
- *112. Norma ISO 17025 Características Técnicas - ICSA [Internet]. [cited 2022 Nov 19]. Available from: https://www.icsa.es/laboratorios-analiticos/consultoria-de-laboratorios/norma-iso-17025*
- *113. ISO 15189 para Laboratorios Clínicos [Internet]. [cited 2022 Nov 19]. Available from: https://www.isotools.org/2016/02/29/iso-15189-sistema-gestion-calidad-en-laboratoriosclinicos/*
- *114. ISO 15189 Acreditación en Laboratorios Clínicos - TCM Consultoría y Formación [Internet]. [cited 2022 Nov 19]. Available from: https://www.tcmetrologia.com/blog/iso-15189/*
- *115. ETAPAS DE UN PROCESO PCR. [cited 2022 Oct 23]; Available from: https://www.equiposylaboratorio.com/portal/articulo-ampliado/etapas-de-un-proceso-pcr*
- *116. Fluoróforo [Internet]. [cited 2022 Oct 23]. Available from: https://www.quimica.es/enciclopedia/Fluoróforo.html*
- *117. Fluorocromo. Diccionario médico. Clínica Universidad de Navarra. [Internet]. [cited 2022 Oct 23]. Available from: https://www.cun.es/diccionario-medico/terminos/fluorocromo*
- *118. Quenchers - Introduction [Internet]. [cited 2022 Oct 23]. Available from: http://www.genelink.com/oligo\_modifications\_reference/OMR\_mod\_category\_intro.asp?mo d\_sp\_cat\_id=15*
- *119. Transferencia de energía de resonancia Förster TerminologíayBases teóricas [Internet]. [cited 2022 Oct 23]. Available from: https://hmong.es/wiki/Fluorescence\_Resonance\_Energy\_Transfer*
- *120. ¿QUÉ ES Y CÓMO FUNCIONA UN TERMOCICLADOR? [cited 2022 Oct 23]; Available from: https://www.equiposylaboratorio.com/portal/articulo-ampliado/que-es-y-como-funciona-untermociclador*
- *121.* ▷ *Varianza ¿Qué es? [Internet]. [cited 2022 Oct 23]. Available from: https://www.sdelsol.com/glosario/varianza/*
- *122. Silvia M, Cruz JH. Asignatura: Estadística Tema: Coeficiente de Variación Escuela Superior de Tepeji del Río. 2020;*
- *123. Coeficiente de variación - Qué es, definición y significado | 2022 | Economipedia [Internet].*

*[cited 2022 Oct 23]. Available from: https://economipedia.com/definiciones/coeficiente-devariacion.html*

- *124. Desviacion tipica concepto y calculo | Superprof [Internet]. [cited 2022 Oct 23]. Available from: https://www.superprof.es/apuntes/escolar/matematicas/estadistica/descriptiva/desviaciontipica.html*
- *125. Desviación típica: qué es y para qué sirve esta medida [Internet]. [cited 2022 Oct 23]. Available from: https://psicologiaymente.com/cultura/desviacion-tipica*
- *126. Repetibilidad y Reproducibilidad en las Mediciones del Espesor de Tubos de Acero para Ferroducto [Internet]. [cited 2022 Oct 23]. Available from: https://www.redalyc.org/journal/944/94463783003/html/*
- *127. ¿Cuál es la diferencia entre lotes y números de serie? — documentación de Odoo - 13.0 [Internet]. [cited 2022 Nov 5]. Available from: https://www.odoo.com/documentation/13.0/es/applications/inventory\_and\_mrp/inventory/ management/lots\_serial\_numbers/differences.html*
- *128. Encuentre un GTIN - Ayuda de Google Merchant Center [Internet]. [cited 2022 Nov 5]. Available from: https://support.google.com/merchants/answer/6219078?hl=es-419*
- *129. La diferencia entre código Data Matrix y un código QR | Domino Printing Mexico [Internet]. [cited 2022 Nov 5]. Available from: https://www.domino-printing.com/es-mx/blog/2021/cuales-la-diferencia-entre-un-codigo-data-matrix-y-un-codigo-qr*
- *130. PCR en tiempo real: Qué es el Ct - ES. [cited 2022 Nov 12]; Available from: https://www.thermofisher.com/es/es/home/life-science/pcr/real-time-pcr/real-time-pcrlearning-center/real-time-pcr-basics/real-time-pcr-understanding-ct.html*
- *131. Understanding qPCR Efficiency and Why It Exceeds 100% [Internet]. [cited 2022 Nov 12]. Available from: https://biosistemika.com/blog/qpcr-efficiency-over-100/*
- *(Suárez, 2015). Suárez AG. Trabajo Fin de Máster DETERMINACIÓN DE RENDIMIENTOS CUÁNTICOS DE FLUORESCENCIA POR MÉTODOS INDIRECTOS. 2015;*

# 7. ANEXOS

# 7.0. Anexo 0. Previo al desarrollo del producto.

# Anexo 0.1. Normativa de comercialización

IVDR son las siglas de una regulación europea, la "Regulación sobre Productos Sanitarios para Diagnósticos in Vitro" también (EU) 2017/746. El reglamento se ocupa de regular la comercialización y puesta en servicio de los productos sanitarios que componen el grupo de los productos sanitarios para el diagnóstico in vitro en todo el territorio de la UE (109).

Los IVD vendidos en la UE requieren un marcado CE para certificar que el dispositivo cumple con la "Directiva Europea de Dispositivos de Diagnóstico In Vitro" [\(IVDD 98/79/EC\)](https://akrnconsulting.com/wp-content/uploads/European-In-Vitro-Diagnostic-Devices-Directive-IVDD_12-2011.pdf). El marcado CE es una certificación de calidad que indica que el dispositivo puede comercializarse legalmente en la UE (110). A modo resumen, las directivas europeas son documentos legislativos, emitidos por el Parlamento Europeo y el Consejo de la UE, que establecen requisitos esenciales para los productos, con objeto de garantizar la seguridad y el bienestar de los ciudadanos europeos (111).

La British standards institution, BSI, es una multinacional con sede en Londres cuyos objetivos principales incluyen la certificación, auditoría y formación en las normas para estandarizar procesos. Forma parte de la organización internacional de normalización (ISO) y es proveedor de estas, entre las que destaca las ISO 9000 (gestión de calidad), ISO 14000 (gestión ambiental) e ISO 27000 (gestión de la seguridad de información) para las empresas. Además, es el encargado, entre otros, de conceder los marcados CE a aquellos productos que quieran ser comercializados.

Una de las principales mejoras de la nueva regulación (*Reglamento (UE) 2017/746 del Parlamento Europeo y del Consejo, de 5 de abril de 2017, sobre los productos sanitarios para diagnóstico in vitro*), con respecto a la directiva de 1998, es que la clasificación de los IVD se realiza bajo "reglas basadas en riesgos" y no bajo una lista predeterminada de dispositivos. Las principales características de la nueva clasificación basada en riesgos son:

- Clase A: Bajo riesgo personal, bajo riesgo para la salud pública
- Clase B: Riesgo personal moderado a bajo, riesgo bajo para la salud pública
- Clase C: Alto riesgo personal, riesgo moderado a bajo para la salud pública
- Clase D: Alto riesgo para la salud pública, alto riesgo persona (112)

Esta clasificación se encuentra en el Anexo VIII Reglas de Clasificación. Este anexo incluye 2 secciones en las que se definen las normas de aplicación (sección 3.1) y las reglas de clasificación (sección 3.2). El kit de multiplexación para las mutaciones relacionadas con la HH se encuentra en la sección 3.2.3. *Regla 3* en la que se clasifican en la clase C los productos destinados a "i) la realización de pruebas genéticas humanas", entre otros.

La imagen de la figura siguiente explica de forma más esquematizada las distintas clases de productos sanitarios en los que se pueden clasificar.

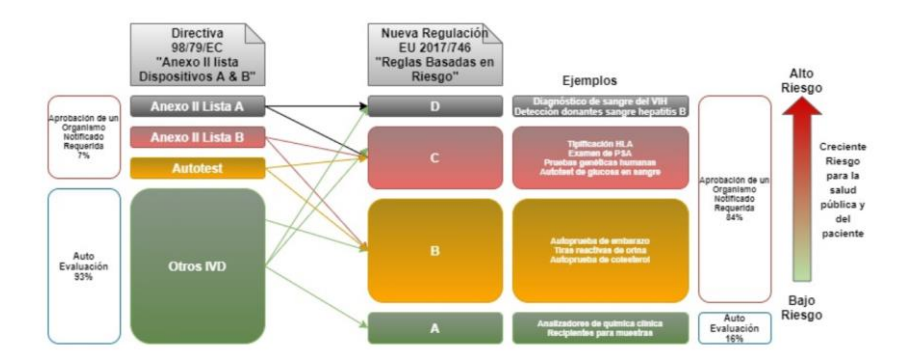

*Figura 36. Clasificación de los productos sanitarios de diagnóstico in vitro. Izda. Clasificación con la directiva de 1998. Dcha. Nueva regulación EU 2017/746. La autoevaluación con la nueva regulación se ha reducido únicamente a los productos de tipo A. Se observa que, solamente, el 16% de los productos pueden llevar a cabo una autoevaluación ya sea porque no haga falta debido a la no nocividad de los productos o porque puedan ser autoevaluados. Actualmente el 84% de los IVD registrados requieren la participación de un Organismo Notificado, en el que entra el kit desarrollado por la empresa. Este aumento de la necesidad de ser aprobados por un organismo notificado aumenta la seguridad del producto comercializado. <https://www.asebio.com/actualidad/prensa/clasificacion-de-diagnosticos-vitro-bajo-la-nueva-ivdr>*

### Anexo 0.2. Normas ISO

Las normas ISO son un conjunto de estándares con reconocimiento internacional que fueron creados con el objetivo de ayudar a las empresas a establecer unos niveles de homogeneidad en relación con la gestión, prestación de servicios y desarrollo de productos en la industria (113).

Como se ha mencionado en el *apartado [3.4.2. Validaciones del producto desarrollado](#page-28-0)*, la validación viene indicada por la norma ISO 17025 para laboratorios de ensayo, ISO 15189 para laboratorios clínicos y las buenas prácticas de laboratorio.

- La Norma ISO 17025 proporciona los requisitos necesarios que deben cumplir los laboratorios de ensayo y calibración facilitando la armonización de criterios de calidad. El objetivo principal de esta es garantizar la competencia técnica y la fiabilidad de los resultados analíticos. La norma contiene tanto requisitos de gestión como requisitos técnicos que inciden sobre la mejora de la calidad del trabajo realizado en los laboratorios. Estos requisitos son empleados como herramientas para la difusión de un conocimiento colectivo, que facilita la integración del personal, proporciona flexibilidad en la adaptación a cambios del entorno y permite detectar problemas para su resolución anticipada. Finalmente, la acreditación del laboratorio será el reconocimiento formal de la competencia y capacidad técnica para llevar a cabo análisis específicos (114).
- La Norma ISO 15189 es el documento donde se indican los requisitos que los laboratorios clínicos deben seguir para poder acreditarse. Esta norma está basada en la ISO 17025 (referencia para la acreditación de los laboratorios de ensayo y de calibración) y en la ISO 9001 de gestión de calidad. La ISO 15189 incluye todos los requisitos que los laboratorios clínicos encargados de analizar las muestras biológicas de origen humano, deben cumplir para garantizar que disponen de un sistema de gestión de la calidad (115,116).

# 7.1. Anexo 1. Parámetros que influyen en la PCR

## Anexo 1.1. Mezcla de reacción

Primers (cebadores, oligonucleótidos). Delimitan la zona de ADN a amplificar. Al ser reconocidos por la enzima permiten iniciar la reacción. Deben estar situados enfrentados y no a mucha distancia. Son el componente más sensible que determina el éxito de un ensayo. Normalmente se diseñan para ser exactamente complementarios al molde de ADN y la concentración a la que suelen emplearse está en el intervalo de 0,1-0,5 micromolar (μM). Existen diferentes programas computacionales (como ADNsis, Primer3 y Oligo) que ayudan en el diseño, cálculo de las  $T_{m}$ , estructuras secundarias y posibles interacciones.

ADN molde. Contiene la región de ADN que se va a amplificar. La cantidad de este molde puede ser de tan sólo 1 ng en caso de material genético clonado o de un mínimo de 20 ng cuando se utiliza ADN genómico proveniente de células eucariotas. El molde puede ser también ARN previamente transformado en ADN complementario (ADNc) mediante transcripción reversa.

dNTPs. Los cuatro dNTPs son los ladrillos para construir las nuevas cadenas de ADN. Variaciones en su concentración afectan especificidad y fidelidad. Concentraciones altas hacen disminuir la actividad de la enzima e incluso pueden llegar a inhibirla. El uso de concentraciones desbalanceadas también afecta la fidelidad, siendo las concentraciones utilizadas en la mayoría de los casos entre 0,2 a 1 mM. Los dNTPs pueden captar iones de magnesio (Mg<sup>2+</sup>) por lo tanto las concentraciones de ambos deben guardar siempre la misma relación.

Iones divalentes y monovalentes. Los iones divalentes actúan como cofactores de la enzima por tanto tienen una función crítica en la reacción. Se suele usar  $Mg^{2+}$ , agregado comúnmente como MgCl<sub>2</sub>, requiriéndose que sea usado a una concentración que oscila regularmente entre 0,5 y 2,5 mM. En muchos casos la concentración debe optimizarse para cada ensayo. Entre los iones monovalentes el más empleado es el potasio (K), generalmente unido a otros iones como el cloro (Cl) en forma de KCl en una solución tampón.

Solución tampón (buffer). Mantiene el pH adecuado para el funcionamiento de la ADN polimerasa. Por lo general incluye Tris-HCl (pH=8,4 a temperatura ambiente), KCl, gelatina y MgCl<sub>2</sub>. Algunos autores recomiendan el uso de adyuvantes los cuales en la práctica aumentarían especificidad y fidelidad. Entre los adyuvantes más empleados se señalan DMSO, detergentes como el Tween 20 o el Tritón X-100 que ayudan a estabilizar la enzima y finalmente polietilenglicol (PEG), glicerol, formamida y seroalbúmina bovina.

Agua. Usada como solvente. Se requiere al menos que sea desionizada o milli-Q. Si se busca un mejor rendimiento se aconseja, además, que sea libre de DNasas y RNasas, purificada por luz ultravioleta, ozono o 0,1% de dietilpirocarbonato (este último inactiva las RNasa) (68).

### Anexo 1.2. Parámetros de ciclo de la PCR

La PCR por lo general consiste en una serie de 20 a 35 cambios repetidos de temperatura llamados ciclos; cada ciclo suele consistir en 2-3 pasos a diferentes temperaturas. La PCR común se realiza con ciclos que tienen tres pasos de temperatura. Los pasos de ciclos a menudo están precedidos por un choque térmico (llamado "hold") a alta temperatura (> 90 °C), y seguido por otro hold al final del proceso para la extensión de producto final o el breve almacenaje. Las temperaturas usadas y el tiempo aplicado en cada ciclo dependen de gran variedad de parámetros. Estos incluyen la enzima usada para la síntesis de ADN, la concentración de iones divalentes y de los

dNTPs en la reacción, y la temperatura de unión de los cebadores, así como la longitud del ADN que se desea amplificar. A continuación, se mencionan las etapas que están involucradas en el proceso PCR (117).

- 1. INICIO: Consiste en llevar la reacción hasta una temperatura de 94-96 °C (o 98 °C si se está usando una polimerasa termoestable extrema), que se mantiene durante 1-9 minutos. Esto sólo es necesario para ADN polimerasas que requieran activación por calor.
- 2. DESNATURALIZACIÓN: En primer lugar, se desnaturaliza el ADN (se separan las dos cadenas de las cuales está constituido). Este paso puede realizarse de diferentes modos, siendo el calentamiento (94-95 °C) de la muestra la forma más habitual. La temperatura a la cual se decide realizar la desnaturalización depende, por ejemplo, de la proporción de G y C que contenga la cadena, como también del largo de la misma.
- 3. HIBRIDACIÓN O UNIÓN DEL CEBADOR, annealing: A continuación, el cebador se unirá a su secuencia complementaria en el ADN molde. Para ello es necesario bajar la temperatura a 40-68 °C durante 20-40 segundos (según el caso), permitiendo así el alineamiento. Los puentes de hidrógeno estables entre las cadenas de ADN (unión ADN-ADN) sólo se forman cuando la secuencia del cebador es muy similar a la secuencia del ADN molde. La polimerasa une el híbrido de la cadena molde y el cebador, y empieza a sintetizar ADN. Los cebadores actuarán como límites de la región de la molécula que va a ser amplificada.
- 4. EXTENSIÓN O ELONGACIÓN DE LA CADENA: En esta etapa actúa la polimerasa tomando el ADN molde para sintetizar la cadena complementaria y partiendo del cebador como soporte inicial necesario para la síntesis de nuevo ADN.

La polimerasa sintetiza una nueva hebra de ADN complementaria a la hebra molde añadiendo los dNTP complementarios en dirección 5'→ 3', uniendo el grupo 5'-fosfato de los dNTP con el grupo 3'-hidroxilo del final de la hebra de ADN creciente (la cual se extiende). La temperatura para este paso depende de la ADN polimerasa que se use. Para la polimerasa Taq, la temperatura de máxima actividad está en 75-80 °C (comúnmente 72 °C). El tiempo de extensión depende tanto de la ADN polimerasa usada como de la longitud del fragmento de ADN que se va a amplificar. Hay una regla comúnmente usada: en su temperatura óptima, la polimerasa de ADN polimerizará mil bases en un minuto.

- 5. ELONGACIÓN FINAL: Se lleva a cabo a una temperatura de 70-74 °C durante 5-15 minutos tras el último ciclo de PCR. Con ella se asegura que cualquier ADN de cadena simple restante sea totalmente ampliado.
- 6. CONSERVACIÓN: Este paso que se lleva a cabo a 4-15 °C durante un tiempo indefinido para conservar la reacción a corto plazo.

# 7.2. Anexo 2. Diseño de sondas

## Anexo 2.1. Componentes adicionales de las sondas: fluoróforos y quenchers

Un fluoróforo, por analogía con los [cromóforos,](https://www.quimica.es/enciclopedia/Crom%C3%B3foro.html) es un componente de una molécula que hace que ésta sea [fluorescente.](https://www.quimica.es/enciclopedia/Fluorescencia.html) Es un [grupo funcional](https://www.quimica.es/enciclopedia/Grupo_funcional.html) de la molécula que absorberá energía de una longitud de onda específica y la volverá a emitir en otra longitud de onda diferente, pero igualmente específica. La cantidad de energía emitida y su longitud de onda dependen tanto del propio fluoróforo como de su ambiente químico (118).

Es una sustancia que se emplea para marcar anticuerpos u otras moléculas, por su propiedad de emitir luz de una determinada longitud de onda, cuando se le estimula con un láser o con luz ultravioleta (119).

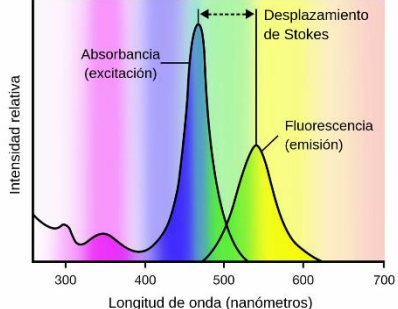

Figura 37. Perfil de espectros de emisión y excitación de los fluoróforos. Eje Y. Intensidad relativa. Eje x. Longitud de onda *medida en nm. [https://scian.cl/scientific-image-analysis/wp-content/uploads/2021/10/CCPGA\\_MIM\\_2014\\_M12.1\\_Grupo1\\_Prepaso-](https://scian.cl/scientific-image-analysis/wp-content/uploads/2021/10/CCPGA_MIM_2014_M12.1_Grupo1_Prepaso-1_Fluorescencia.pdf)[1\\_Fluorescencia.pdf](https://scian.cl/scientific-image-analysis/wp-content/uploads/2021/10/CCPGA_MIM_2014_M12.1_Grupo1_Prepaso-1_Fluorescencia.pdf)*

Los quenchers son sustancias capaces de absorber energía de un fluoróforo (como un colorante fluorescente) y volver a emitir gran parte de esa energía en forma de calor (en el caso de los extintores oscuros) o luz visible (en el caso de los extintores fluorescentes). BHQ es un ejemplo de quencher oscuro y TAMRA es un ejemplo de quenchers fluorescente.

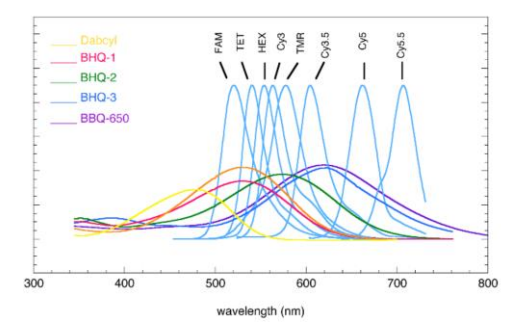

*Figura 38. Espectros de fluorescencia de varios quenchers oscuros. Eje Y. Intensidad de fluorescencia. Eje X. Longitud de onda (nm). Quenchers - Introduction [Internet]. [cited 2022 Oct 23]. Available from: [http://www.genelink.com/oligo\\_modifications\\_reference/OMR\\_mod\\_category\\_in](http://www.genelink.com/oligo_modifications_reference/OMR_mod_category_intro.asp?mod_sp_cat_id=15) [tro.asp?mod\\_sp\\_cat\\_id=15](http://www.genelink.com/oligo_modifications_reference/OMR_mod_category_intro.asp?mod_sp_cat_id=15)*

Cuando el fluoróforo y el quencher están muy cerca, el quencher absorbe la energía emitida por un fluoróforo excitado, suprimiendo así su emisión. Cuando las dos sustancias están muy separadas, el quencher ya no puede absorber la emisión del fluoróforo y la presencia de este último puede detectarse visualmente. Estas propiedades se utilizan en muchas sondas de oligonucleótidos populares que se utilizan actualmente con fines de investigación o diagnóstico, como las sondas TaqMan. En tales sondas, un inhibidor y un fluoróforo que tienen espectros de absorción y emisión superpuestos, respectivamente, se incorporan a la sonda como un par. La sonda está diseñada de tal manera que el quencher y el fluoróforo siempre permanecerán muy cerca si el objetivo específico no está presente, y estarán muy separados si está presente. Por tanto, la observación de una señal fluorescente indica la presencia del objetivo, y la ausencia de una señal fluorescente indica la ausencia del objetivo (120).

#### Anexo 2.2. Transferencia de energía por resonancia de fluorescencia de Förster, FRET

Förster o transferencia de energía por resonancia de fluorescencia (FRET) es un mecanismo que describe la transferencia de energía entre dos moléculas sensibles a la luz ( [cromóforos](https://hmong.es/wiki/Chromophore) ). Un cromóforo donante, inicialmente en su estado de excitación electrónica, puede transferir energía a un cromóforo aceptor a través [del acoplamiento dipolo-dipolo](https://hmong.es/wiki/Dipole%E2%80%93dipole_coupling) no radiactivo. Esta transferencia es un tipo de quenching llamado quenching externo en el que la energía de excitación se

transfiere a otra molécula. Típicamente por colisión o formación de complejos oscuros con la otra molécula quencher.

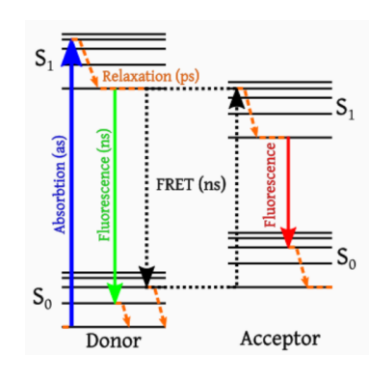

*Figura 39. Mecanismos de Förster o transferencia de energía por resonancia de fluorescencia. Transferencia de energía de resonancia Förster TerminologíayBases teóricas [Internet]. [cited 2022 Oct 23]. Available from: [https://hmong.es/wiki/Fluorescence\\_Resonance\\_Energy\\_Transfer](https://hmong.es/wiki/Fluorescence_Resonance_Energy_Transfer)*

La eficiencia de esta transferencia de energía es inversamente proporcional a la sexta potencia de la distancia entre el donante y el aceptor, lo que hace que FRET sea extremadamente sensible a pequeños cambios en la distancia (121).

### 7.3. Anexo 3. Instrumentos de PCR en tiempo real, termocicladores

Un termociclador es un aparato usado en biología molecular que permite realizar los ciclos de temperaturas necesarios para la amplificación de diversas hebras de ADN en la técnica de la PCR o para reacciones de secuencia con el método de Sanger.

El modelo más común consiste en un bloque de resistencia eléctrica que distribuye una temperatura homogénea a través de una placa durante tiempos que pueden ser programables, normalmente con rangos de temperatura de 4 °C a 96 °C donde ocurre la desnaturalización,

hibridación y extensión de una molécula de ADN. Dado que las reacciones incubadas en el aparato son en soluciones acuosas, suelen incluir en la tapa una placa calentada constantemente a 103 °C para evitar la condensación del agua en las tapas de los tubos donde ocurre la reacción, y así evitar que los solutos se concentren, lo que modificaría las condiciones óptimas para la enzima polimerizante (Taq Polimerasa) y la termodinámica del apareamiento de los iniciadores conocidos como primers o cebadores (122).

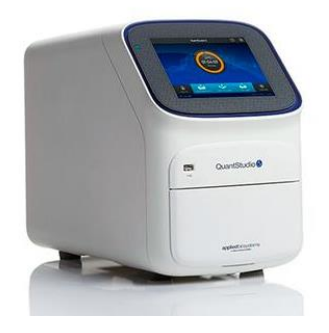

*Figura 11. Termociclador QS5Dx, Applied biosystems. QuantStudio 5 Dx Real-Time PCR System - ES. [cited 2022 Oct 23]; Available from: [https://www.thermofisher.com/es/es/ho](https://www.thermofisher.com/es/es/home/clinical/diagnostictesting/instruments-automation/genetic-analysisinstruments/quantstudio-5-dxreal-time-pcr-system.html) [me/clinical/diagnostictesting/instruments](https://www.thermofisher.com/es/es/home/clinical/diagnostictesting/instruments-automation/genetic-analysisinstruments/quantstudio-5-dxreal-time-pcr-system.html) [-automation/genetic](https://www.thermofisher.com/es/es/home/clinical/diagnostictesting/instruments-automation/genetic-analysisinstruments/quantstudio-5-dxreal-time-pcr-system.html)[analysisinstruments/quantstudio-5](https://www.thermofisher.com/es/es/home/clinical/diagnostictesting/instruments-automation/genetic-analysisinstruments/quantstudio-5-dxreal-time-pcr-system.html) [dxreal-time-pcr-system.html](https://www.thermofisher.com/es/es/home/clinical/diagnostictesting/instruments-automation/genetic-analysisinstruments/quantstudio-5-dxreal-time-pcr-system.html)*

### 7.4. Anexo 4. Parámetros de validación analítica

#### Anexo 4.1. Error sistemático y aleatorio

En estadística el error sistemático (SESGO) es aquel que se produce de igual modo en todas las mediciones que se realizan de una magnitud. Puede estar originado en un defecto del instrumento, particularidad del operador o del proceso de medición…

En las disciplinas científicas, el error aleatorio o accidental es aquel error inevitable (AZAR) que se produce por eventos únicos imposibles de controlar durante el proceso de medición. Se contrapone al concepto de error sistemático.

#### Anexo 4.2. Medidas de dispersión

La varianza es una medida de dispersión que se utiliza para representar la variabilidad de un conjunto de datos respecto de la media aritmética de los mismo. Así, se calcula como la suma de los residuos elevados al cuadrado y divididos entre el total de observaciones (123).

El coeficiente de variación es una medida de dispersión que permite el análisis de las desviaciones de los datos con respecto a la media y al mismo tiempo las dispersiones que tienen los datos dispersos entre sí (124). Su cálculo se obtiene de dividir la SD entre el valor absoluto de la media del conjunto y por lo general se expresa en porcentaje para su mejor comprensión (125).

$$
CV = \frac{\sigma_x}{|\bar{X}|}
$$

Siendo la media y la SD una medida que se utiliza para cuantificar la variación o la dispersión de datos numéricos en una variable aleatoria, población estadística, conjunto de datos o distribución de una probabilidad. La SD es la raíz cuadrada de la varianza. Es decir, la raíz cuadrada de la media de los cuadrados de las puntuaciones de desviación (126,127).

#### Anexo 4.3. Precisión y exactitud de un método analítico

La exactitud es la capacidad del método analítico para proporcionar resultados lo más cercanos posibles al valor verdadero. Expresa proximidad entre el valor que es aceptado convencionalmente como valor verdadero o valor de referencia y el valor encontrado experimentalmente. La **precisión**, por otra parte, es la capacidad de un método para proporcionar resultados próximos entre sí, expresando el grado de dispersión de los resultados analíticos alrededor de su valor medio.

Es muy importante no confundir los parámetros de validación. Por ejemplo, cuatro analistas de un laboratorio han valorado la misma muestra cinco veces cada uno:

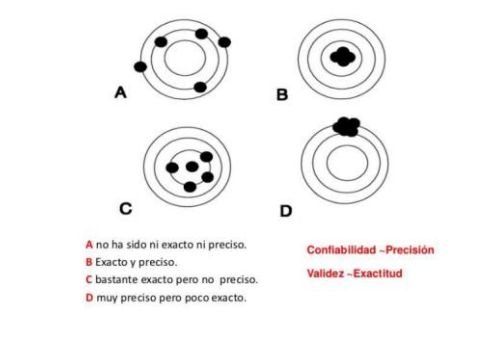

*Figura 40. Comparación entre exactitud y precisión de las medidas. [http://cv.uoc.edu/UOC/a/moduls/90/90\\_166d/web/main/m4/31a.html](http://cv.uoc.edu/UOC/a/moduls/90/90_166d/web/main/m4/31a.html)*
El primero es preciso porque la dispersión entre sus valoraciones es mínima, pero es poco exacto porque la media de sus resultados está alejada del valor verdadero. El quinto analista es preciso y exacto porque la media de sus resultados es cercana al valor verdadero y porque hay poca dispersión entre ellos. Lo mejor es ser precio y exacto.

### Anexo 4.4. Ensayo de reproducibilidad

La reproducibilidad hace referencia a la validación externa de laboratorios. En este caso, es necesario generar el método y definir el patrón. A nivel interno, en la validación no hay ninguna guía. Si hay algún método de referencia se usa, sino se empieza de cero. El uso previsto lo determinan los clientes. Las especificaciones y los requerimientos las dan terceros (100).

### Anexo 4.5. Ensayo de repetibilidad

La repetibilidad estudia la variabilidad del método efectuando una serie de análisis sobre la misma muestra en las mismas condiciones operativas en un mismo laboratorio y en un periodo corto de tiempo. Así se asegura de que variables como el tiempo o la temperatura no afectan al método. Forma parte de la validación interna.

## 7.5. Anexo 5. Espectros de fluorescencia de los fluoróforos Cy5, HEX, TexasRed y ROX

### Anexo 5.1. Espectros de fluorescencia de los fluoróforos HEX, TexasRed y ROX

La figura a continuación muestra los espectros de excitación y absorción de los fluoróforos HEX, TexasRed y ROX. Se observa que el espectro de absorción del TexasRed se encuentra más cercano al espectro de emisión del fluoróforo HEX. De ahí que se observe una mayor interferencia al usar este fluoróforo que al usar el fluoróforo ROX que tiene menor solapamiento espectral.

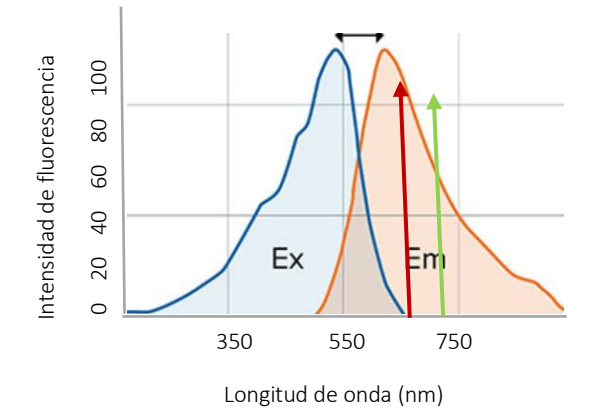

*Figura 42. Espectro de excitación y emisión del fluoróforo HEX. En rojo se marca donde se encontraría el espectro de absorción del TexasRed y en verde el espectro de absorción del ROX. Eje Y. Intensidad de fluorescencia. Eje X. Longitud de onda (nm). <https://es.moleculardevices.com/technology/fluorescence>*

#### Anexo 5.2. Genotipos e interferencia

Como ya se ha mencionado en el *apartado [4.1.2. Sustitución de fluoróforo TexasRed a ROX](#page-32-0)  [\(genotipo mutados C282Y\)](#page-32-0)* se produce un solapamiento del fluoróforo HEX en el canal TexasRed que se consigue eliminar con la sustitución de este fluoróforo TexasRed por el fluoróforo ROX. El solapamiento de HEX se observa ya que la inespecificidad observada en el canal de TexasRed de las muestras homocigotas wildtype C282Y únicamente ocurre en los genotipos que son, además, homocigotos wildtype H63D o heterocigotos H63D. Es decir, en aquellas muestras que el fluoróforo HEX amplifica. Las imágenes siguientes diferencian mejor este aspecto.

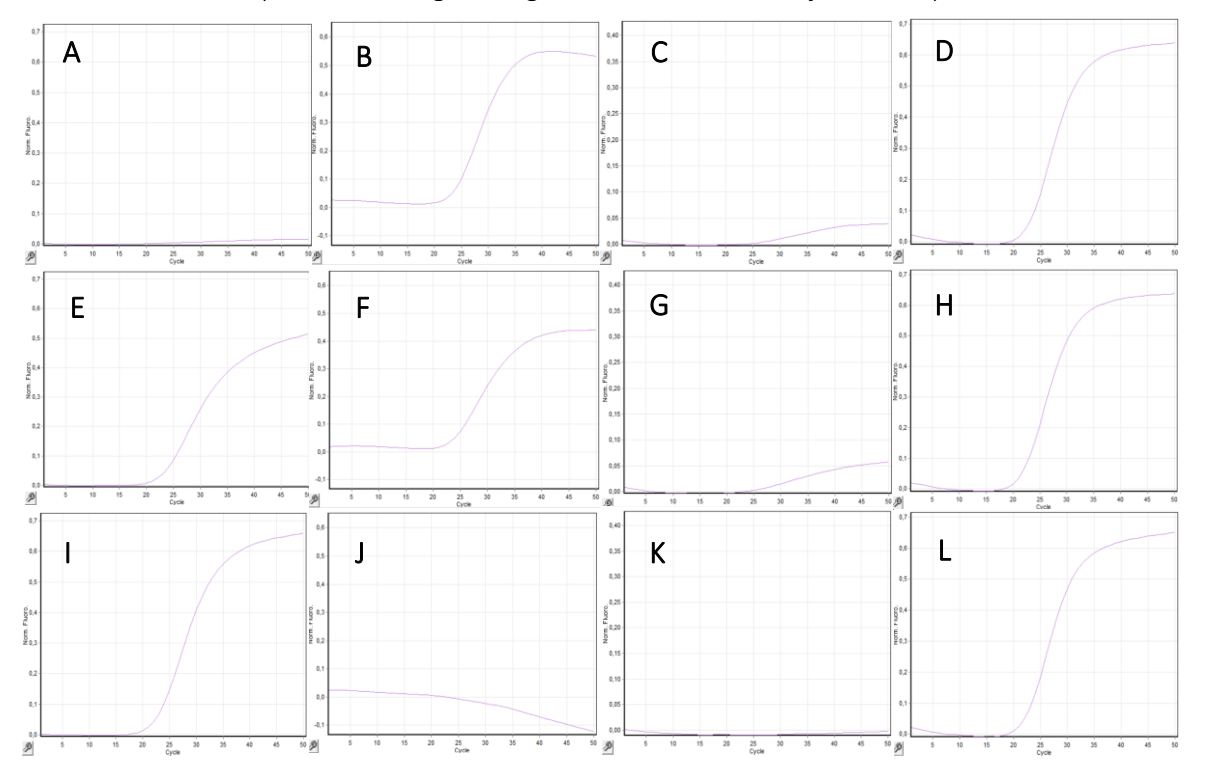

*Figura 43. Curvas de amplificación de los canales donde se miden los 4 fluoróforos para las muestras estudiadas en el termociclador RG. A. Curvas de amplificación de la muestra homocigota wildtype H63D y homocigota wildtype C282Y. B. Curvas de amplificación de la muestra heterocigota H63D y homocigota wildtype C282Y. C. Curvas de amplificación de la muestra homocigota mutada H63D y homocigota wildtype C282Y. Eje Y. Medida de la fluorescencia como fluorescencia normalizada. Eje X. Número de ciclos.*

## 7.6. Anexo 6. DFRAT Genvinset H63D-C282Y multiplex

Las imágenes de la figura a continuación son varias capturas del DRAFT enviado a los distintos laboratorios que han realizado las validaciones externas del kit.

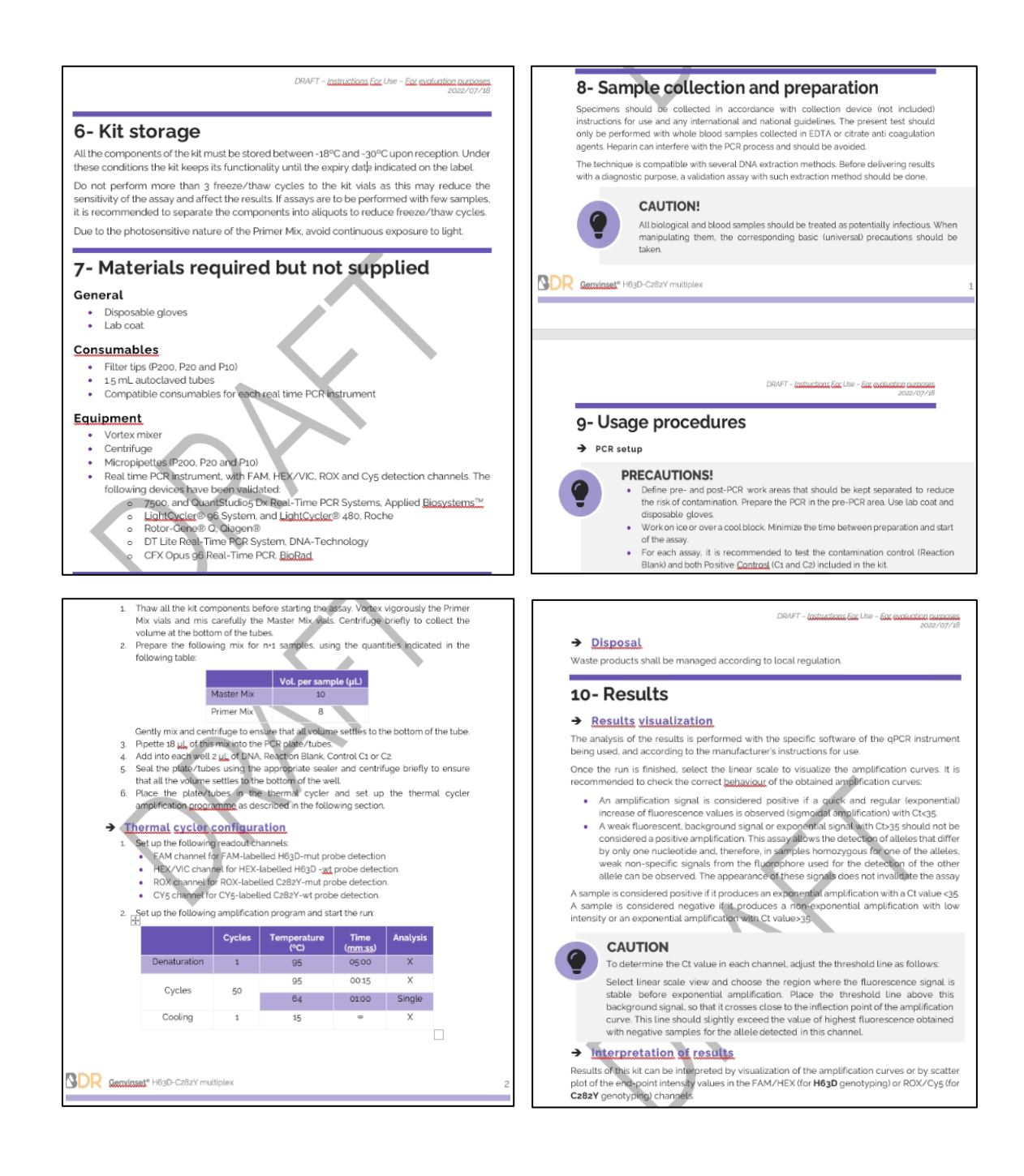

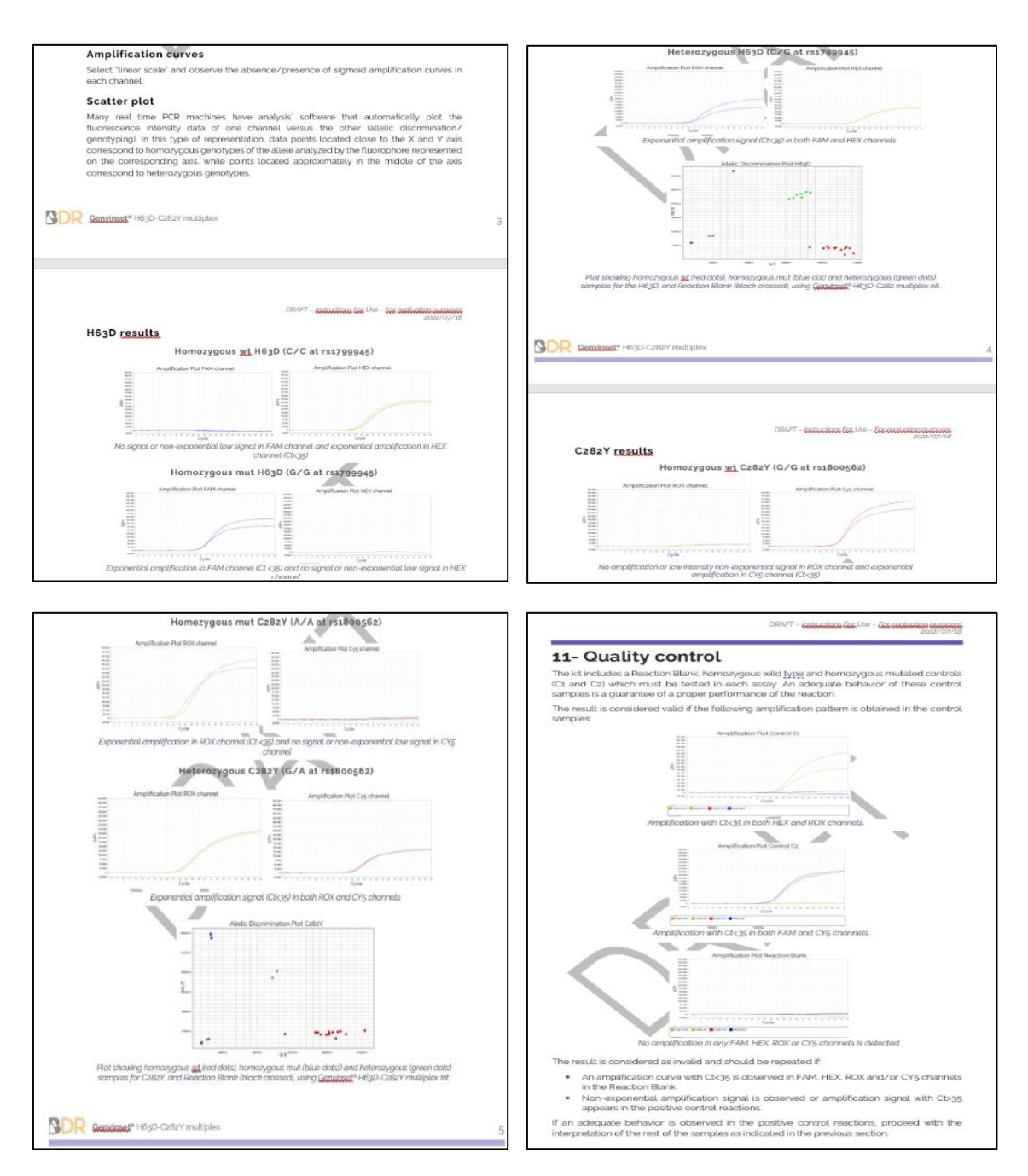

*Figura 44. Distintas partes que componen el DRAFT de la IFU enviados a las empresas que realizan las validaciones externas del kit de multiplexación. Este DRAFT debe estar en inglés ya que se envía a distintas partes del mundo. El formato de texto y disposición de los datos viene establecido por el departamento de calidad.* 

*En este DRAFT se dispone toda la información necesaria para que cualquier técnico de cualquier laboratorio pueda realizar de forma adecuada el ensayo de validación del kit.* 

## 7.7. Anexo 7. Etiquetas HFE H63D y C282Y

Atendiendo a la imágenes de la figura 26 donde se expone un modelo de etiqueta de los kits singleplex H63D y C282Y se pueden distinguir varios símbolos que dan información acerca del producto:

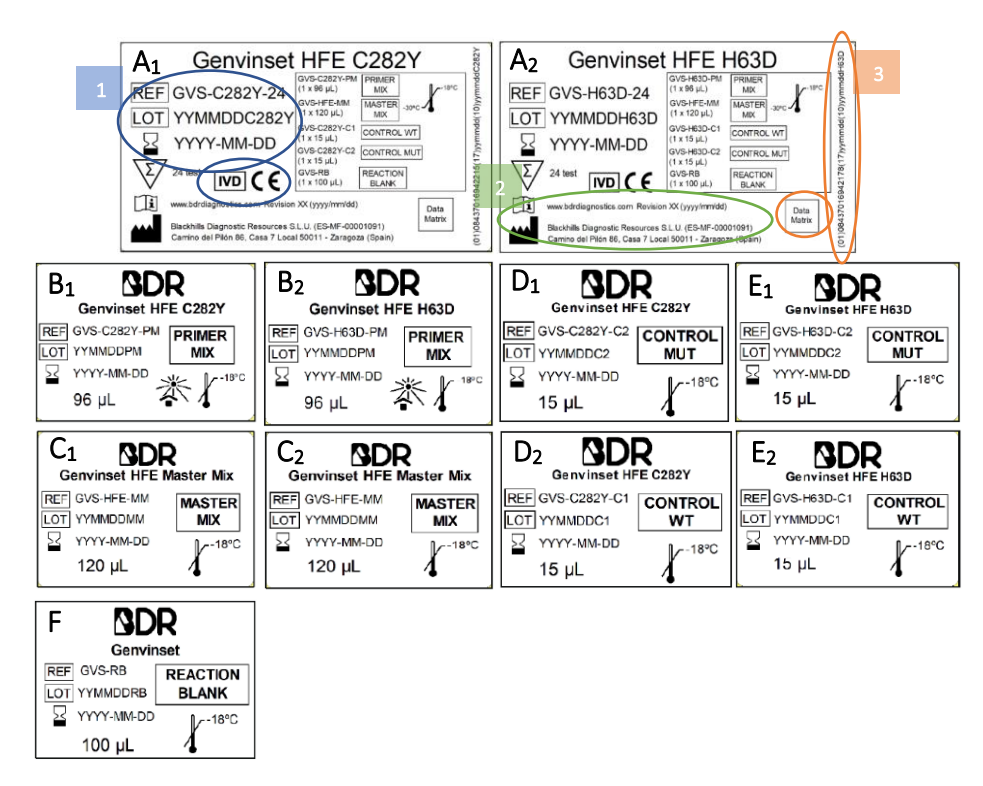

*Figura 26. Etiquetas modelo de los kits singleplex H63D y C282Y. A. Etiqueta trasera de los kits C282Y (A1) y H63D (A2) que incluye información general del mismo y los componentes de la primer mix y master mix. B. Etiquetas de la primer mix del kit C282Y (B1) y H63D (B2). C. Etiquetas de la master mix del kit C282Y (C1) y H63D (C2). D, E. Etiquetas de los controles C282Y (D<sup>1</sup> y D2) y H63D (D<sup>3</sup> y D4) del kit. F. Etiqueta del blanco.* 

- Referencia (ref), lote (lot) y caducidad del kit. Los lotes corresponden a un cierto número de productos que se almacenan y fabrican juntos en un solo paquete; mientras que la referencia son códigos alfanuméricos de identificación dados a un producto en particular, para permitir el seguimiento histórico de un ítem desde la recepción hasta la entrega y posterior a la entrega (128). 1
- Marcado CE e IVD. Distintivos de que se trata de un dispositivo de IVD con marcado CE lo que lo certifica que cumple con la directiva europea de dispositivos de IVD (IVDD 97/79/EC) para ser comercializados legalmente en la UE. *Ver apartad[o 3.1. Definición del](#page-18-0)  [producto a desarrollar.](#page-18-0)*  1
- Datos del fabricante. URL, localizador de recursos uniforme, y dirección de la empresa. También se incluye el número de revisión del producto en función de las modificaciones o mejoras que haya habido del mismo. 2
- Data matrix y GTIN. El código comercial global de artículo (GTIN) es un identificador único y reconocido internacionalmente para un producto específico (129). Datamatrix, o codificación de datos 2D (2 dimensiones), es un sistema industrial de codificación bidimensional que permite la generación de un gran volumen de información en un formato muy reducido, con una alta fiabilidad de lectura gracias a sus sistemas de información redundante y corrección de errores (130).

# 7.8. Anexo 8. Datos e información obtenida en el ensayo de reproducibilidad y repetibilidad

## Anexo 8.1. Ensayo de reproducibilidad

Las tablas a continuación muestran los datos de genotipo,  $C<sub>t</sub>$ y concordancia obtenidos para todas las muestras analizadas en el ensayo de reproducibilidad.

*Tabla 11. Tabla resumen de los datos analíticos a estudiar en el ensayo de reproducibilidad para la mutación H63D. La tabla incluye información sobre el genotipo de cada muestra, los valores C<sup>t</sup> obtenidos en cada ensayo y si, finalmente, los resultados son concordantes.* 

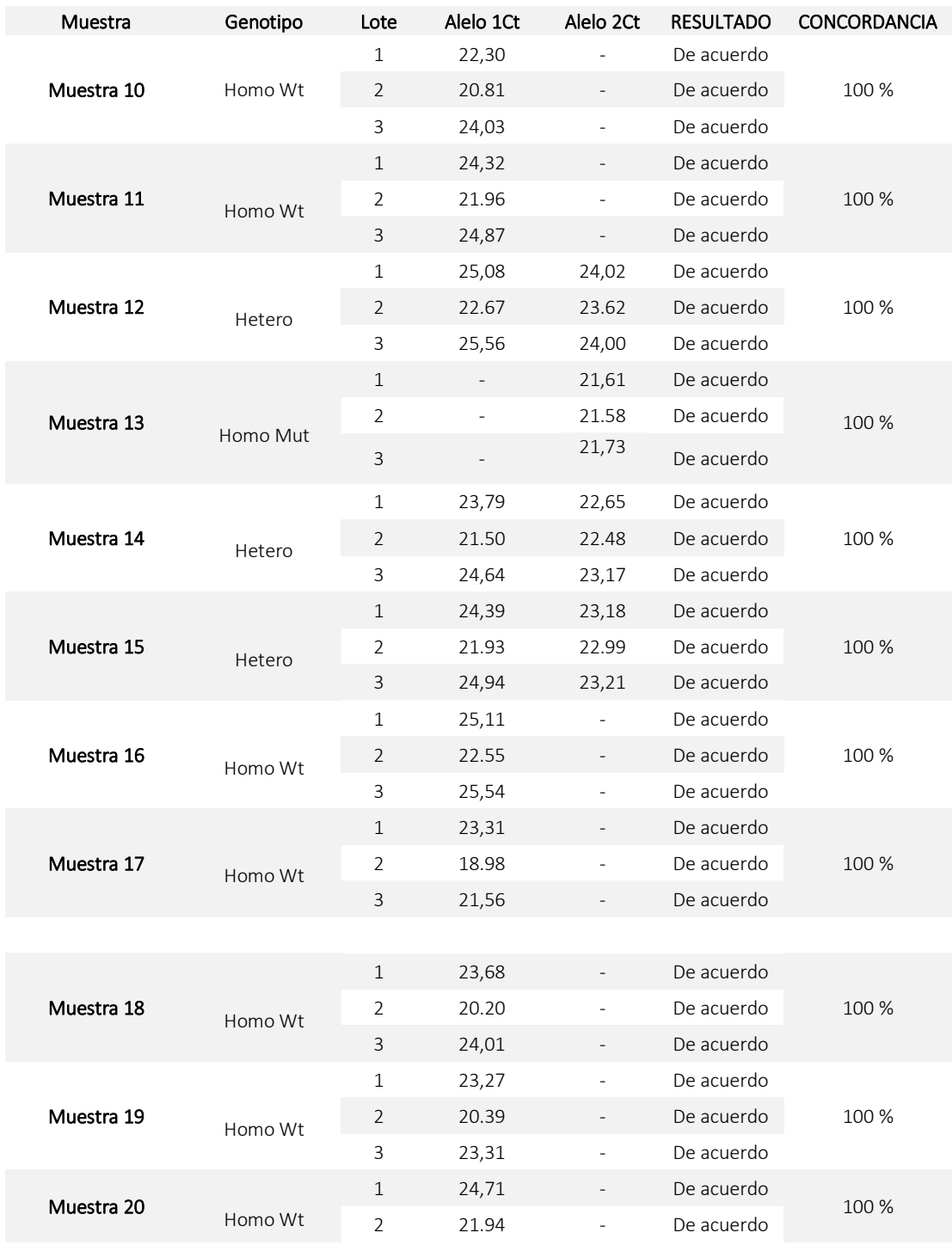

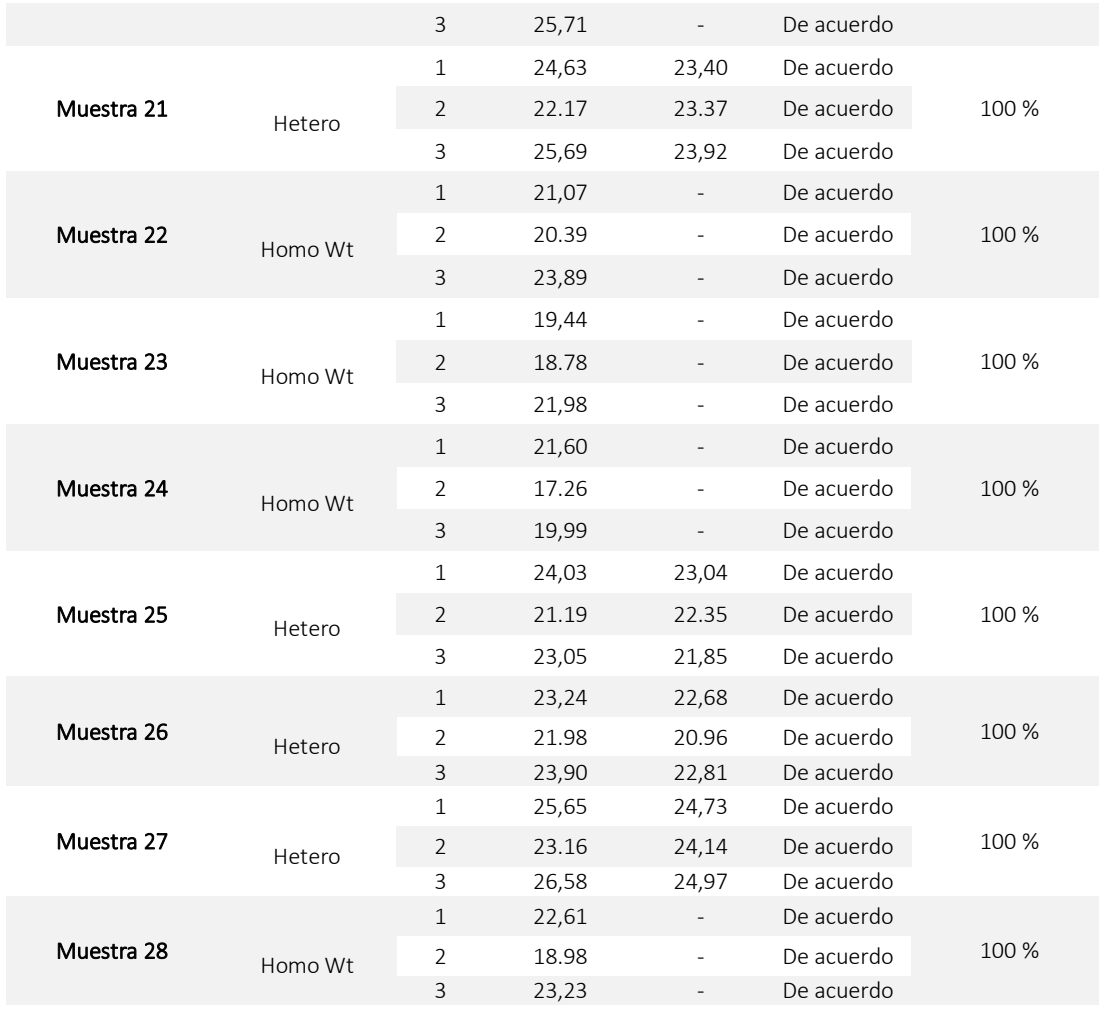

*Tabla 12. Tabla resumen de los datos analíticos a estudiar en el ensayo de reproducibilidad para la mutación C282Y. La tabla incluye información sobre el genotipo de cada muestra, los valores C<sup>t</sup> obtenidos en cada ensayo y si, finalmente, los resultados son concordantes.* 

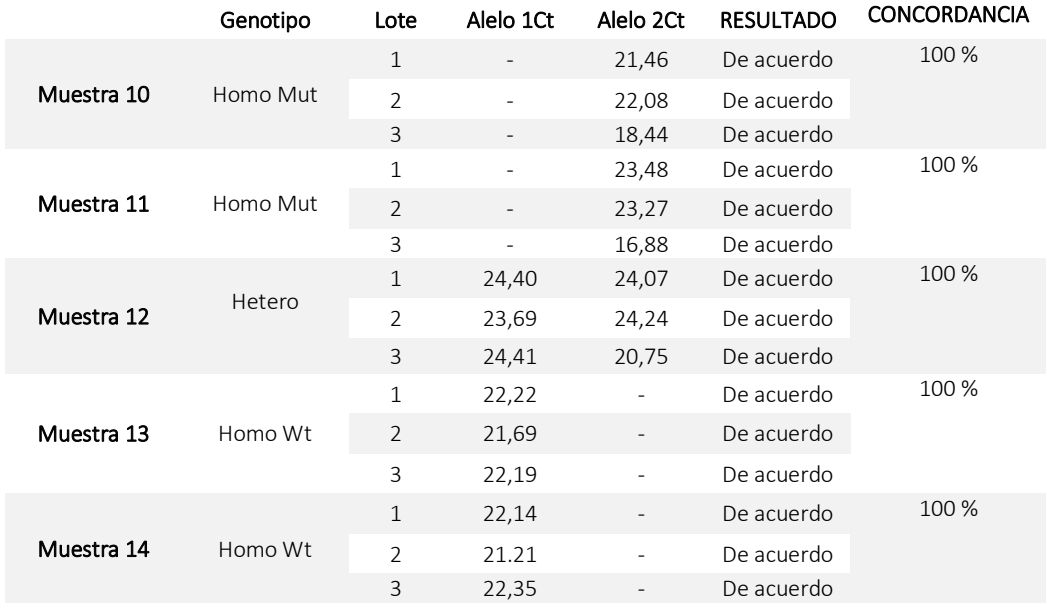

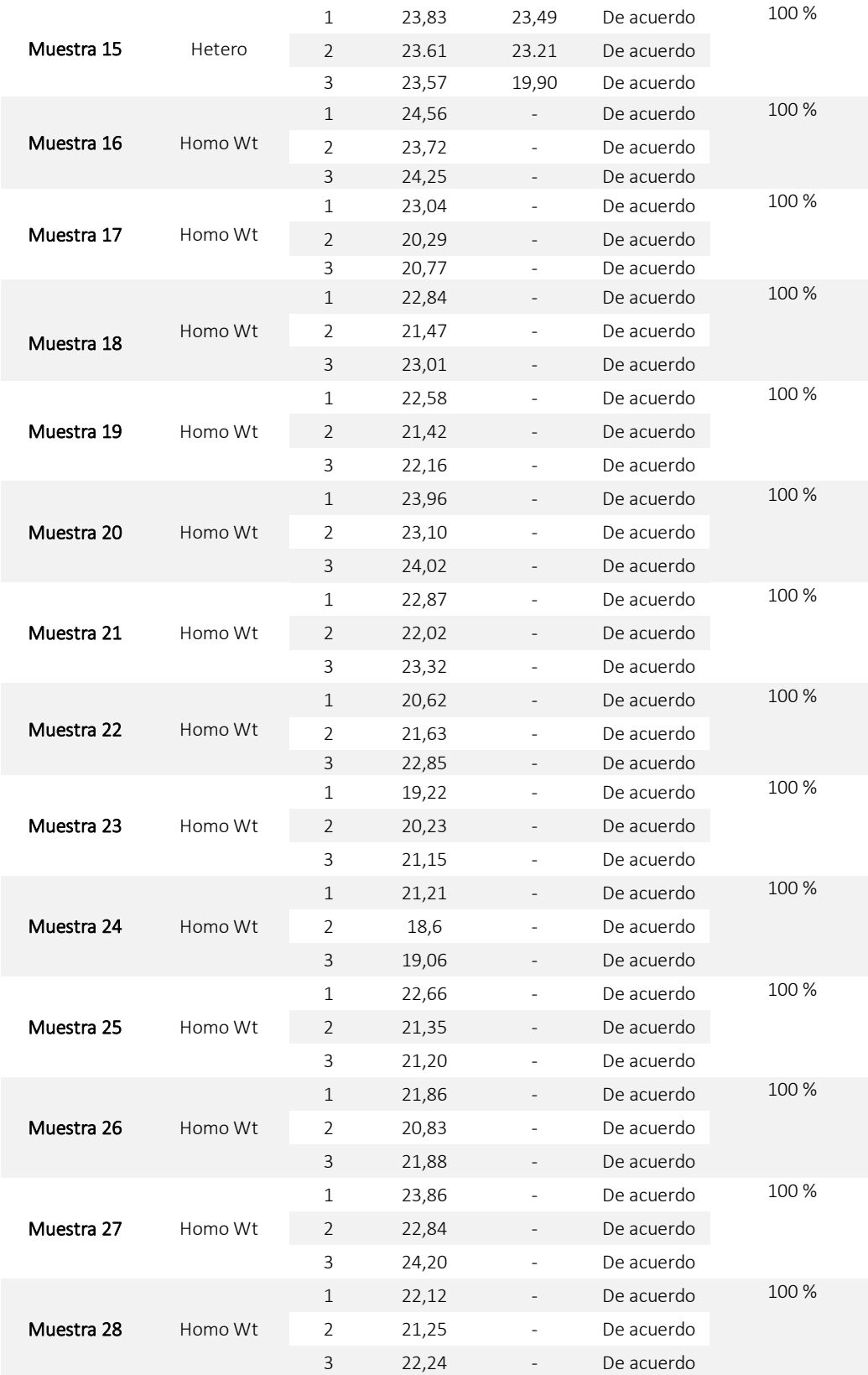

Las imágenes a continuación respaldan la reproducibilidad del producto ya que se obtienen los mismos resultados, para cada muestra, en distintos días y diferentes termocicladores.

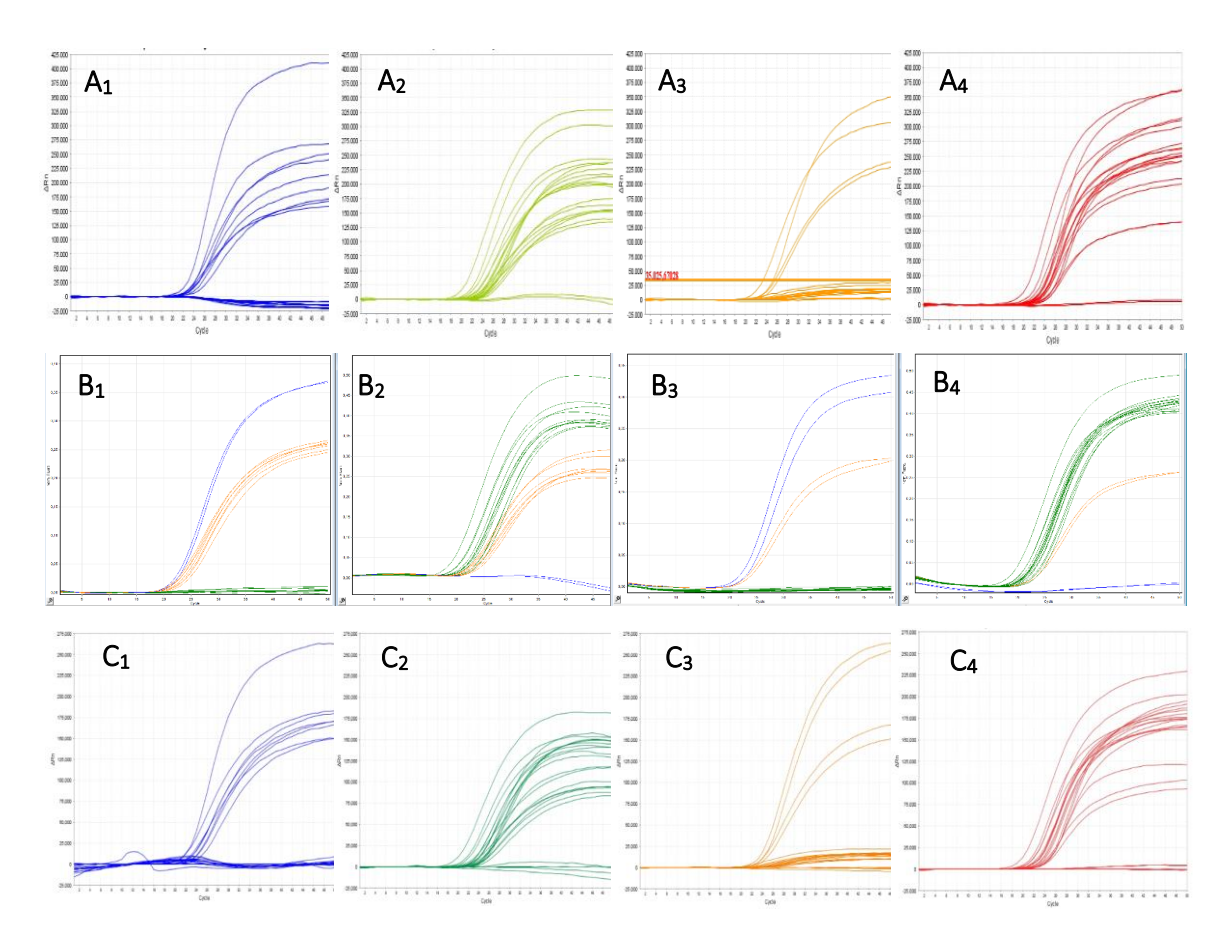

*Figura 45. Curvas de amplificación de los canales donde se miden los 4 fluoróforos para las muestras estudiadas en el ensayo de reproducibilidad. A1-A4. Curvas de amplificación del termociclador ABI 7500. Eje Y. Medida de la fluorescencia como ΔRn. Eje X. Número de ciclos. B1-B4. Curvas de amplificación del termociclador RG. Eje Y. Medida de la fluorescencia como fluorescencia normalizada. Eje X. Número de ciclos. C1-C4. Curvas de amplificación del termociclador QS5Dx. Eje Y. Medida de la fluorescencia como ΔRn. Eje X. Número de ciclos. Las 4 imágenes que componen los resultados obtenidos por cada termociclador incluyen de Izda. a Dcha.: curvas de amplificación para los canales FAM, HEX, ROX y Cy5.* 

Atendiendo a las imágenes de la figura siguiente se obtiene un 100 % de repetibilidad en las muestras ensayadas en el estudio.

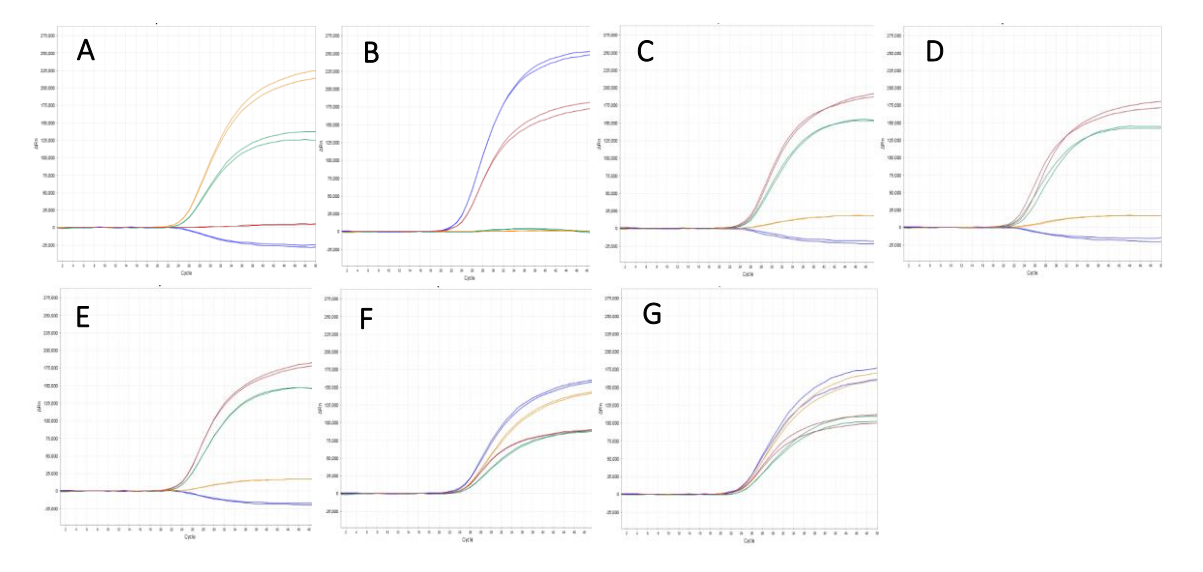

*Figura 46. Curvas de amplificación de los canales donde se miden los 4 fluoróforos para las muestras estudiadas en el ensayo de repetibilidad en el termociclador QS5Dx. A. Duplicado de la muestra homocigota mutada para C282Y y homocigota wildtype para H63D. B. Duplicado de la muestra homocigota wildtype para C282Y y homocigota mutada para H63D. C-E. Duplicado de la muestra homocigota wildtype para H63D y C282Y. F, G. Duplicado de la muestra heterocigota para H63D y C282Y. La línea azul hace referencia al canal FAM, la línea verde al canal HEX, la línea naranja al canal ROX y la línea roja al canal Cy5. Eje Y. Medida de la fluorescencia como ΔRn. Eje X. Número de ciclos.*

Las tablas a continuación muestran los datos del CV y SD para las intensidades finales y  $C_t$  de cada muestra.

*Tabla 13. Tabla resumen de los datos analíticos a estudiar en el ensayo de repetibilidad para la mutación H63D. La tabla incluye información sobre el genotipo de cada muestra, los valores C<sup>t</sup> e intensidades finales obtenidas en cada ensayo y las medidas de dispersión (CV y SD) de estos C<sup>t</sup> e intensidades finales.* 

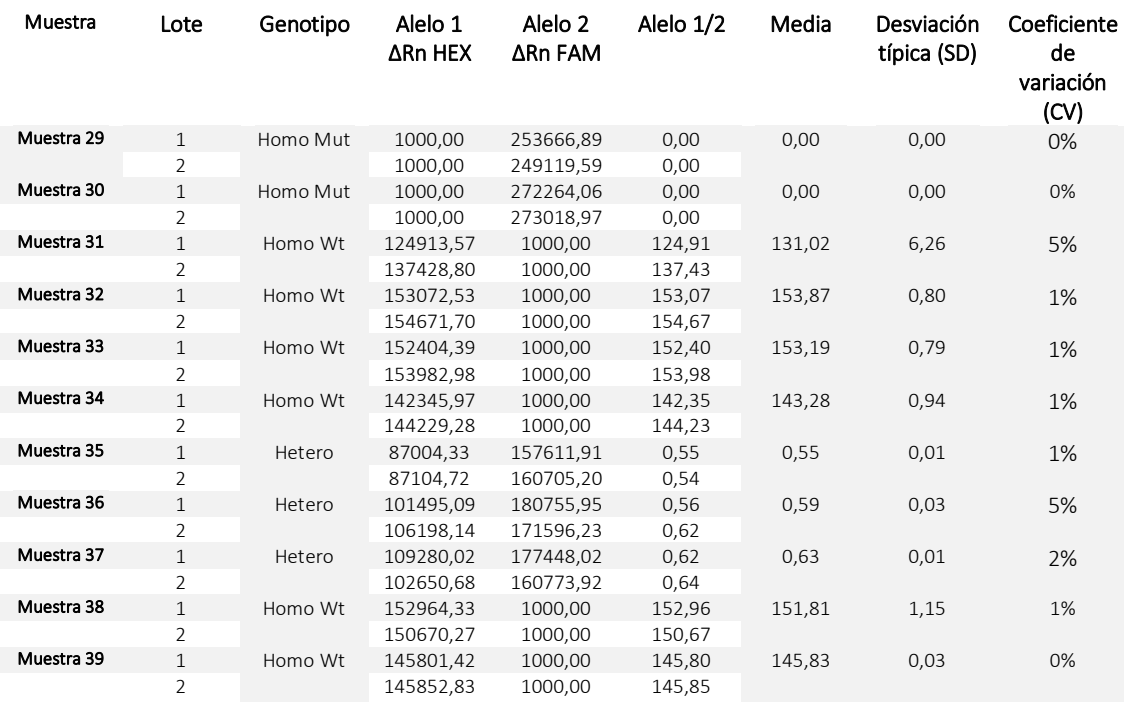

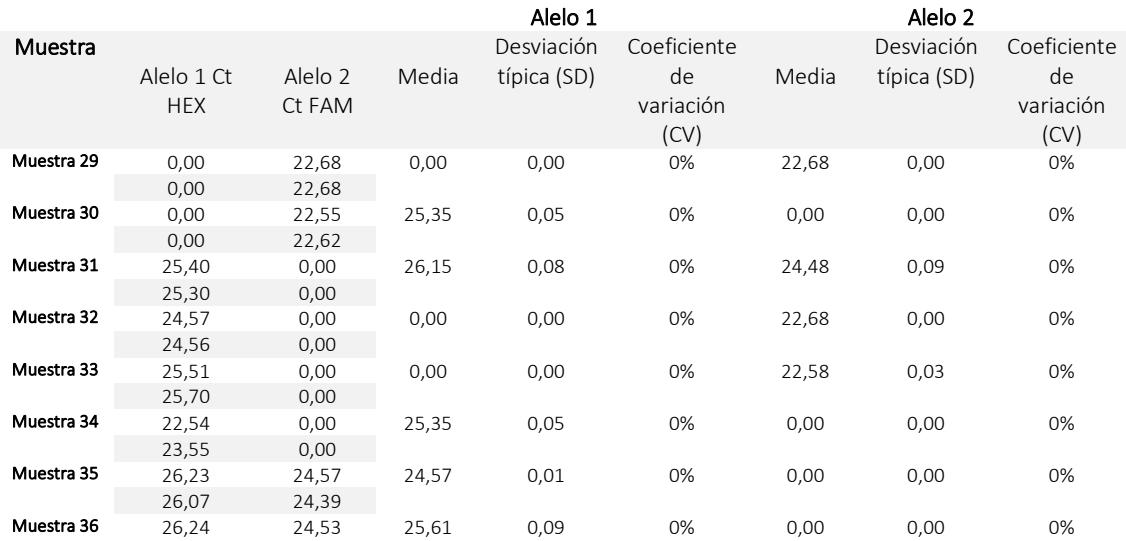

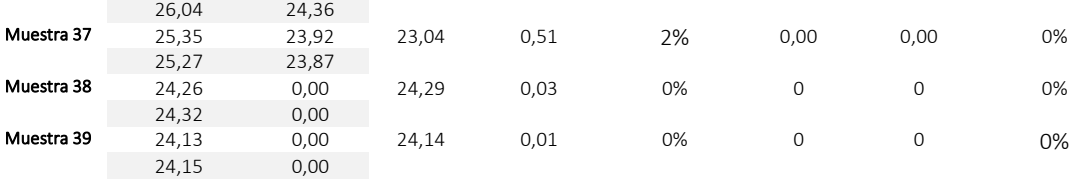

*Tabla 14. Tabla resumen de los datos analíticos a estudiar en el ensayo de repetibilidad para la mutación C282Y. La tabla incluye información sobre el genotipo de cada muestra, los valores C<sup>t</sup> e intensidades finales obtenidas en cada ensayo y las medidas de dispersión (CV y SD) de estos C<sup>t</sup> e intensidades finales.*

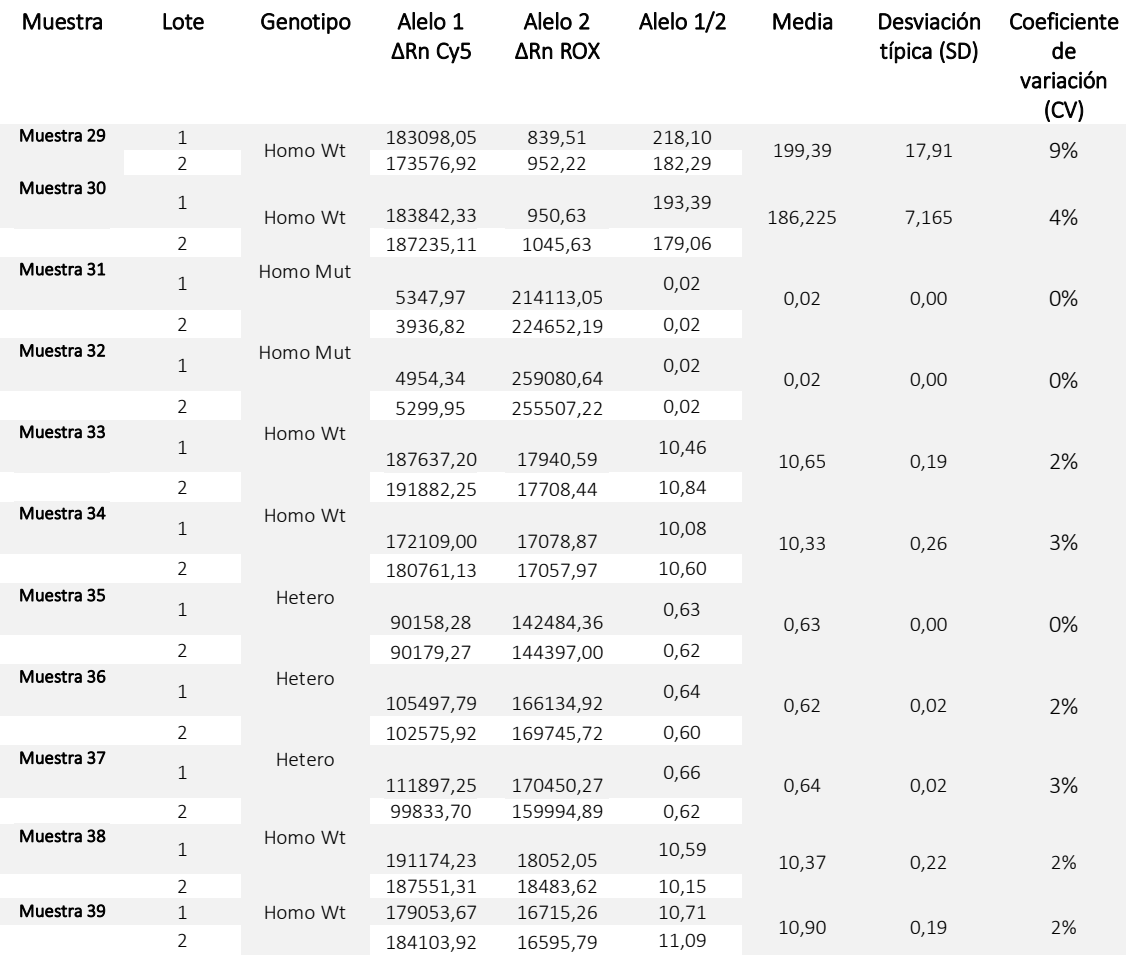

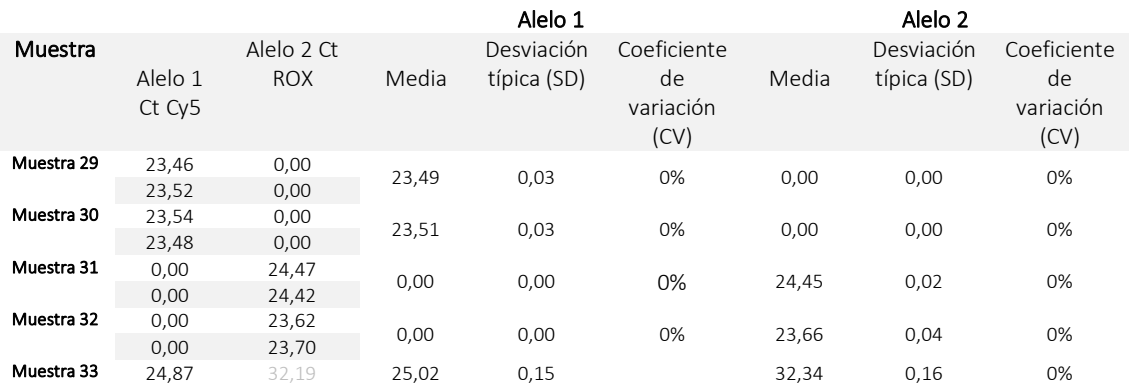

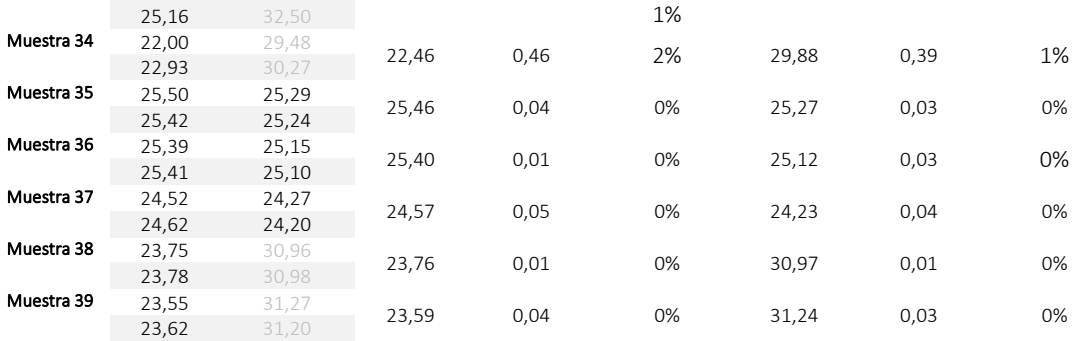

Para determinar si el producto es repetible o no es necesario calcular las medidas de dispersión mostradas en la tabla para calcular el CV indicativo de la dispersión de los datos.

Para calcular la media de los datos basta con sumar los distintos resultados y dividirlos a continuación por el recuento de dichos resultados.

**Para la muestra 29**, la media del C<sub>t</sub> del alelo 1 (Cy5):  $X = \frac{23,46+23,52}{3}$  $\frac{+23,32}{2} = 23,49$ 

Por otra parte, la SD se calcula como la raíz cuadrada de la varianza. Es decir, la raíz cuadrada de la media de los cuadrados de las desviaciones. Este dato se puede calcular directamente mediante

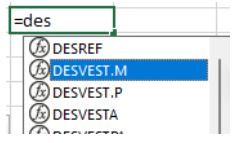

la función excell:

El CV, medida que indica la dispersión, se calcula mediante la siguiente fórmula:

$$
CV = \frac{\sigma_x}{|\bar{X}|}
$$

Su cálculo se obtiene de dividir la SD entre el valor absoluto de la media del conjunto y por lo general se expresa en porcentaje para su mejor comprensión (125).

**Para la muestra 29,** el CV del C<sub>t</sub> del alelo 1 (Cy5):  $CV = \frac{0.03}{22.40}$  $\frac{0.03}{23,49} = 0.00 = 0\%$ 

Este valor indica la dispersión de los resultados obtenidos en cada lote es 0 %, es decir, no hay variación en los datos. Para esta medida, el producto es 100 % repetible.

## 7.9. Anexo 9. Ensayo de sensibilidad analítica

#### Anexo 9.1 Valores Ct y curvas estándar LoD

Las tablas siguientes dan información acerca de los valores  $C<sub>t</sub>$  para cada triplicado de cada muestra del ensayo LoD. Con esta información se pueden realizar curvas patrón o estándar útil para determinar, en este caso, el  $C_t$  presente en una muestra incógnita (figura 47).

*Tabla 15. Tabla resumen de los datos analíticos a estudiar para determinar el LoD. La tabla incluye información acerca del genotipo de la muestra, cantidad de DNA de entrada, valores C<sup>t</sup> y parámetros analíticas de dispersión para la mutación H63D.* 

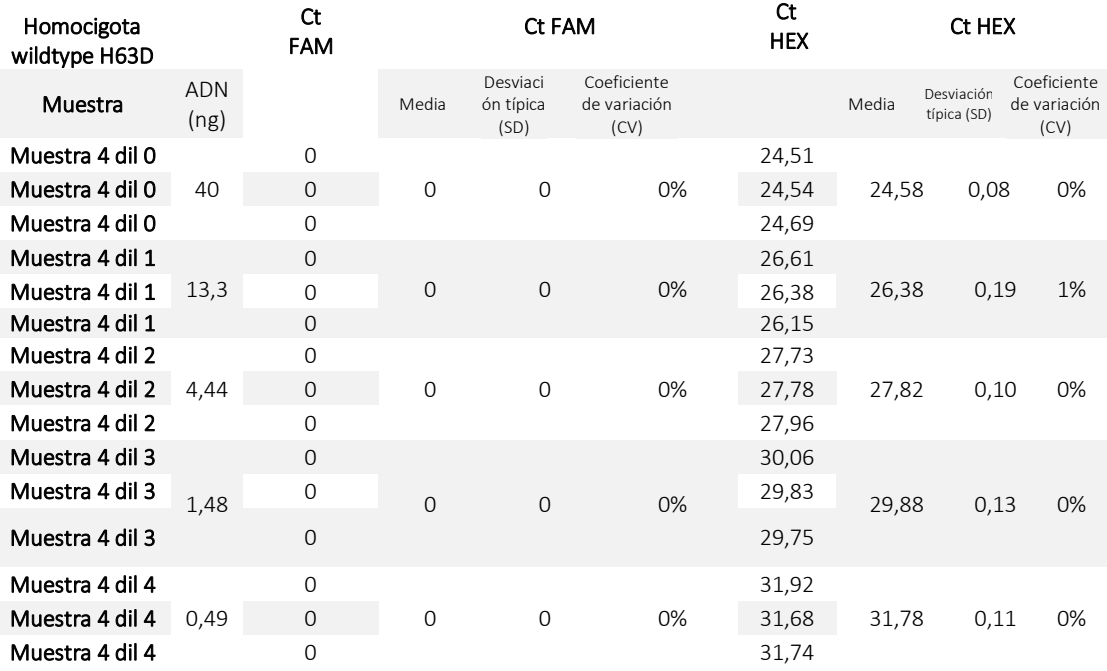

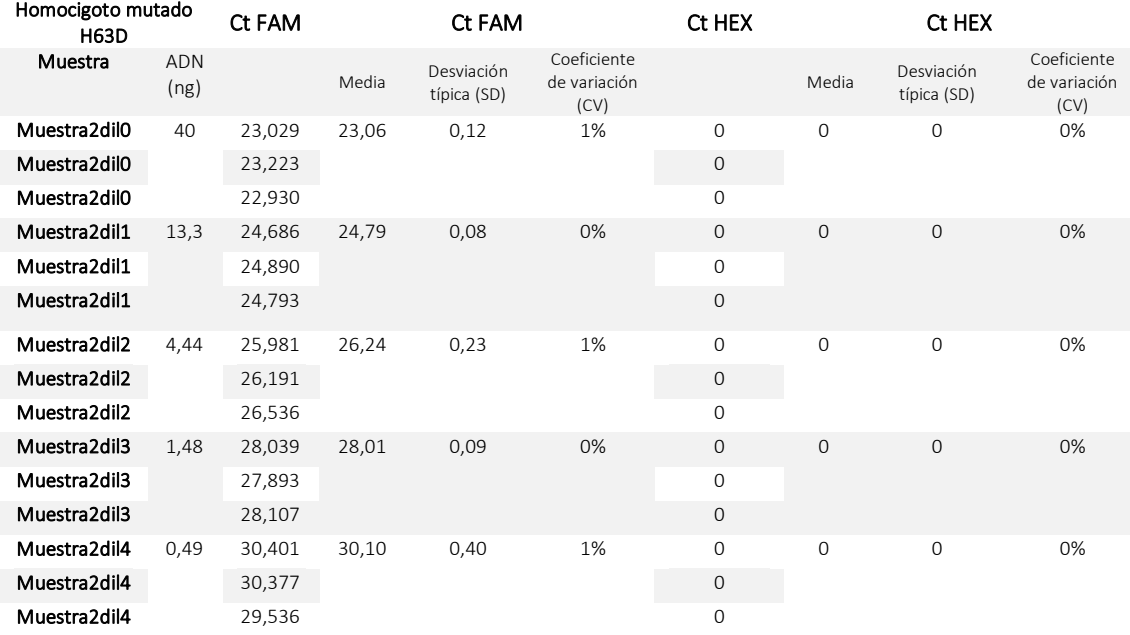

*Tabla 16. Tabla resumen de los datos analíticos a estudiar para determinar el LoD. La tabla incluye información acerca del genotipo de la muestra, cantidad de DNA de entrada, valores C<sup>t</sup> y parámetros analíticas de dispersión para la mutación C282Y.*

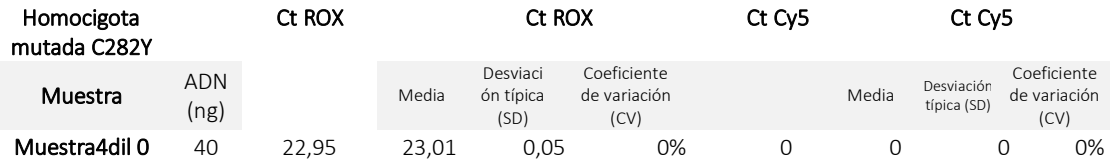

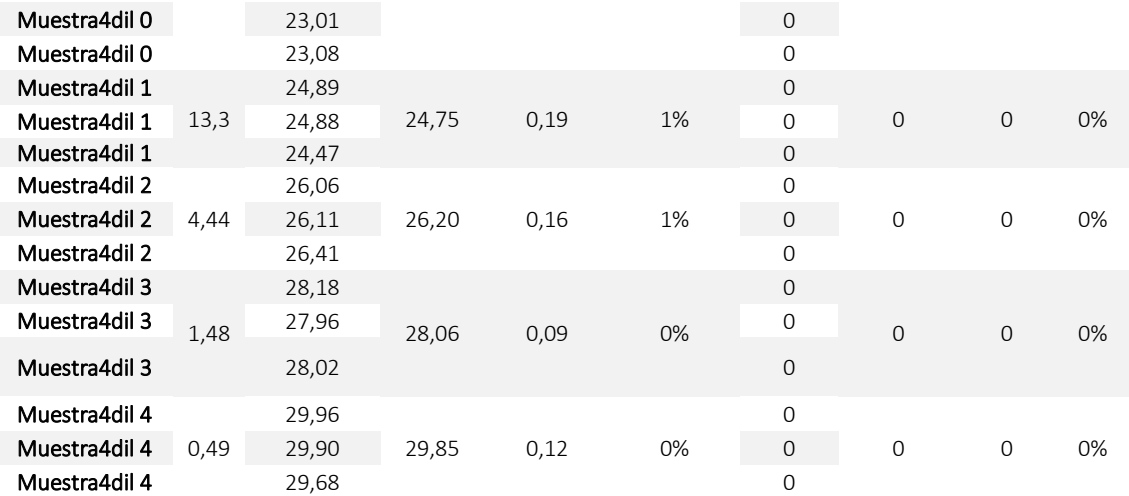

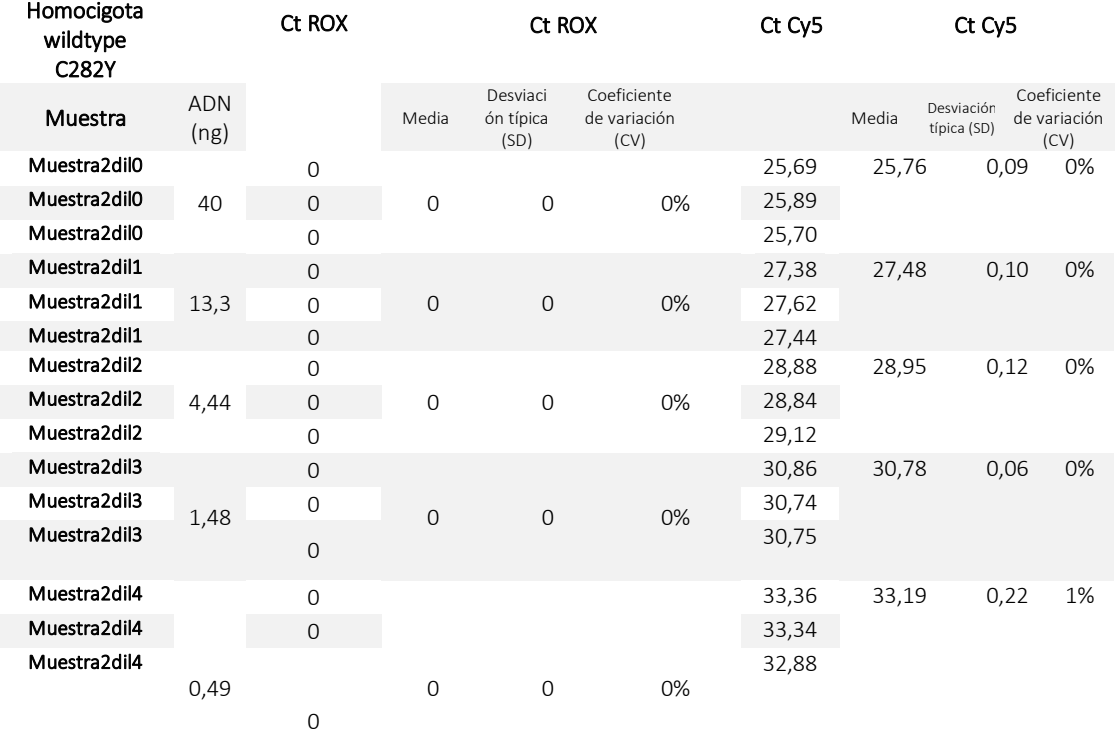

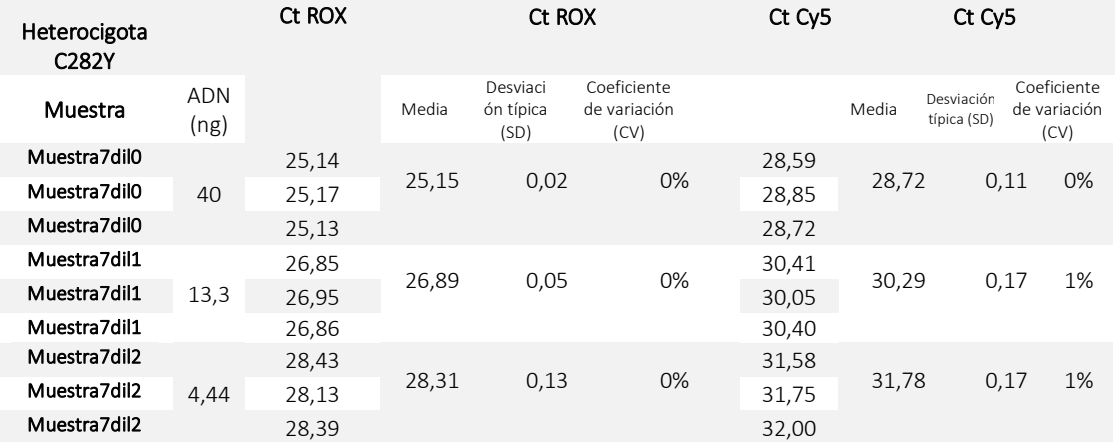

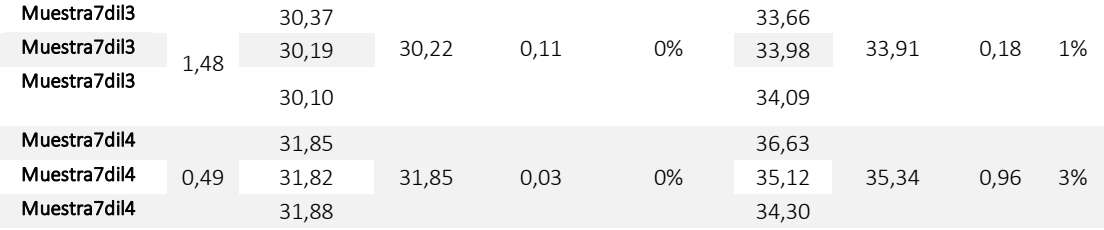

La curva estándar proporciona información estadística como el valor  $\mathsf{R}^2$ . El  $\mathsf{R}^2$  es una herramienta estadística (un estadístico) que se utiliza en modelos estadísticos como en una regresión para predecir futuros resultados. El R<sup>2</sup>es el indicador que permite conocer cómo de bien se pueden predecir esos resultados. Por lo general, mientras mayor sea el R<sup>2</sup>, mejor será el ajuste del modelo a sus datos. El  $R^2$  siempre se encuentra entre 0 y 1.

Analizando los valores  $R^2$  de las imágenes siguientes se observa que los resultados concuerdan con los genotipos de las muestras ensayadas. Se obtienen valores  $R^{2\sim}1$  en aquellos canales que las muestran deben dar señal y por tanto valores C<sub>t</sub> distintos a 0. En el caso de los canales en los que la muestra no debe amplificar y, por tanto, los fluoróforos no dan señal no se calcula la línea de tendencia ya que, en estos casos, los valores  $C_t$  son 0.

- Las muestras mutadas H63D y C282Y dan valores  $R^{2} \sim 1$  en los canales FAM y ROX que miden estas muestras.
- La muestra heterocigota C282Y da valores  $R^{2}$  en ambos canales ya que esta muestra da señal en todos los canales.
- Las muestras homocigotas wildtype H63D y C282Y únicamente dan valores  $R^{2\sim}1$  en los canales HEX y Cy5.

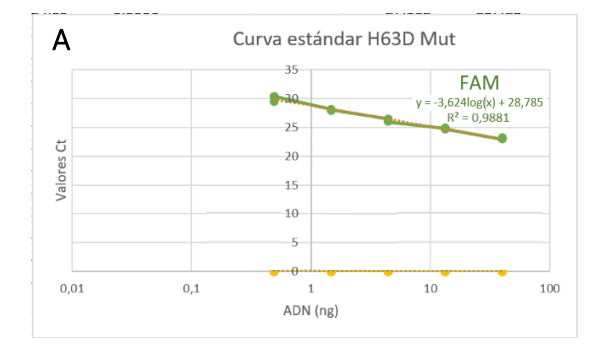

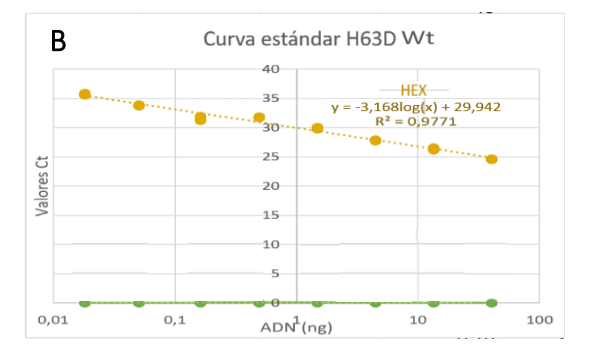

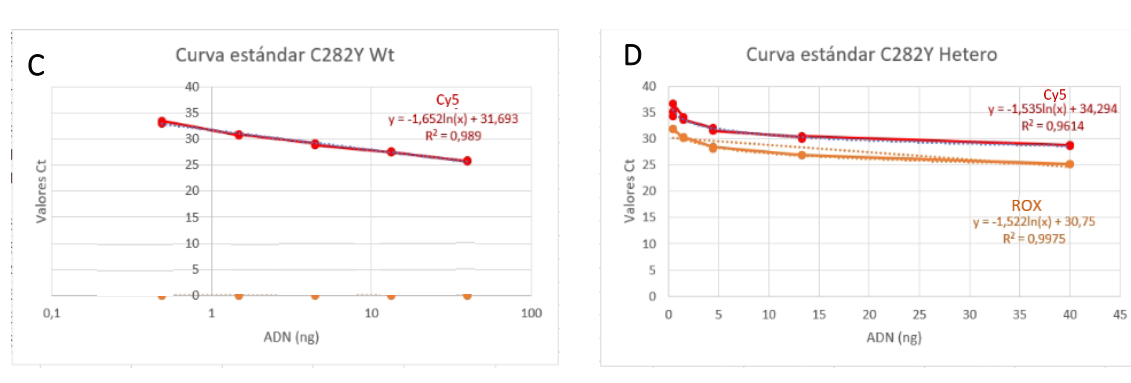

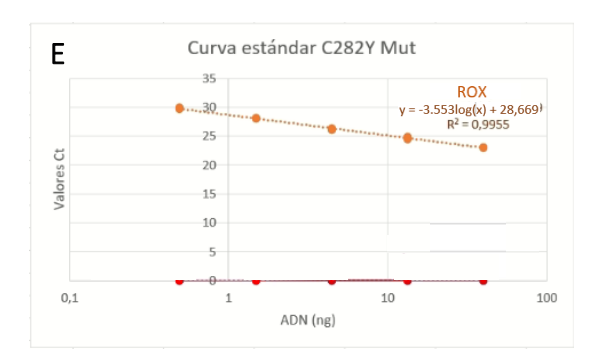

*Figura 47. Curva patrón o estándar para la muestras analizadas en el ensayo de LoD. A. Curva patrón para la muestra homocigota mutada H63D. B. Curva patrón para la muestra heterocigota H63D. C. Curva patrón para la muestra homocigota wildtype C282Y. D. Curva patrón para la muestra para la muestra heterocigota C282Y. E. Curva patrón para la muestra homocigota mutada C282Y. Eje Y. Valores Ct. Eje X. Cantidad de ADN de entrada (ng).* 

Otro parámetro para evaluar es la eficiencia de la reacción. La eficiencia de una reacción de PCR también puede afectar al  $C_t$ . Una serie de diluciones amplificadas en condiciones de baja eficiencia podría producir una curva de patrones con una pendiente diferente de una amplificada en condiciones de alta eficiencia. La eficiencia de la PCR depende del ensayo, del rendimiento de la mezcla de reacción y de la calidad de las muestras. Por lo general, una eficiencia entre el 80 y el 120 % se considera aceptable. El resto podría resultar útil para concluir que hay menos cantidad de DNA en la primera muestra, suponiendo que todos los demás factores, como instrumentos, reactivos y ensayos sean iguales (131).

Idealmente, el número de moléculas de la secuencia diana debería duplicarse durante cada ciclo de replicación, lo que corresponde a una eficiencia de amplificación del 100 %. Del mismo modo, si el número de moléculas replicadas es inferior al doble, esto se debe a una baja eficiencia, se obtienen valores por debajo del 100 %. Las razones más comunes de eficiencias más bajas son un mal diseño del cebador y concentraciones de reactivos o condiciones de reacción no óptimas. Estructuras secundarias como [dímeros y horquillas o](https://eu.idtdna.com/calc/analyzer)  $T_m$  inapropiadas pueden dar como resultado una amplificación deficiente. El máximo teórico del 100 % indica que la enzima polimerasa está trabajando a su máxima capacidad. Sin embargo, en algunos casos la eficiencia de amplificación supera el 100 %. La razón principal de esto es la inhibición de la polimerasa . Incluso si se agrega más muestra a la mezcla de reactivos es posible que los valores de  $C_t$  no cambien a ciclos anteriores. Esto aplana el gráfico de eficiencia, lo que da como resultado una pendiente más baja y una eficiencia de amplificación de más del 100 %. Los inhibidores de la enzima polimerasa incluyen cantidades excesivas de ADN/ARN o material de arrastre en la muestra. Los contaminantes comunes incluyen heparina, hemoglobina, polisacáridos, clorofilas, proteinasa K (132)… Por lo tanto, valores superiores al 100 % se relaciona con la presencia de interferentes mencionada en el *apartado 3.4.3.5. Análisis alternativos: estudios de interferencias y cross-reactividad, 1. Estudio de interferentes.*

Al igual que ocurre para los valores  $R^2$ , los resultados concuerdan con los genotipos de las muestas analizadas ya que se obtienen valores de eficiencia entre 80-120 % en aquellos canales en los que las muestras deben dar señal. Igual que antes, únicamente se dan valores de eficiencia en los canales en los que los fluoróforos dan señal.

• Las muestras mutadas H63D y C282Y dan valores Ef~80-120 % en los canales FAM y ROX que miden estas muestras.

> *Muestra homocigota mutada H63D canal FAM: Ef= 10(-1/-3,624) -1= 0,89=89 % Muestra homocigota mutada C282Y canal ROX: Ef= 10(-1/-3,553) -1= 0,89=91 %*

• La muestra heterocigota C282Y da valores Ef~80-120 % en ambos canales ya que esta muestra da señal en todos los canales.

> *Muestra heterocigota C282Y canal ROX: Ef= 10(-1/-3,504) -1= 0,93=93 % Muestra heterocigota C282Y canal Cy5: Ef= 10(-1/-3,534) -1= 0,92=92 %*

• Las muestras homocigotas wildtype H63D y C282Y únicamente dan valores Ef~80-120 % en los canal HEX y Cy5, respectivamente.

> *Muestra homocigota wildtype H63D canal HEX: Ef= 10(-1/-3,1684) -1= 1,07=107 % Muestra homocigota wildtype C282Y canal Cy5: Ef= 10(-1/-3,804) -1= 0,83=83 %*

### Anexo 9.2. Valores Ct Upper limit

Las tablas siguientes dan información acerca de los valores  $C_t$  de las diferentes diluciones de las muestras ensayadas.

*Tabla 17. Tabla resumen de los datos analíticos a estudiar para determinar el Upper limit. La tabla incluye información acerca del genotipo de la muestra y valores Ct.* 

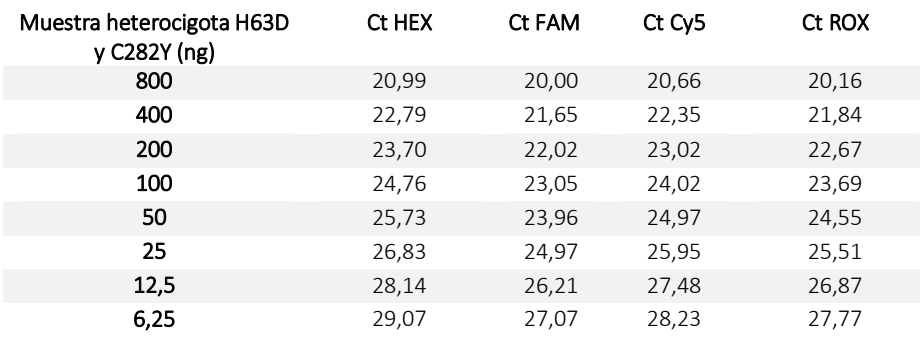

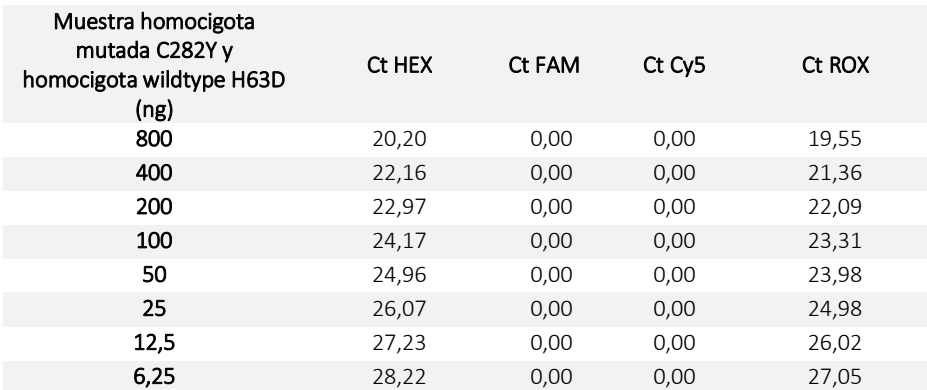

## 7.10. Anexo 10. Datos control de partida a tiempo 0 para ensayos de estabilidad e IN USE

Las tablas a continuación muestran los datos de genotipo,  $C_t$  e intensidades finales obtenidos para todas las muestras analizadas a tiempo 0.

*Tabla 18. Tabla resumen de los datos analíticos a estudiar a tiempo para los ensayos de estabilidad e IN USE. La tabla incluye información sobre el genotipo de cada muestra, los valores C<sup>t</sup> e intensidades finales obtenidos en cada ensayo.* 

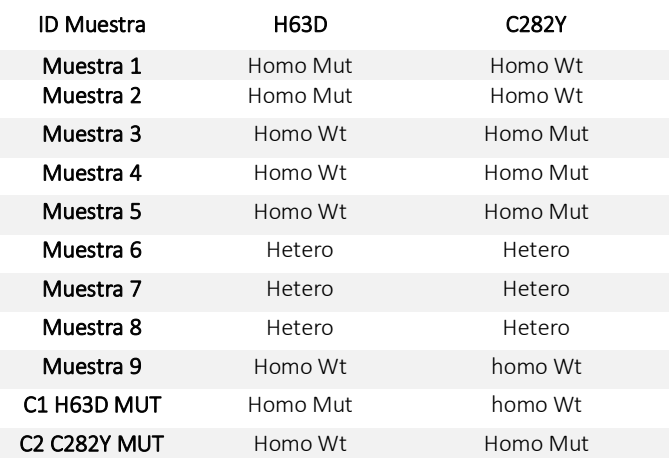

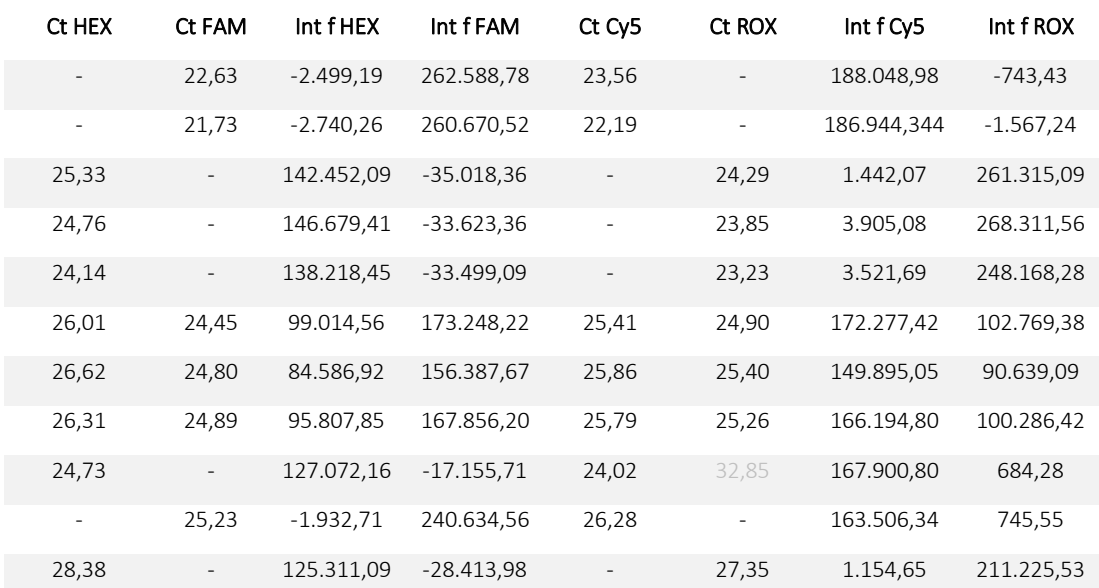

## 7.11. Anexo 11. Pruebas de estabilidad

## Anexo 11.1. Ct e intensidades finales

Las tablas a continuación muestran los datos de genotipo,  $C_t$  e intensidades finales obtenidos para todas las muestras analizadas a tiempo 1 (IN USE) tras 2 procesos de congelación/descongelación y a tiempo 2 (IN USE) tras 7 procesos de congelación/descongelación.

*Tabla 19. Cuadro resumen de la información obtenida para cada muestra ensayada en el termociclador QS5Dx. El cuadro contiene información acerca de los valores de C<sup>t</sup> e intensidades finales de las muestras analizadas.* 

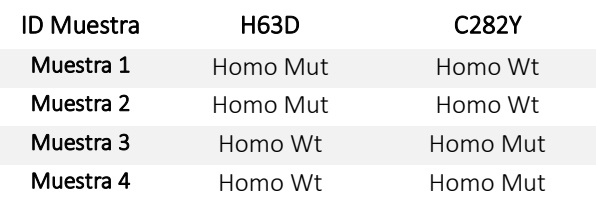

| Muestra 5                                 | Homo Wt  | Homo Mut |
|-------------------------------------------|----------|----------|
| Muestra 6                                 | Hetero   | Hetero   |
| Muestra 7                                 | Hetero   | Hetero   |
| Muestra 8                                 | Hetero   | Hetero   |
| Muestra 9                                 | Homo Wt  | homo Wt  |
| C1 H63D MUT                               | Homo Mut | homo Wt  |
| <b>C<sub>2</sub> C<sub>2</sub>82Y MUT</b> | Homo Wt  | Homo Mut |

*Tiempo 1 (IN USE) tras 2 procesos de congelación/descongelación* 

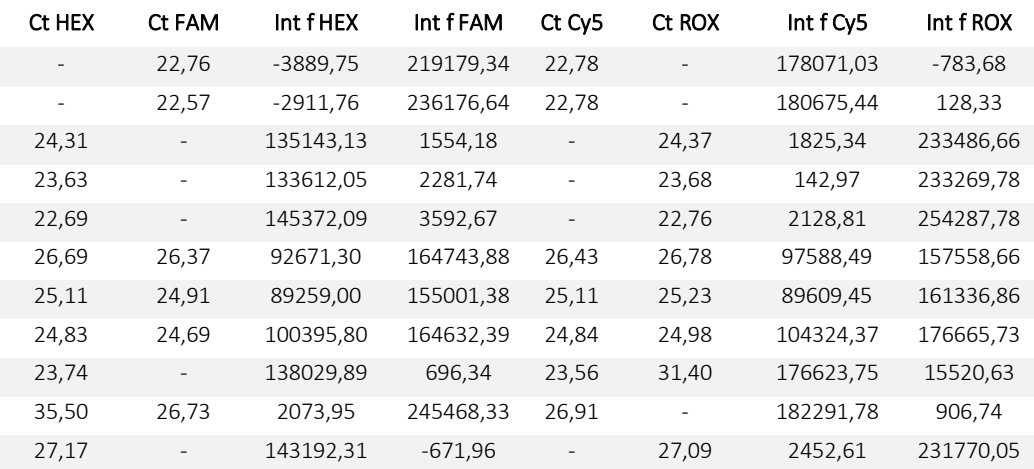

*Tiempo 2 (IN USE) tras 7 procesos de congelación/descongelación* 

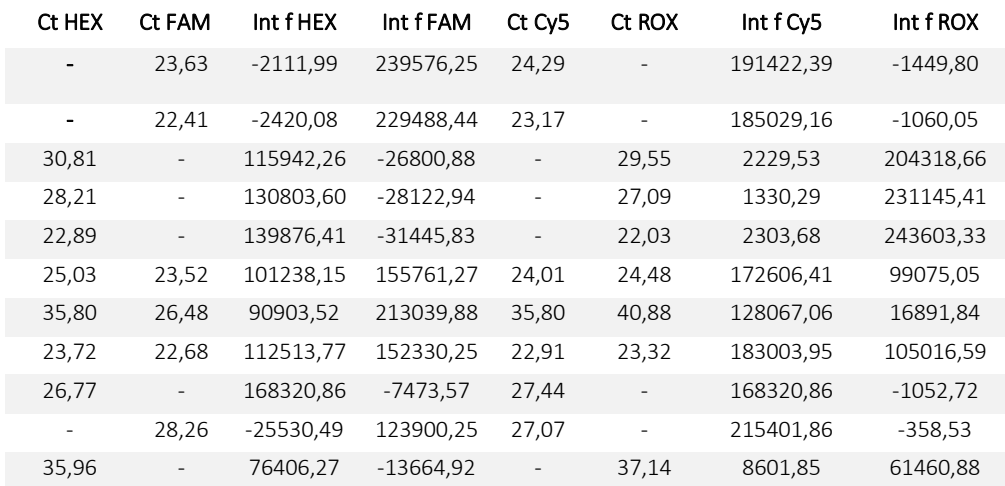

## Anexo 11.2. Gráficas de estabilidad

Las curvas de estabilidad siguientes muestran la evolución del producto y analizan el efecto que tiene el proceso de congelación/descongelación para la muestra 1 (homocigota mutada para H63D y homocigota wildtype C282Y). Se muestran la curva de estabilidad del canal en el que amplifica la muestra para la mutación C282Y.

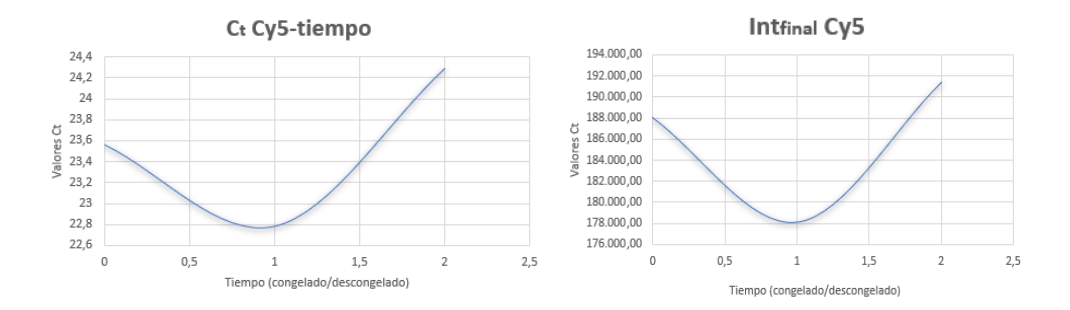

*Figura 48. Gráfica de estabilidad en la que se observa el efecto que tienen los procesos de congelación/descongelación del kit de multiplexación. Se dan valores de C<sup>t</sup> (izda) e intensidades finales (dcha) del canal rojo, Cy5, que mide las muestras wildtype C282Y para la muestra 1 (homocigota mutada H63D y homocigota wildtype C282Y). Eje Y. Distintos valores Ct. Eje X. Tiempo IN USE en descongelados/congelados.* 

## 7.12. Anexo 12. Pruebas de lotes, Ct e intensidades finales

Las figuras y tablas a continuación muestran los datos de genotipo,  $C_t$  e intensidades finales obtenidos para todas las muestras analizadas con 5 lotes distintos.

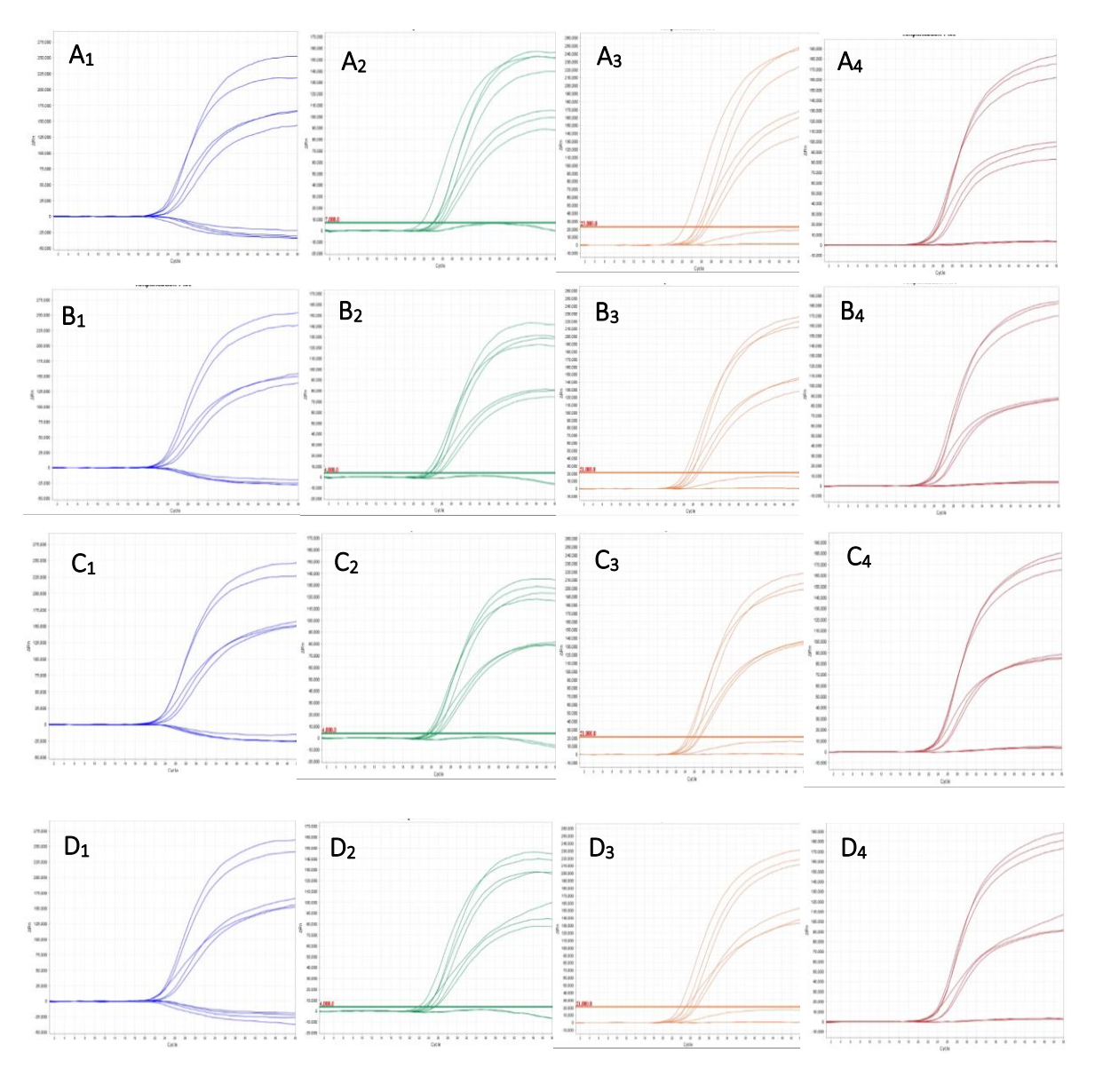

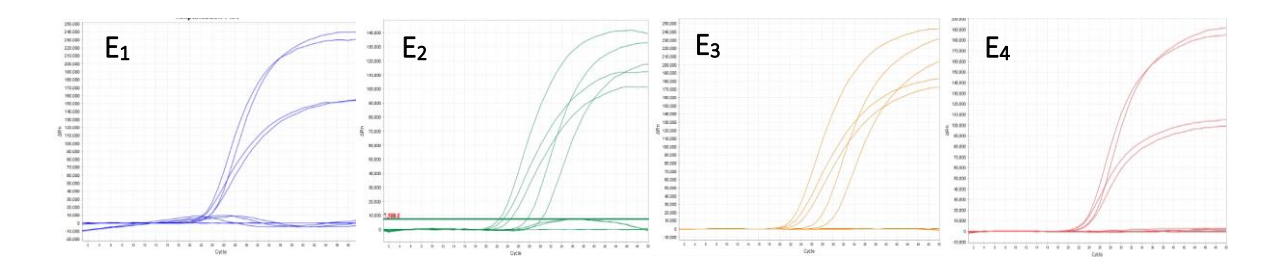

*Figura 49. Curvas de amplificación de los canales donde se miden los 4 fluoróforos para las muestras estudiadas en el ensayo de prueba de lotes en el termociclador QS5Dx. A1-4. Curvas de amplificación para muestras ensayadas con el lote 1. B1-4. Curvas de amplificación para muestras ensayadas con el lote 2. C1-4. Curvas de amplificación para muestras ensayadas con el lote 3. D1-4. Curvas de amplificación para muestras ensayadas con el lote 4. E1-4. Curvas de amplificación para muestras ensayadas con el lote 5. La línea azul hace referencia al canal FAM, la línea verde al canal HEX, la línea naranja al canal ROX y la línea roja al canal Cy5. Cada lote está fabricado en fecha distinta y varían en los lotes de la enzima, cebadores y sondas para la mutación H63D y cebadores y sondas para la mutación H63D. Tomando como referencia el lote 1, en el lote 2 se ha cambiado el lote de la enzima de la mezcla de reacción, en el lote 3 los cebadores y sondas de la mutación C282Y, en el lote 4 los cebadores de la mutación H63D y en el lote las sondas de la mutación H63D. Eje Y. Medida de la fluorescencia como ΔRn. Eje X. Número de ciclos.*

*Tabla 20. Tabla resumen de los datos analíticos a estudiar a tiempo para los ensayos de estabilidad e IN USE. La tabla incluye información sobre el genotipo de cada muestra, los valores C<sup>t</sup> e intensidades finales obtenidos en cada ensayo.* 

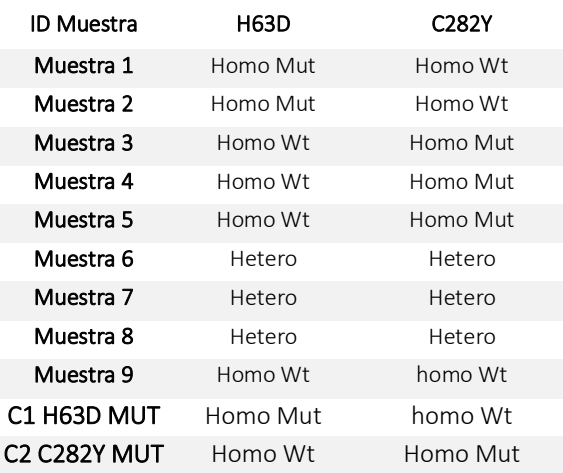

#### *Lote 1 (lote referencia)*

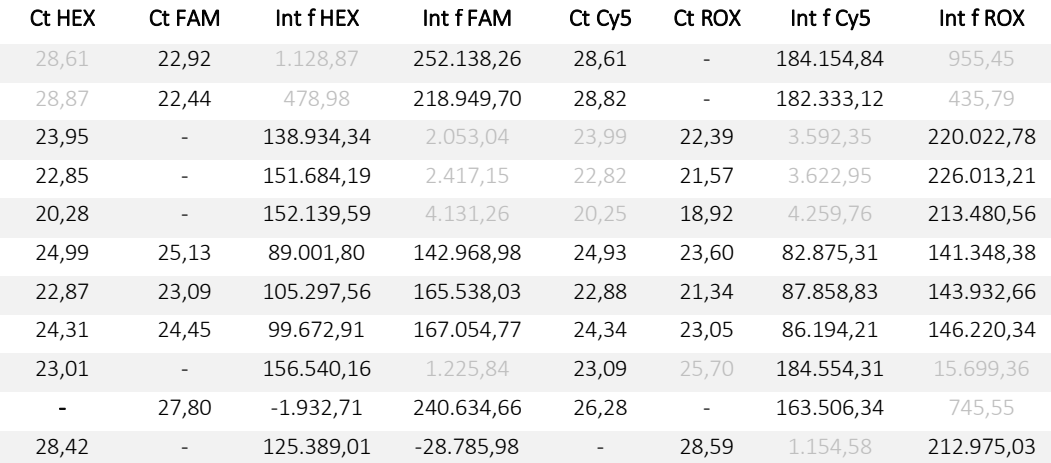

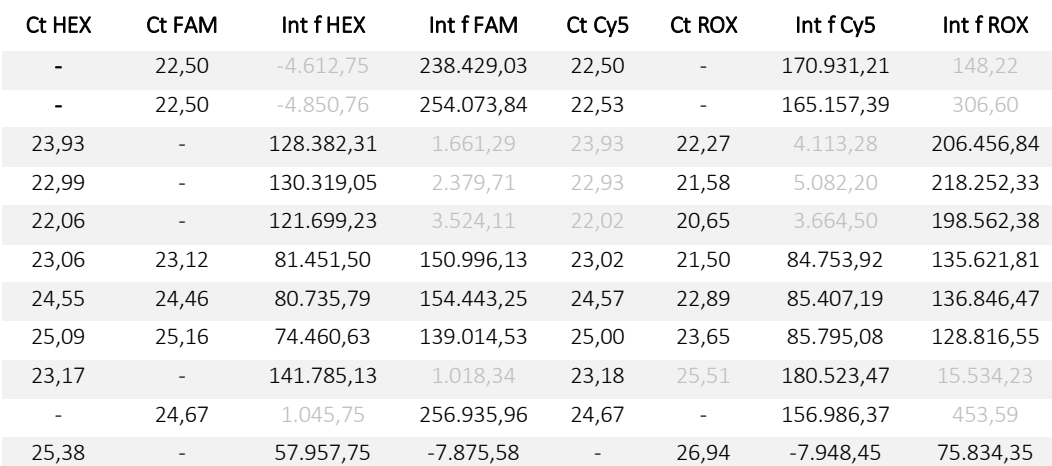

### *Lote 2 (cambio del lote de la enzima)*

*Lote 3 (cambio del lote de los cebadores y sondas de la mutación C282Y)*

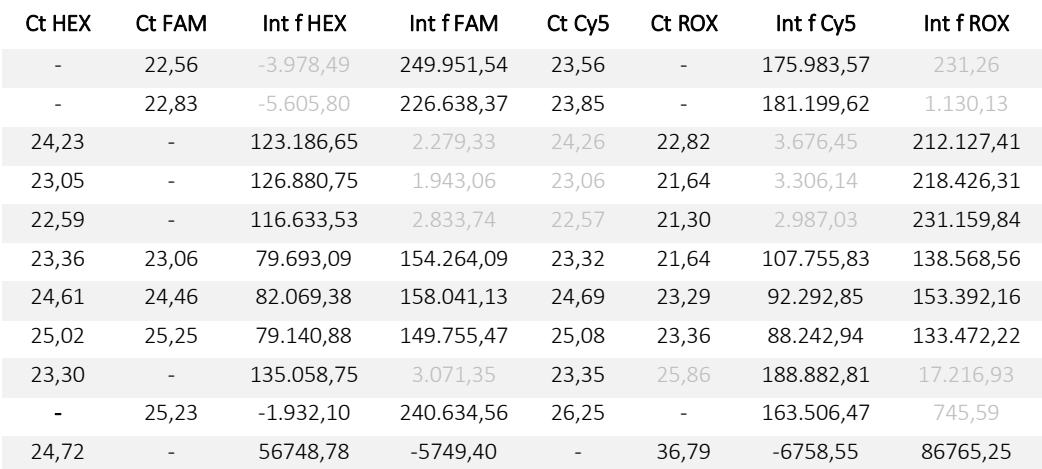

#### *Lote 4 (cambio del lote de los cebadores de la mutación H63D)*

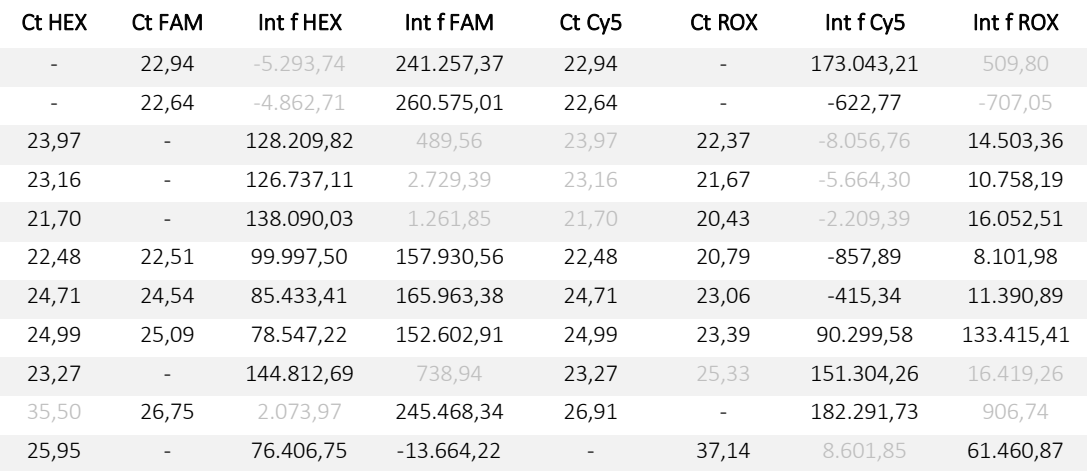

| Ct HEX | Ct FAM                   | Int fHEX     | Int fFAM    | Ct Cy5                   | Ct ROX                   | Int f Cy5  | Int f ROX  |
|--------|--------------------------|--------------|-------------|--------------------------|--------------------------|------------|------------|
| 30,92  | 23,50                    | $-945,88$    | 239.347,81  | 23,50                    | 23,96                    | 191.379,14 | $-572,87$  |
| 29,63  | 22,21                    | $-355,31$    | 230.049,20  | 22,21                    | 22,87                    | 184.979,19 | 18,18      |
| 29,57  | $\overline{\phantom{a}}$ | 117,690,25   | $-2.581,09$ | $\qquad \qquad -$        | 29,44                    | 3.651,16   | 204.481,89 |
| 26,96  | $\overline{\phantom{a}}$ | 132,959,72   | 409,27      | $\overline{a}$           | 26,98                    | 2.688,17   | 231.363,70 |
| 21,70  | $\overline{\phantom{a}}$ | 139,507,41   | 4.367,70    | $\qquad \qquad -$        | 21,94                    | 2.779,11   | 244.281,56 |
| 23,74  | 23,37                    | 101.457,78   | 155.415,90  | 23,95                    | 24,07                    | 172.411,11 | 99.452,41  |
| 22,42  | 22,43                    | 112.265,33   | 153.714,00  | 22,88                    | 22,97                    | 182.661,43 | 104.681,28 |
| 25,87  | 24,53                    | 89.059,88    | 145.867,90  | 25,87                    | 21,45                    | 76.679,75  | 143.756,64 |
| 25,34  | $\overline{\phantom{a}}$ | 146.978,57   | 456,78      | 23,54                    | 27,65                    | 165.645,68 | 14.576,46  |
| -      | 28,26                    | $-25.530,93$ | 123.900,65  | 27,01                    | $\overline{\phantom{a}}$ | 215.401,85 | $-358,57$  |
| 27,13  | $\overline{\phantom{a}}$ | 143.192,34   | $-671,96$   | $\overline{\phantom{a}}$ | 27,09                    | 2.452,61   | 231.770,50 |

*Lote 5 (cambio del lote de las sondas de la mutación H63D)*